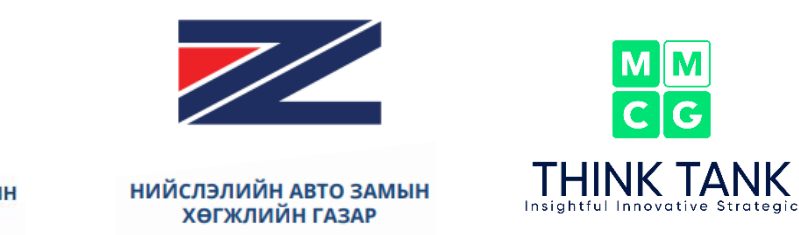

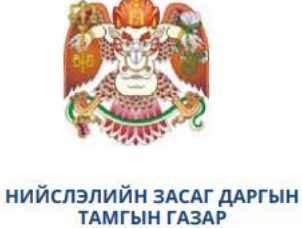

# **ИРГЭДИЙН ЗОРЧИЛТ ХӨДӨЛГӨӨНИЙ ORIGIN-DESTINATION (OD) МАТРИЦ БОЛОВСРУУЛАХ 15000 ӨРХИЙН СУДАЛГАА**

**ТЭЭВЭР ТӨЛӨВЛӨЛТИЙН 4 ШАТЛАЛТ ЗАГВАРЧЛАЛЫН АРГА ЗҮЙН ТАЙЛАН**

> Эцсийн тайлан **IV БОТЬ**

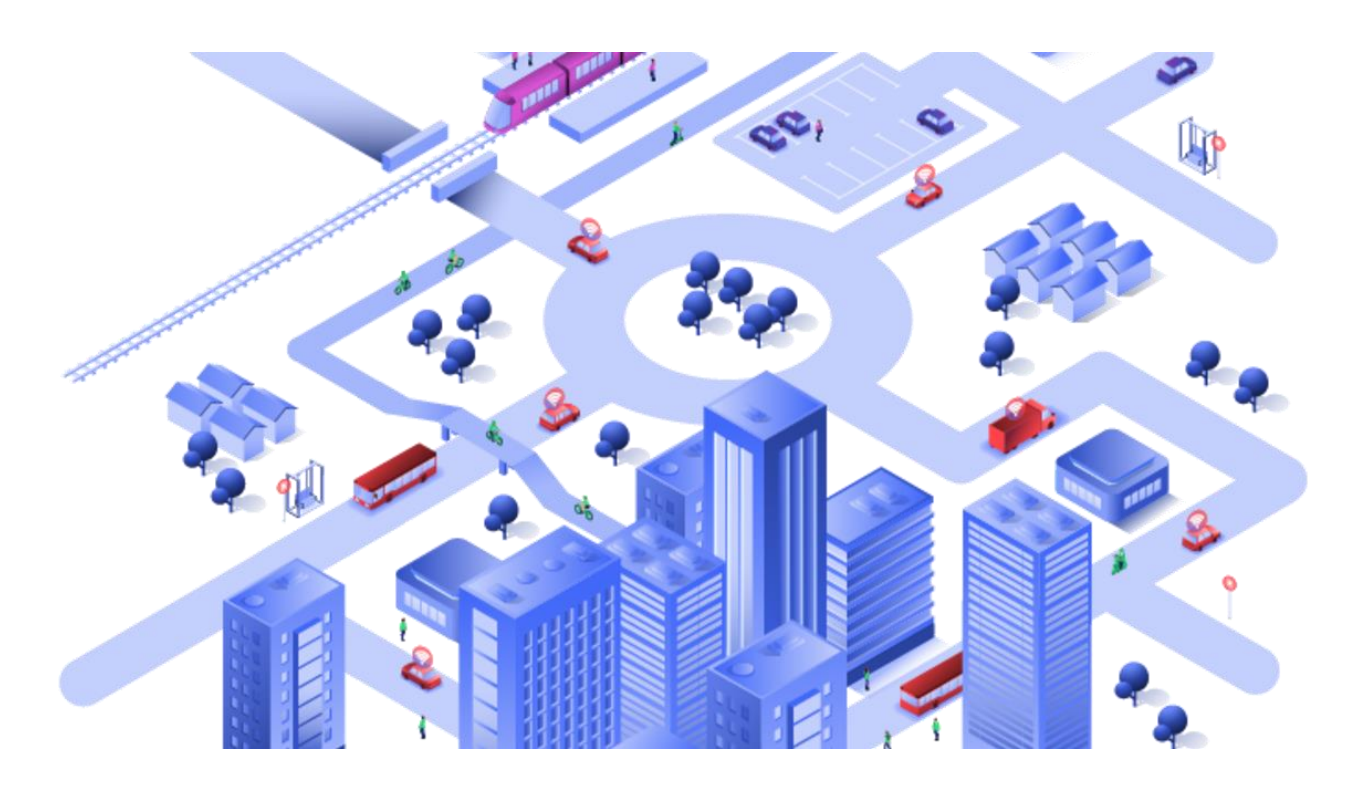

2022 оны 10 дугаар сарын 14

# **Агуулга**

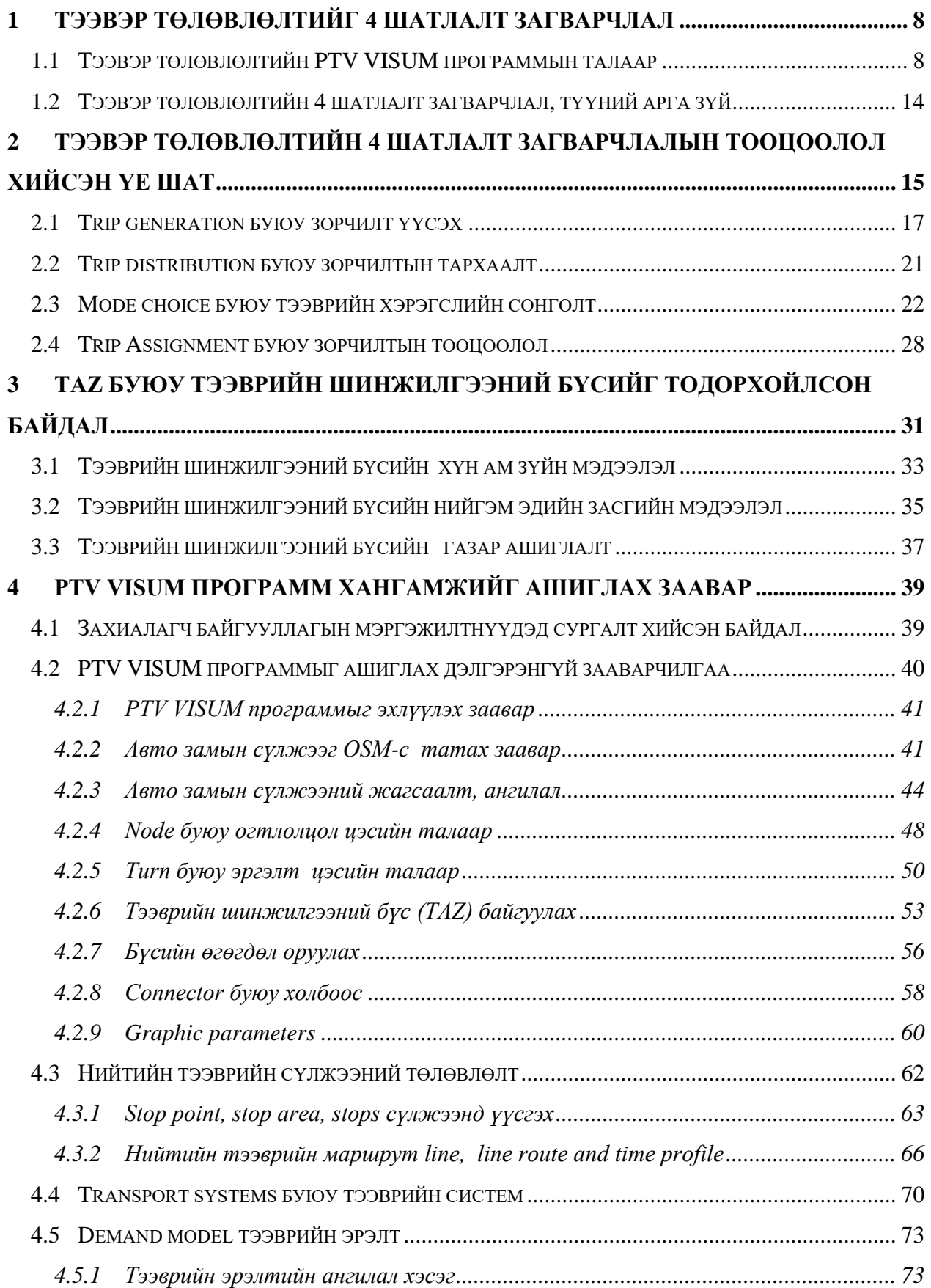

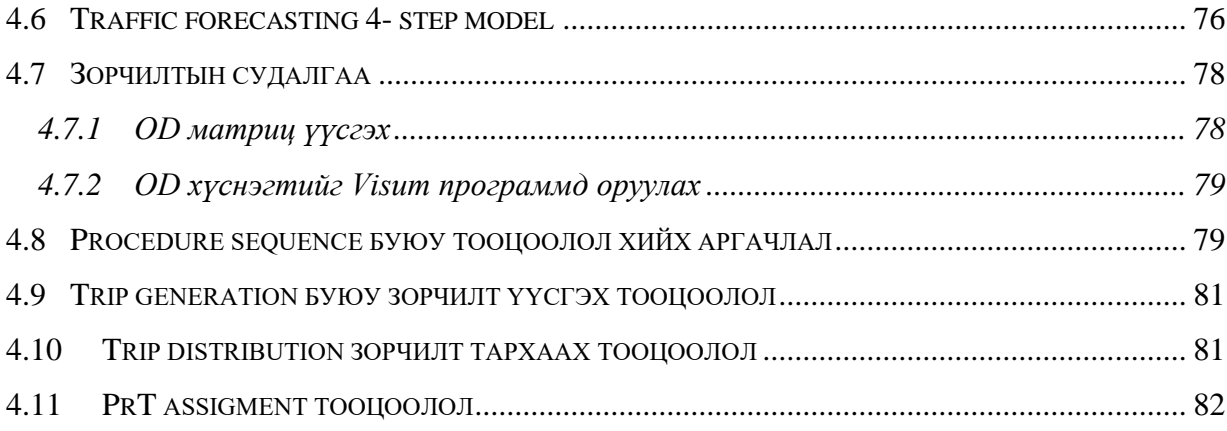

# ЗУРГИЙН ЖАГСААЛТ

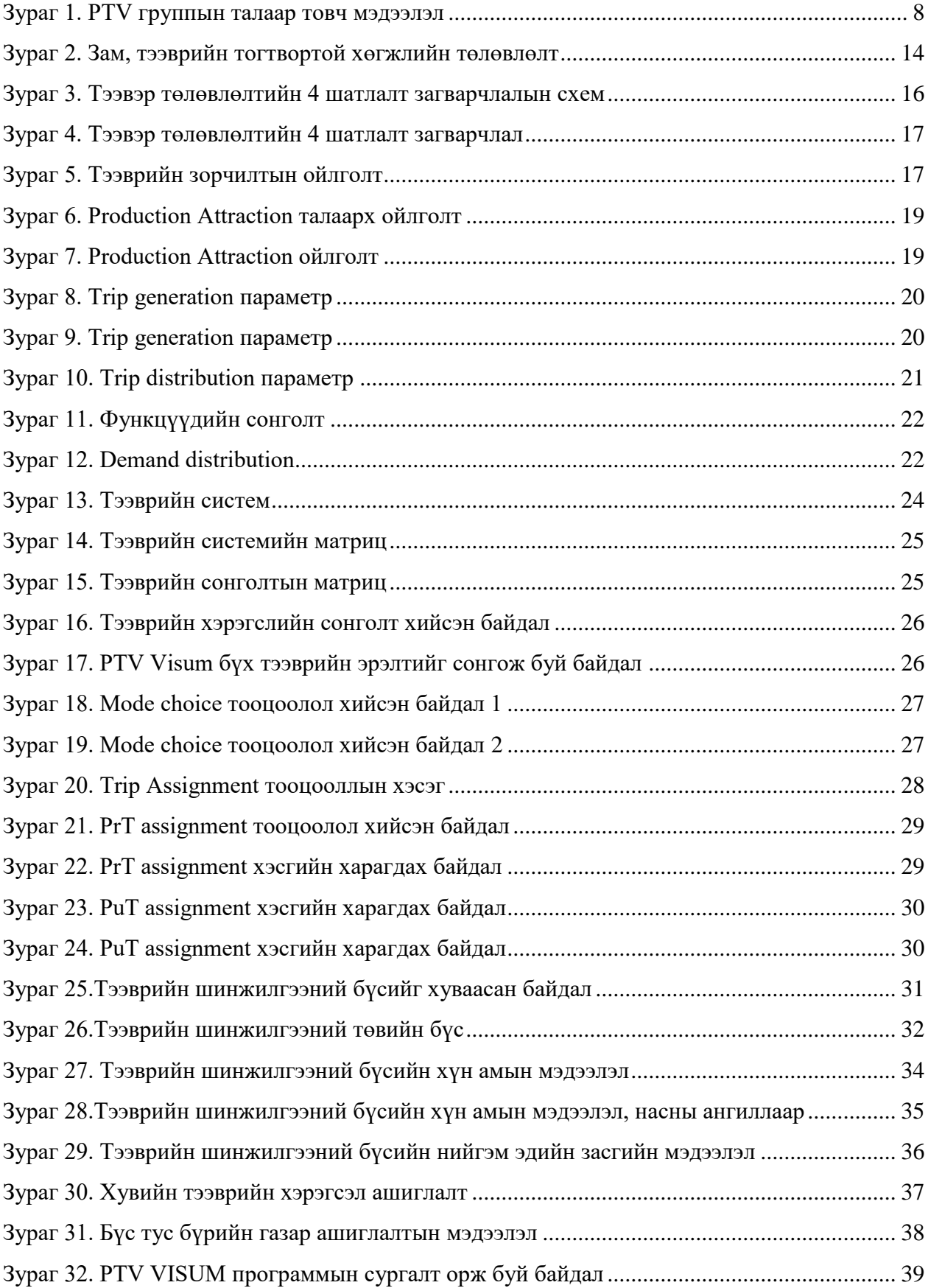

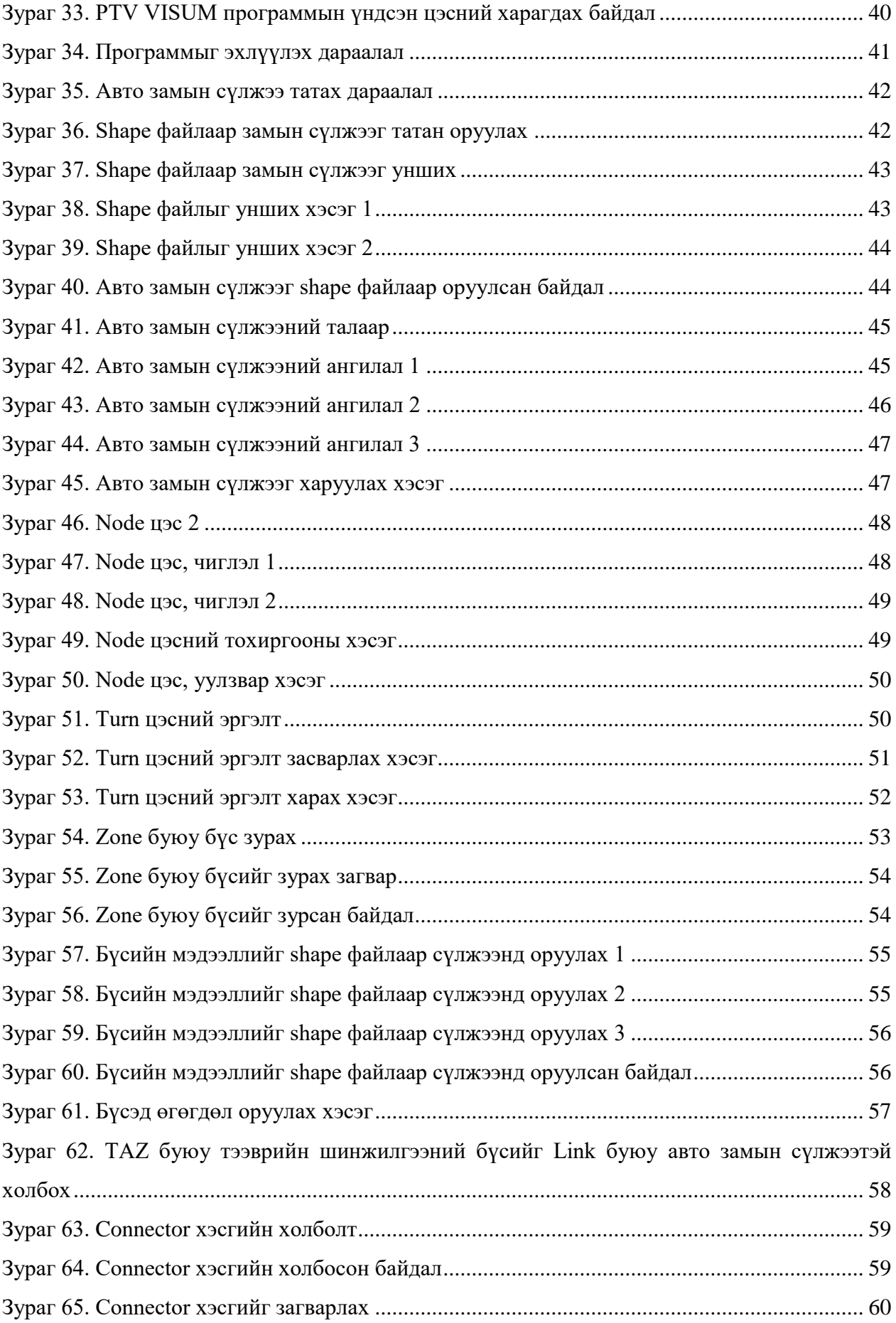

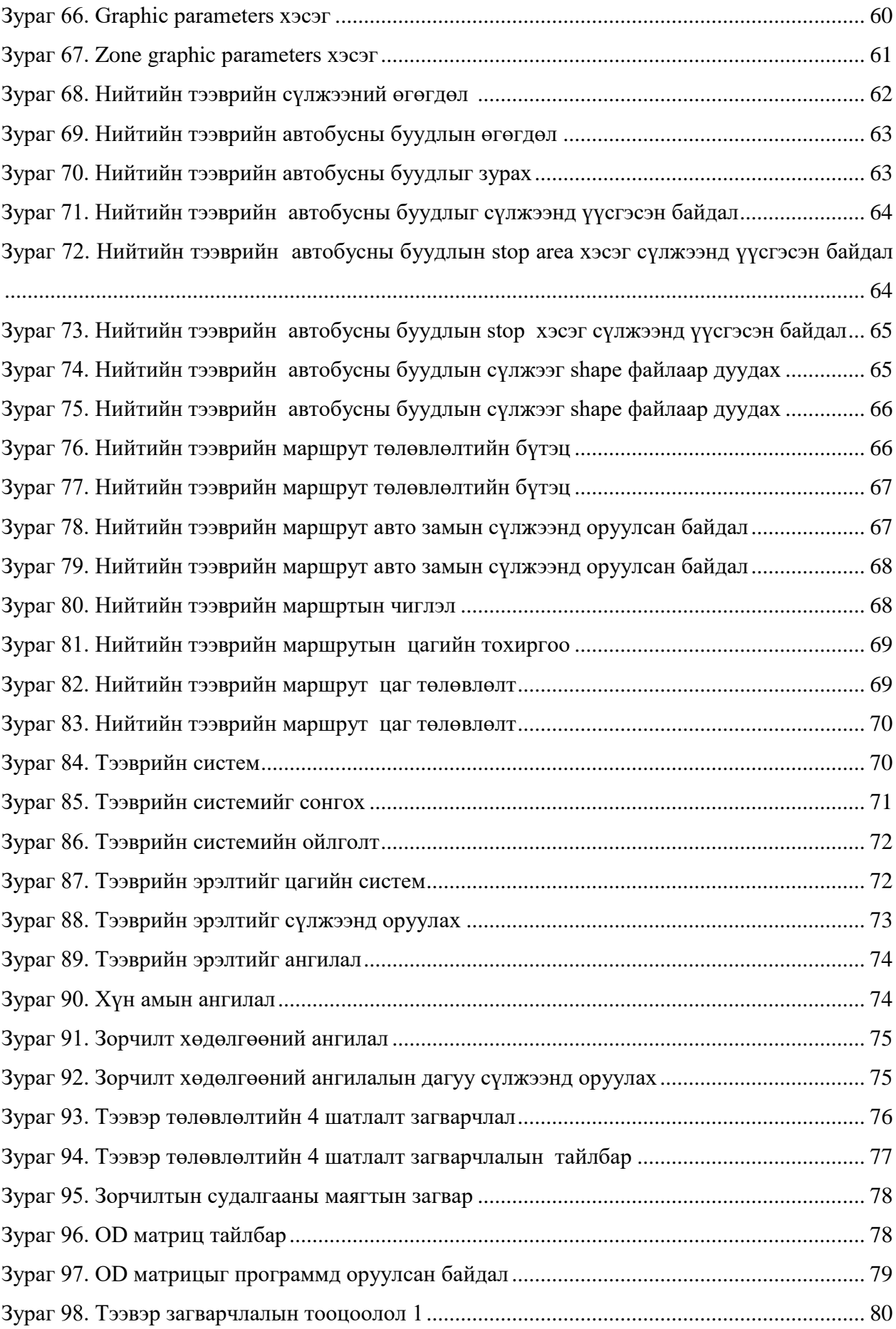

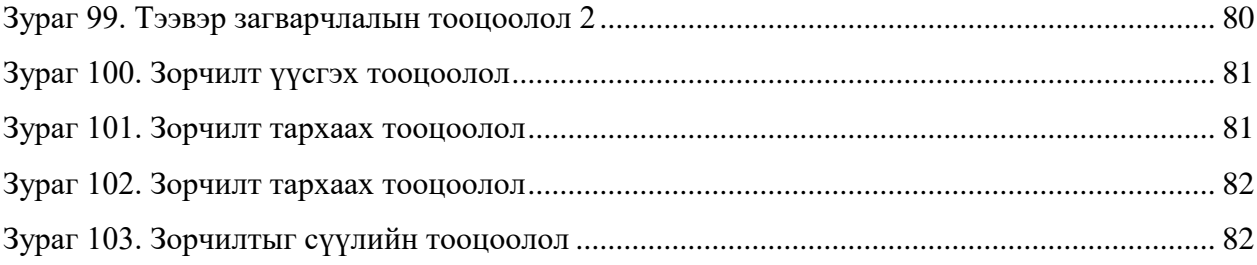

# ХҮСНЭГТИЙН ЖАГСААЛТ

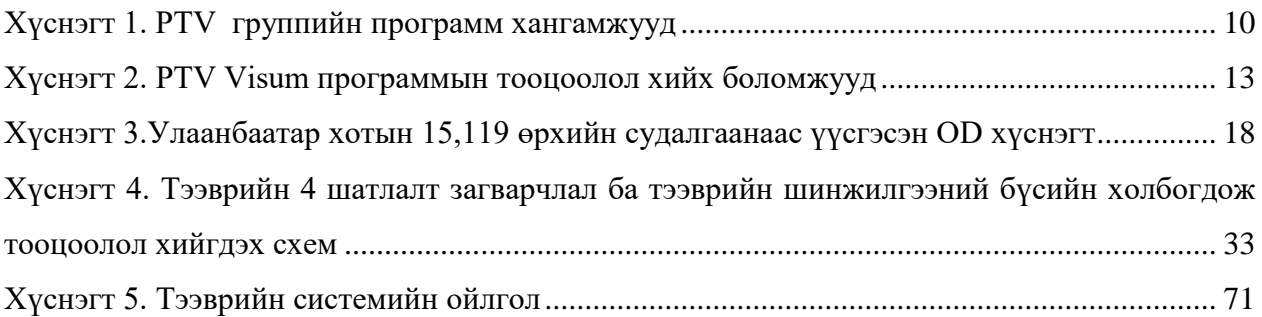

## <span id="page-7-0"></span>**1 ТЭЭВЭР ТӨЛӨВЛӨЛТИЙГ 4 ШАТЛАЛТ ЗАГВАРЧЛАЛ**

## <span id="page-7-1"></span>**1.1 Тээвэр төлөвлөлтийн PTV VISUM программын талаар**

Тээврийн бодлого төлөвлөлтийн математик загварчлал нь тээврийн дэд бүтэц болон зам тээврийн ачаалал хоёрын харилцан хамаарал, мөн тээврийн системийн үйл ажиллагаа нийгэм эдийн засаг, хүн амын статистик үзүүлэлтээс хэрхэн хамаарах процессыг математикаар илэрхийлсэн загварчлал юм. Тээврийн математик загварчлал нь хот төлөвлөлтийн үйл ажиллагааны салшгүй гол хэсэг бөгөөд тээврийн бодлого боловсруулахад тооцоо судалгаа дээр үндэслэгдсэн тоон мэдээллийг хангаж өгдөг. Өөрөөр хэлбэл, хот болон улсын хэмжээний тээврийн бодлого шийдвэр гаргагчдын хувьд байнгын асуулт болох

"Хэрвээ ингэвэл яах бол?" гэсэн асуултад шууд хариулт өгдөгт тээврийн математик загварчлалын гол ач холбогдол оршиж байгаа юм.

PTV Visum программ нь хотын тээврийн бодит нөхцөл байдалд дүгнэлт өгч, тээврийн хэтийн эрэлт хэрэгцээг тодорхойлж, олон хувилбарт төлөвлөлтийн загварчлал гаргадаг тээвэр төлөвлөлтийн дэлхийн тэргүүлэгч программ хангамж юм. Тээврийн бодлого, төлөвлөлтийг боловсруулахдаа тээврийн бодлогын математик загварчлалаар туршилт (тест) хийж ямар бодлого, төлөвлөлт, инженерчлэлийн шийдэл нь илүү үр өгөөжтэй, ач холбогдолтойг нь харьцуулан дүгнэлт гаргаж, богино (4-5 жил), дунд (10 жил), урт (15-20 жил) хугацаанд ямар тээврийн бодлого, төлөвлөлт, ямар чиг хандлагатай байхыг тодорхойлдог.

#### <span id="page-7-2"></span>Зураг 1. PTV группын талаар товч мэдээлэл

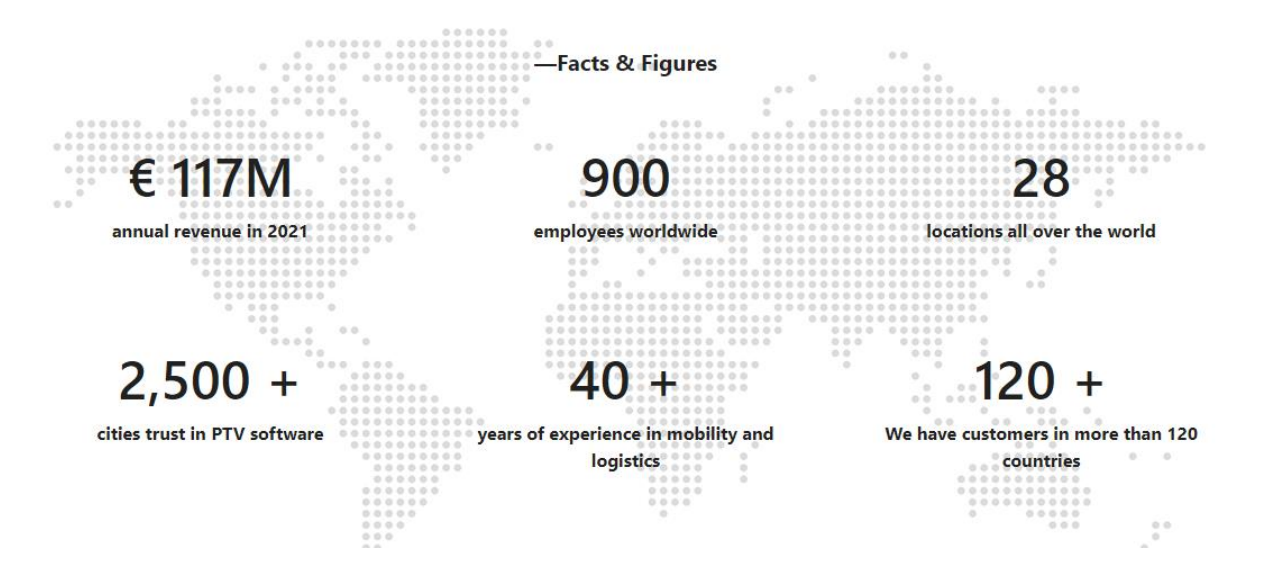

Улаанбаатар хотын хүн ам өсөн нэмэгдэхийн хэрээр тээврийн хэрэгслийн тоо жилээс жилд өсөн нэмэгдэж байна. Өнөөгийн хот төлөвлөлт нь хотын төв рүү чиглэн хөгжсөн нь төвийн хэсэгтээ хүн амын нягтрал, тээврийн хэрэгслийн хөдөлгөөний ачаалал бий болгож байна. Хот төлөвлөлт, авто зам, уулзвар төлөвлөхөд нийгэм эдийн засгийн бодит нөхцөл байдлын судалгаа, урьдчилан таамаглал загварчлал судалгаанд тулгуурлан төлөвлөх хэрэгцээ шаардлага гарч байна. Улаанбаатар хотын авто замын сүлжээг төлөвлөхдөө тээвэр төлөвлөлтийн загварчлалын программыг ашиглаж урьдчилсан төлөвлөлт загварчлалын тооцоолол судалгаа хийж, хөдөлгөөний эрчимд хэрхэн нөлөөлөл үзүүлж байгаа үр ашгийн тооцоолол хийх эрэлт хэрэгцээ тулгарч байна.

**Тээвэр төлөвлөлтийн Visum программын боломжууд**

- ✓ Хотын тээврийн бодит нөхцөл байдалд үнэлэлт дүгнэлт өгч, тээврийн хэтийн төлөвийг тодорхойлно.
- ✓ Замын хөдөлгөөн, авто замын сүлжээг оновчтой төлөвлөх, байгаль орчинд ээлтэй байлгах, хамгийн оновчтой үр

ашигтай хөрөнгө оруулалт хийх боломжтой.

- ✓ Хот, дүүргийн, бүсийн, улсын хэмжээнд ашиглаж, асуудлыг шийдэх боломжтой.
- ✓ Төлөвлөлтүүдийн хувилбаруудад үнэлэлт дүгнэлт өгч олон талын эрэлтэд нийцсэн загварыг гаргах боломжтой.

Visum программын тусламжтайгаар тээвэр төлөвлөлтийн тулгуур зарчим болох **"3E"** буюу **"Байгаль орчинд ээлтэй- Эдийн засгийн үр ашигтай- Хүн бүрд тэгш"** хүрэх гэдэг зарчимд тулгуурлан авто зам, уулзваруудыг төлөвлөхөд чухал нөлөө үзүүлнэ. Үүнд:

- ✓ Урьдчилан таамаглах Ирээдүйн тээврийн эрэлт хэрэгцээг загварчлах
- ✓ Үнэлгээ өгөх Таамаглал судалгаа дээр үндэслэж нөхцөл боломжуудыг судлах
- ✓ Судалгаан дээр үндэслэсэн тээвэр загварчлалын хувилбаруудыг гаргах
- ✓ Замын хөдөлгөөн, авто замын сүлжээг оновчтой төлөвлөх, байгаль орчинд ээлтэй байлгах, хамгийн оновчтой үр ашигтай хөрөнгө оруулалт хийх

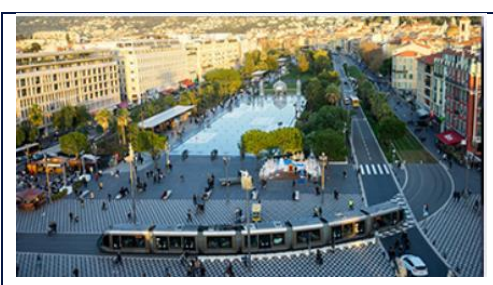

## <span id="page-9-0"></span>Хүснэгт 1. PTV группийн программ хангамжууд

**PTV VISUM:** Тээвэр төлөвлөлтийн дэлхийн тэргүүлэгч программ хангамж бөгөөд өргөн цар хүрээний тээврийн загварчлалыг хийдэг.

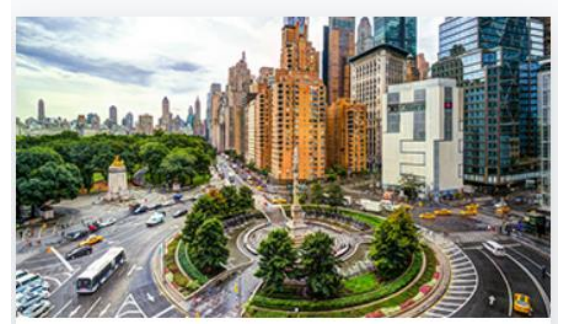

**PTV VISSIM:** Тээврийн төлөвлөлтийг олон төрөлтөөр үнэн бодитоор, ойлгомжтойгоор микро түвшинд загварчилдаг.

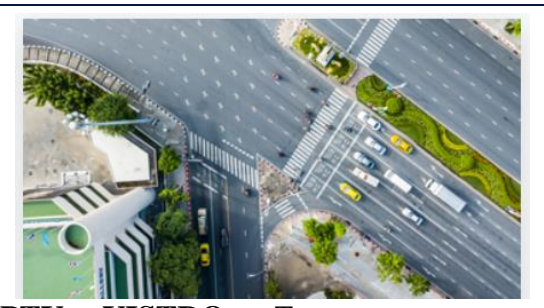

**PTV VISTRO:** Тээвэр төлөвлөлтийн нарийн тооцооллыг "**Highway Capacity Manual"-**д суурилсан гэрлэн дохионы төлөвлөлт, хүлээлтийн хугацаа, үйлчилгээний түвшин, хүлээлтийн уртыг тодорхойлж бүрэн хэмжээний анализ хийдэг.

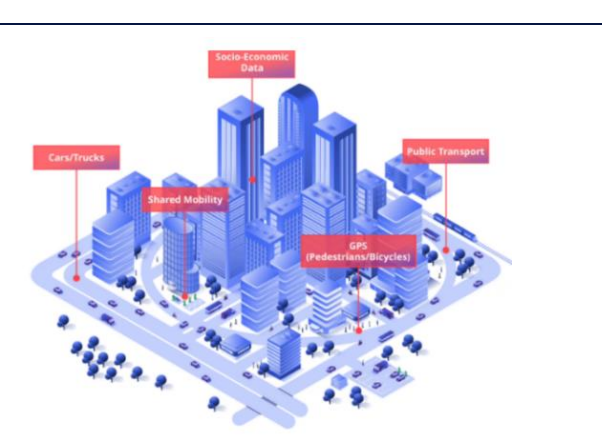

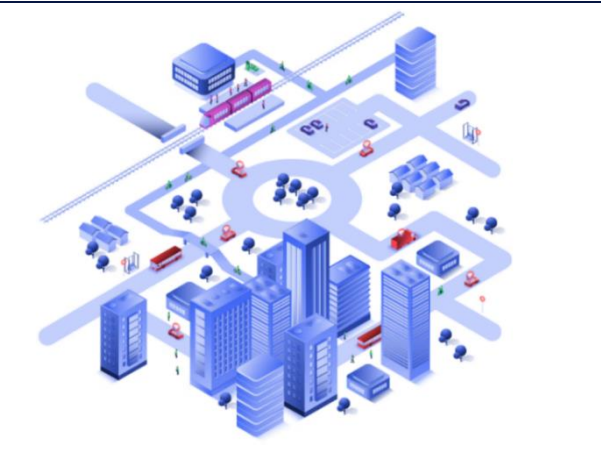

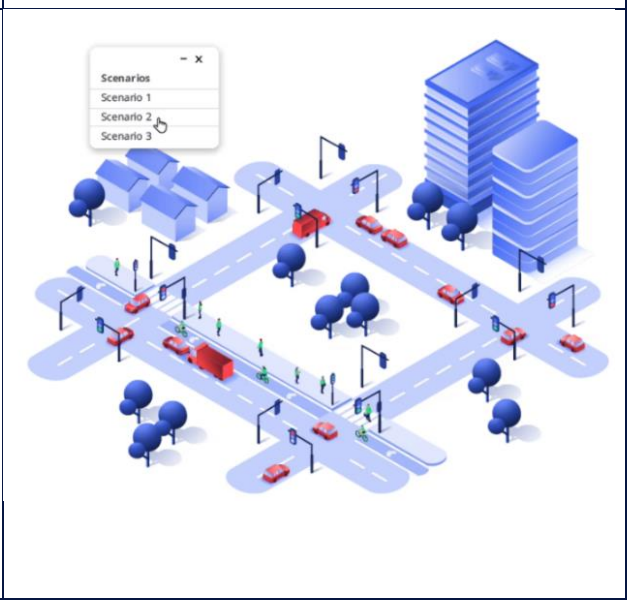

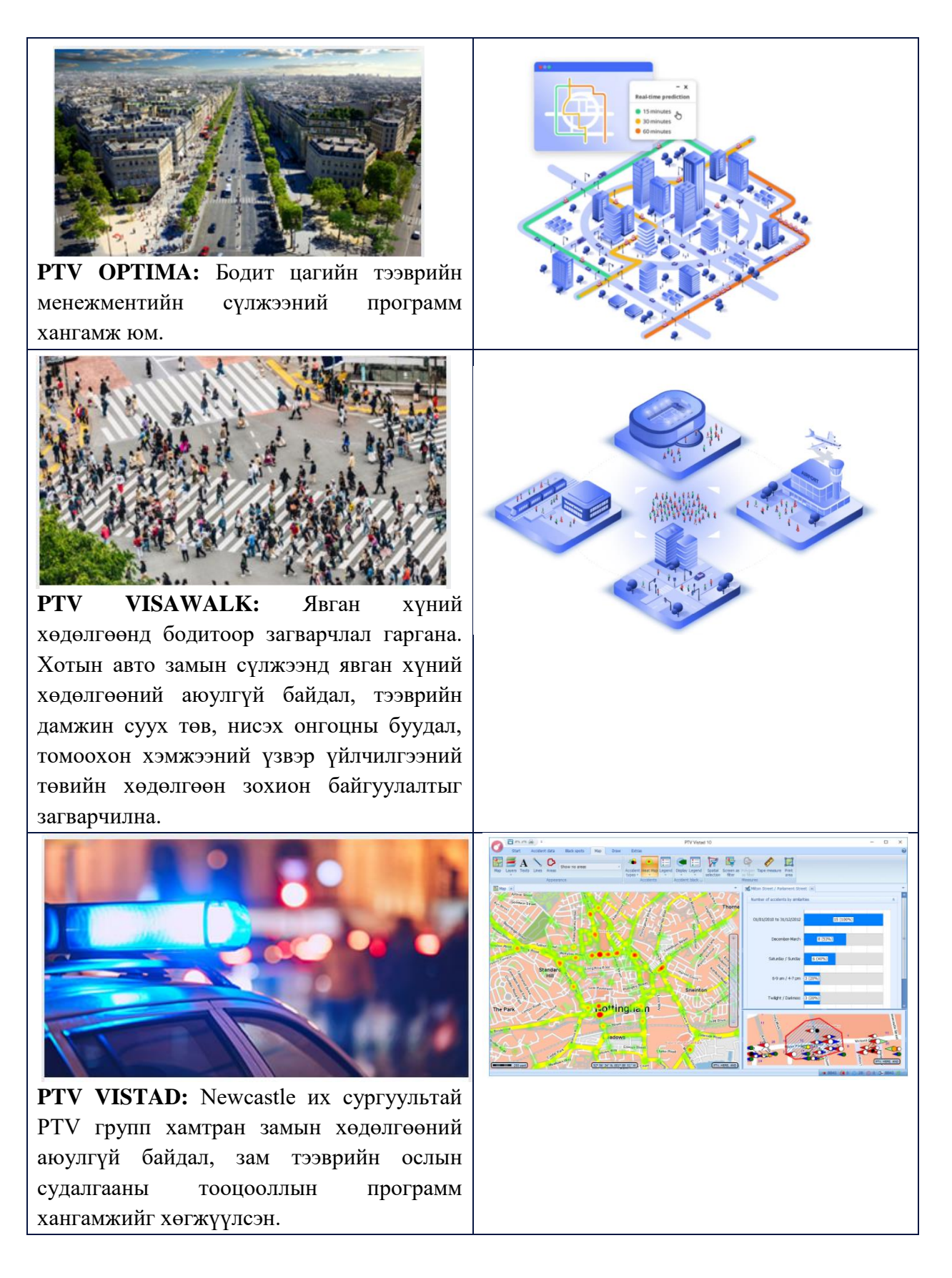

#### Тээвэр төлөвлөлтийн 4 шатлалт загварчлал

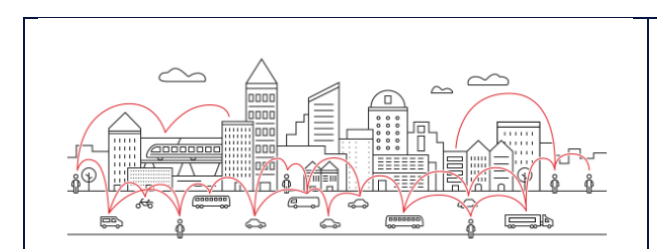

**PTV MAAS MODELLER:** Ачаа тээврийн маршрут төлөвлөлт, хөдөлгөөний аюулгүй байдлын төлөвлөлт, тээврийн эрэлтийн тооцоолол хийдэг.

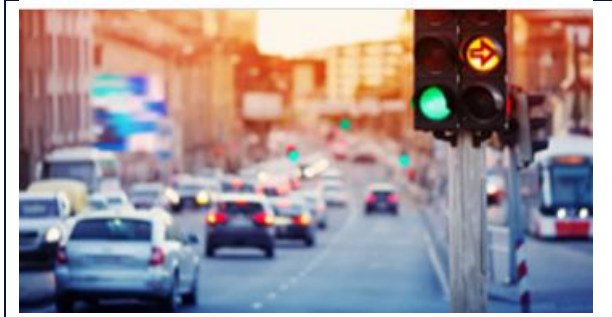

**PTV BALANCE & EPICS : Авто замын** гэрлэн дохионы ашигтай ажиллагааны тооцооллыг тус программ хангамжаар тооцоолсноор авто замын ачаалал буурч, тээврийн хэрэгслийн зорчилтын хугацаа багасаж, авто зам ашиглагчдад тав тухтай нөхцөл бүрдэж, агаарын бохирдол, дуу чимээний бохирдол буурна.

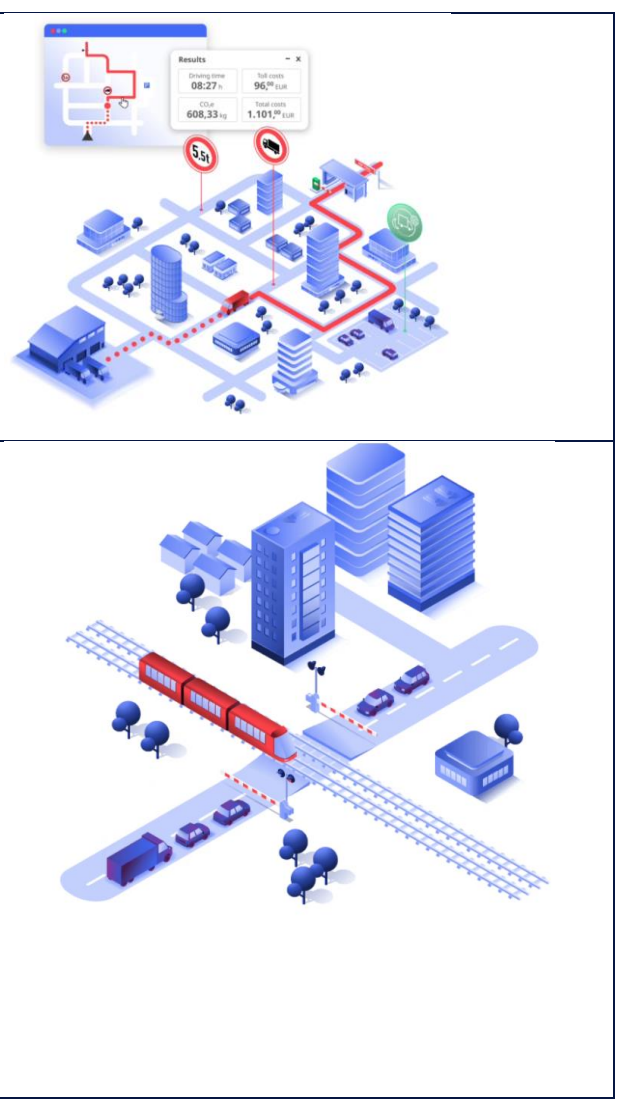

**Тээвэр төлөвлөлтийн хэрэгцээ шаардлага нь** шинжлэх ухааны үндэслэлтэйгээр авто зам тээврийн сүлжээгээ урьдчилан тооцоолж, дараах томоохон асуудлуудад оновчтой хариулт

өгөхөд чиглэдэг ба PTV Visum программаар дараах асуудлуудыг тооцоолох боломжтой.

## <span id="page-12-0"></span>Хүснэгт 2. PTV Visum программын тооцоолол хийх боломжууд

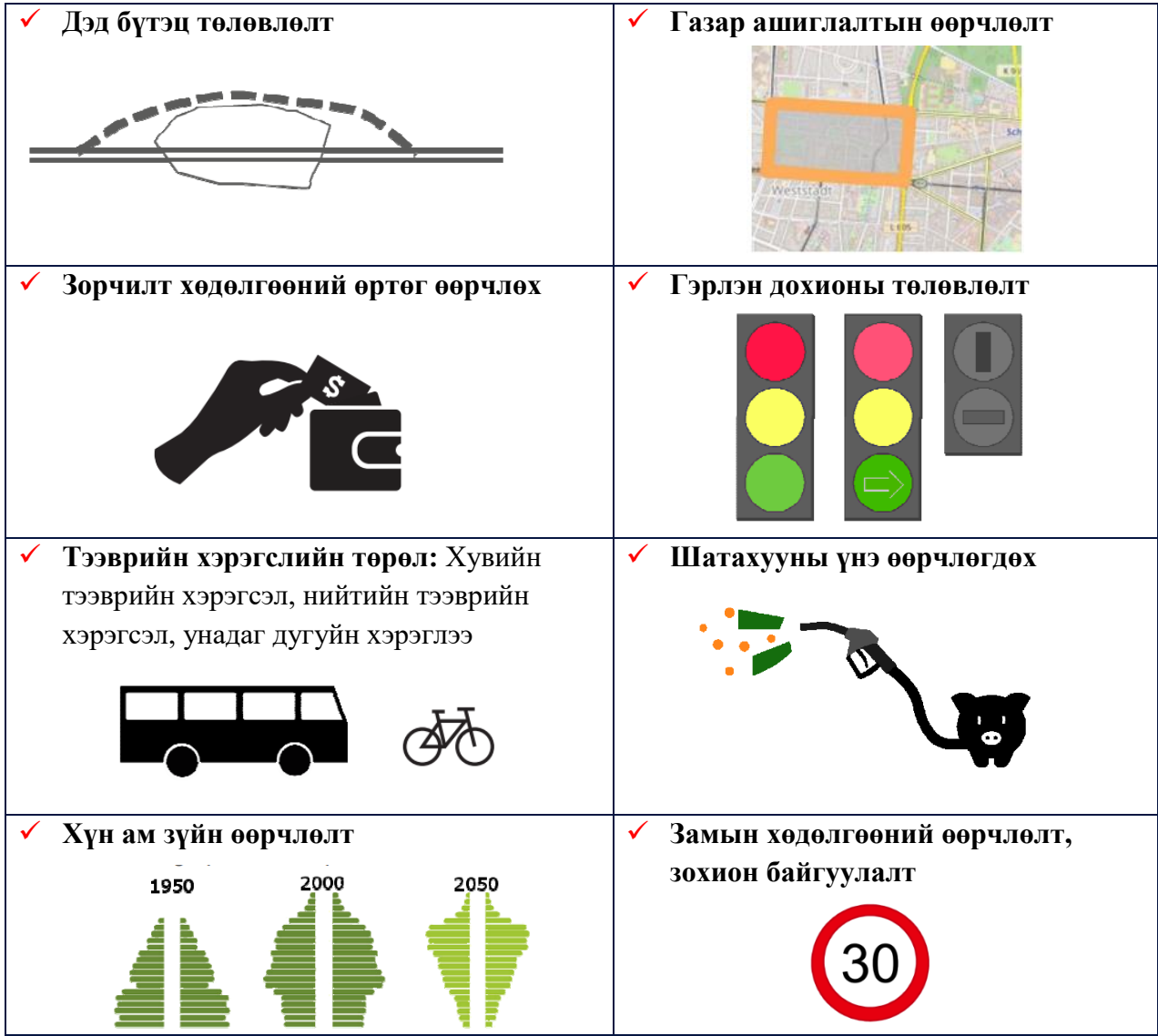

## <span id="page-13-0"></span>**1.2 Тээвэр төлөвлөлтийн 4 шатлалт загварчлал, түүний арга зүй**

Хотын тээврийн эрэлтийн хэтийн төлөвийг тодорхойлох үйл явц нь цогц ойлголт юм. Тээврийн урьдчилан тооцоолох процесс нь тээврийн хэрэгслийн өсөлт, ирээдүйд ашиглах тээврийн хэрэгслийн сонголтын тооцоолол дээр тулгуурлан тооцоолно.

Дэлхийн хотуудын зам, тээврийн төлөвлөлтийн чиг хандлага нь үр ашигтай, тогтвортой хотын тээврийг хөгжүүлэхэд чиглэгдэж байгаа бөгөөд энэ нь зам, тээврийн бодлого төлөвлөлтөд оролцогч талууд, иргэдийн саналыг тусган газар ашиглалт, байгаль орчны төлөвлөлттэй уялдуулан зам, тээврийн тогтвортой хөгжлийн төлөвлөлтийг боловсруулахад чиглэгдэж байна.

<span id="page-13-1"></span>Зураг 2. Зам, тээврийн тогтвортой хөгжлийн төлөвлөлт<sup>1</sup>

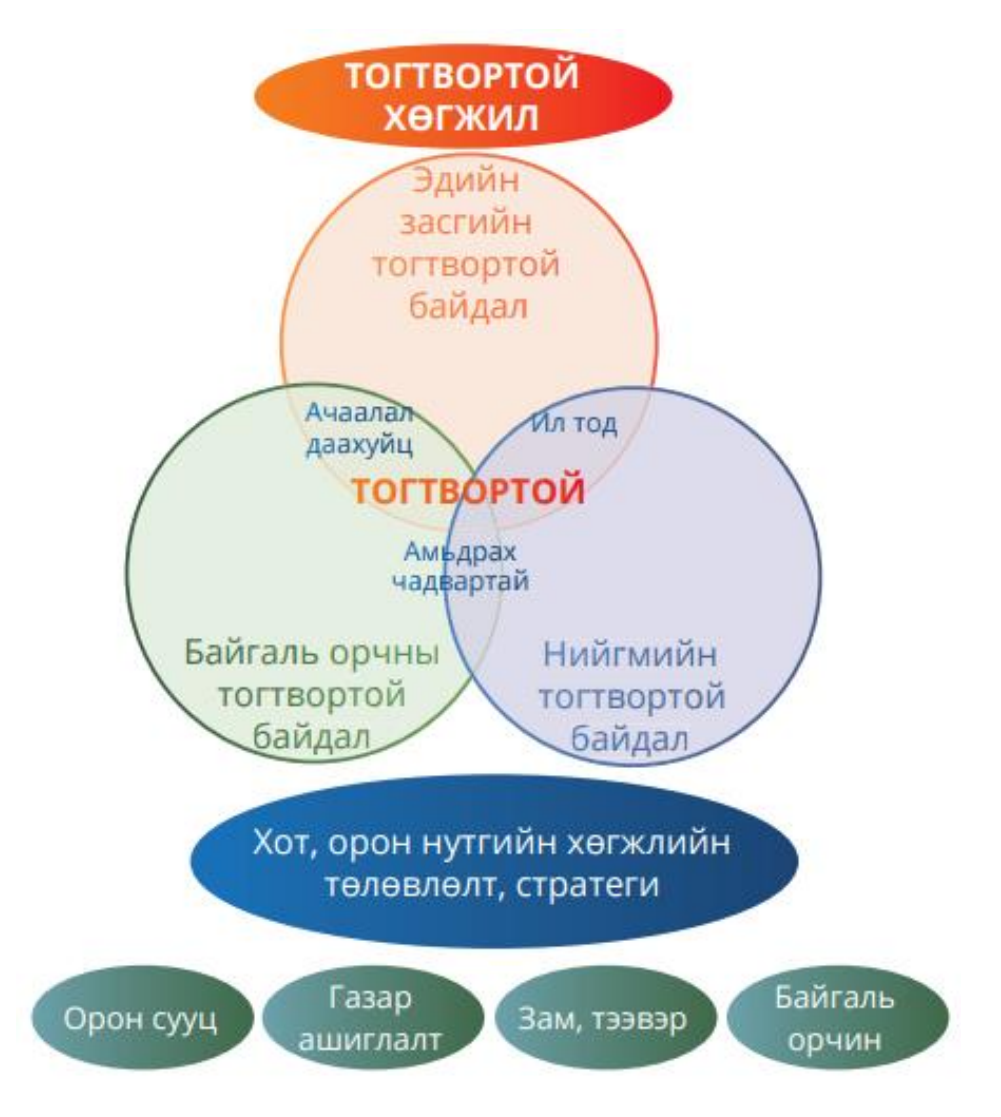

 $\overline{a}$ 

<sup>1</sup> Улаанбаатар хотын авто замын сүлжээг хөгжүүлэх дунд урт хугацааны мастер төлөвлөгөө

## **Зам, тээврийн тогтвортой хөгжлийн төлөвлөлт**

- ✓ Газар ашиглалтын үр ашиг, үнэ цэнийг нэмэгдүүлэх;
- ✓ Байгаль орчинд үзүүлэх сөрөг нөлөөллийг бууруулах;
- ✓ Зам, тээврийн зардлыг бууруулж, аюулгүй байдал, тав тухын нэмэгдүүлэхэд чиглэгдэх ёстой

# <span id="page-14-0"></span>**2 ТЭЭВЭР ТӨЛӨВЛӨЛТИЙН 4 ШАТЛАЛТ ЗАГВАРЧЛАЛЫН ТООЦООЛОЛ ХИЙСЭН ҮЕ ШАТ**

Өнөөгийн хот төлөвлөлт нь хотын төв рүү чиглэн хөгжсөн нь төвийн хэсэгтээ хүн амын нягтрал, тээврийн хэрэгслийн хөдөлгөөний ачаалал бий болгож байна. Хот төлөвлөлт, авто зам, уулзвар төлөвлөхөд нийгэм эдийн засгийн бодит нөхцөл байдлын судалгаа, урьдчилан таамаглал загварчлал, судалгаанд тулгуурлан төлөвлөх хэрэгцээ шаардлага гарч байна. Улаанбаатар хотын авто

замын сүлжээг төлөвлөхдөө тээвэр төлөвлөлтийн загварчлалын программыг ашиглаж урьдчилсан төлөвлөлт загварчлалын тооцоолол судалгаа хийж, хөдөлгөөний ачаалалд хэрхэн нөлөөлөл үзүүлж байгаа үр ашгийн тооцоолол хийх эрэлт хэрэгцээ тулгарч байна. Олон улсад тээврийн төлөвлөлтөд 1950 оноос хэрэгжиж ирсэн тээврийн төлөвлөлтийн 4 шатлалт загварчлалыг ашиглаж шинжлэх ухаанд суурилсан төлөвлөлт хийсээр ирсэн.

PTV Visum программд тээврийн төлөвлөлтийн 4 шатлалт загварчлалын үндсэн мэдээлэл нь тээвэр үүсгэх, шингээх цэгүүдийн мэдээлэл буюу OD (origin-destination) матриц буюу шилжилт хөдөлгөөний эхлэл ба төгсгөлийн хүснэгт юм. Тээврийн төлөвлөлтийн 4 шатлалт загварчлал нь зорчилт үүсгэх , зорчилт хуваарилах, зорчих хөдөлгөөнд оролцох, зорчих хөдөлгөөний OD матрицын төсөөллийг судалгааны үндсэн дээр гарган авдаг. Тээвэр төлөвлөлтийн 4 шатлалт загварчлалыг дараах байдлаар тайлбарлаж болно.

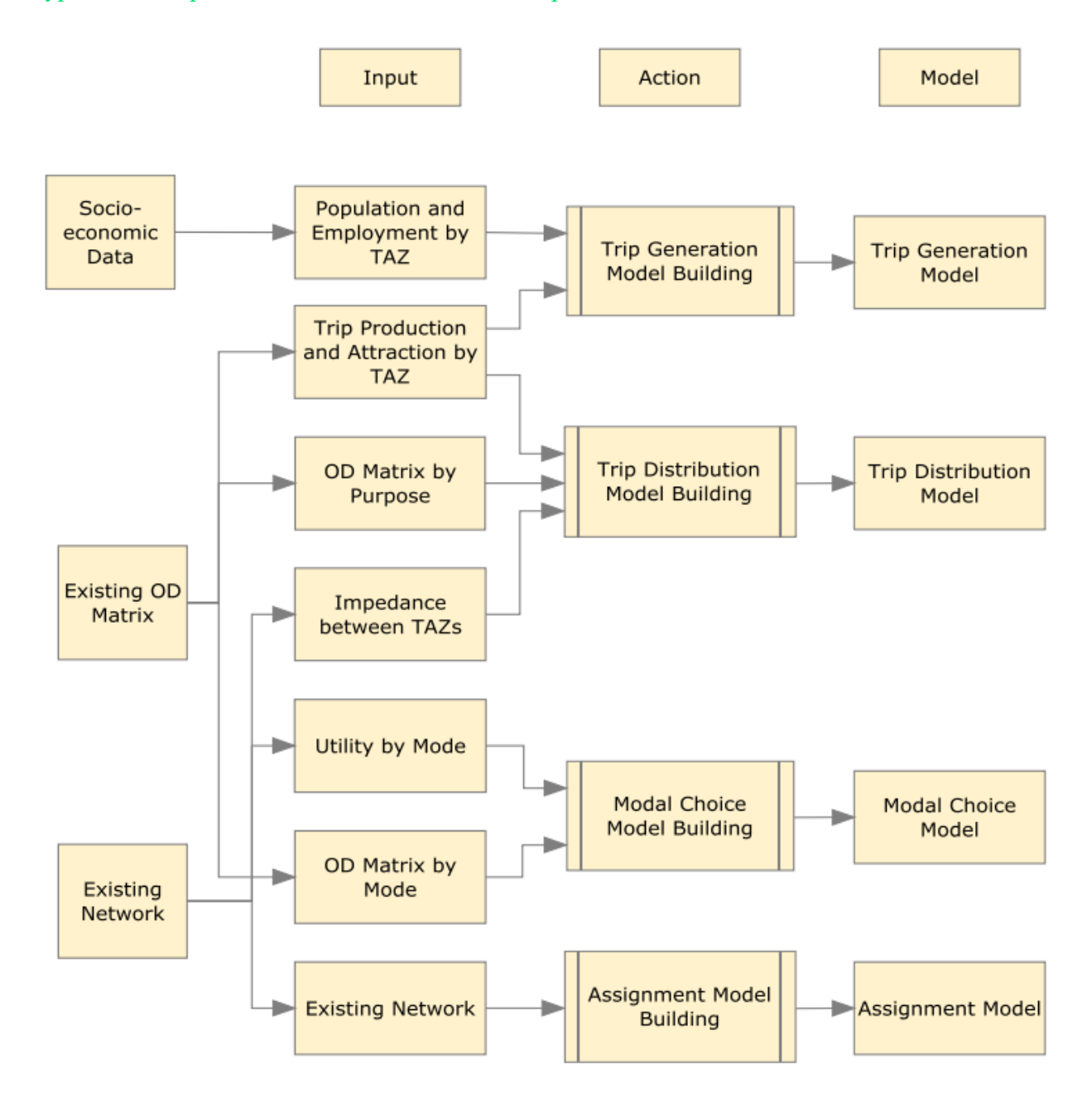

<span id="page-15-0"></span>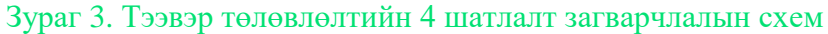

# <span id="page-16-0"></span>**2.1 Trip generation буюу зорчилт үүсэх**

Trip generation буюу зорчилт үүсгэх хэсэг бол тээврийн эрэлтийн загварчлалын 4 шатлалт аргачлалын эхний хэсэг болно. Trip generation хэсэгт Production (аль бүсээс зорчилт гарсан), Attraction (аль бүсэд зорчилт хүрсэн) гэсэн ухагдахуун юм. Trip generation хэсгийн гол параметр нь Production, Attracton байна.

#### <span id="page-16-1"></span>Зураг 4. Тээвэр төлөвлөлтийн 4 шатлалт загварчлал

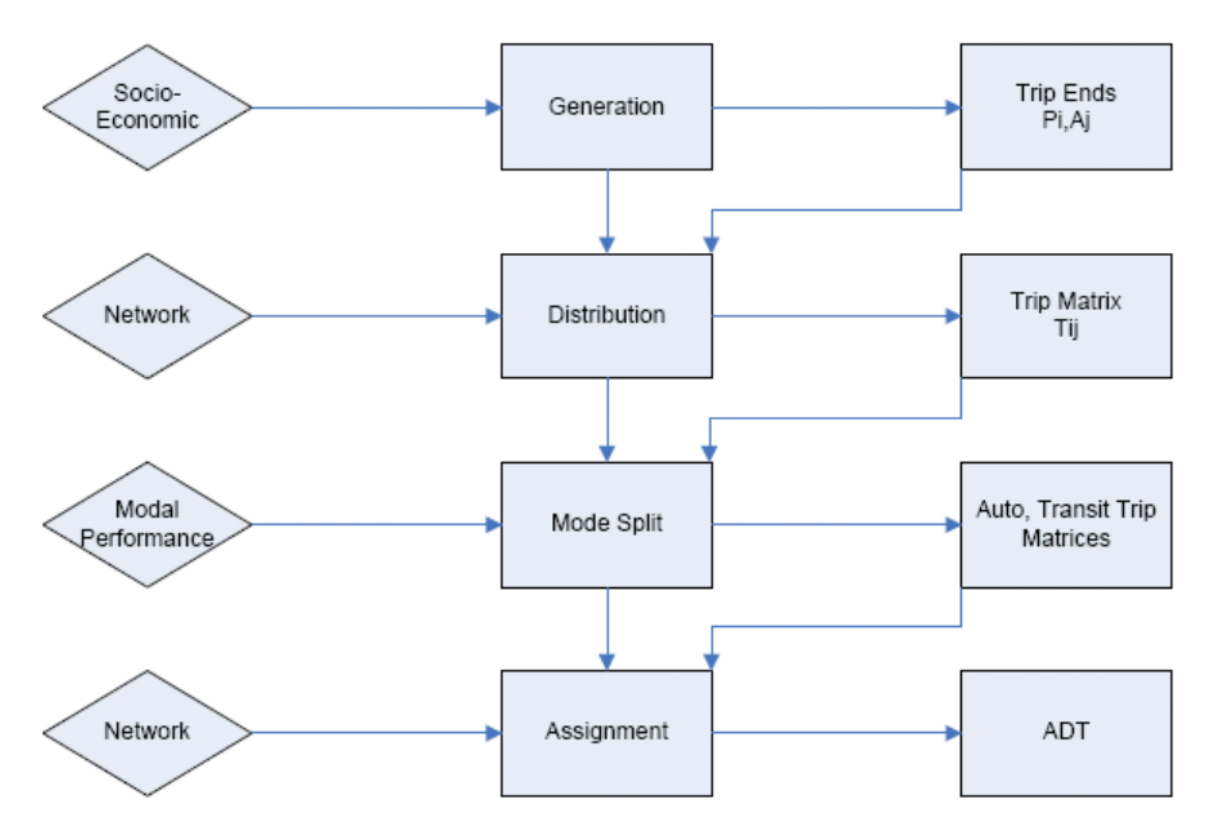

## <span id="page-16-2"></span>Зураг 5. Тээврийн зорчилтын ойлголт

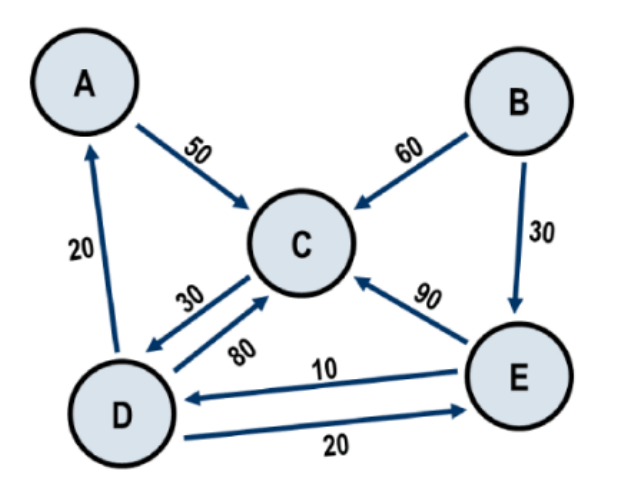

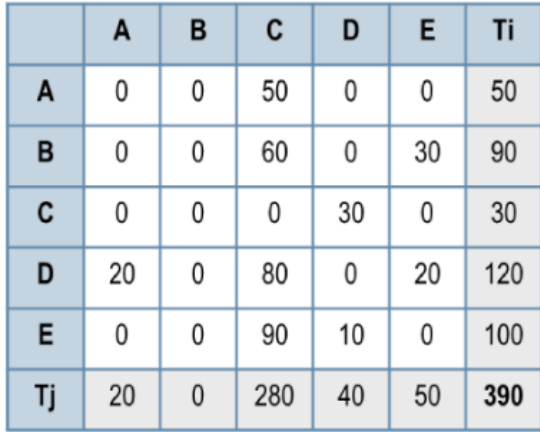

Улаанбаатар хотын . дүүргийн 15,119 өрхийн зорчилтын судалгааны Origin Destination хүснэгтийг үүсгэхдээ нийт 224\*224 TAZ буюу тээврийн шинжилгээний бүс үүсгэж, бүсээс гарсан

зорчилт бүрийн тооллого хийсэн болно. Нийт 15,119 өрхийн судалгааны зорчилт үүсэлт буюу Production нь 41,978 зорчилт үүссэн байна.

## <span id="page-17-0"></span>Хүснэгт 3.Улаанбаатар хотын 15,119 өрхийн судалгаанаас үүсгэсэн OD хүснэгт

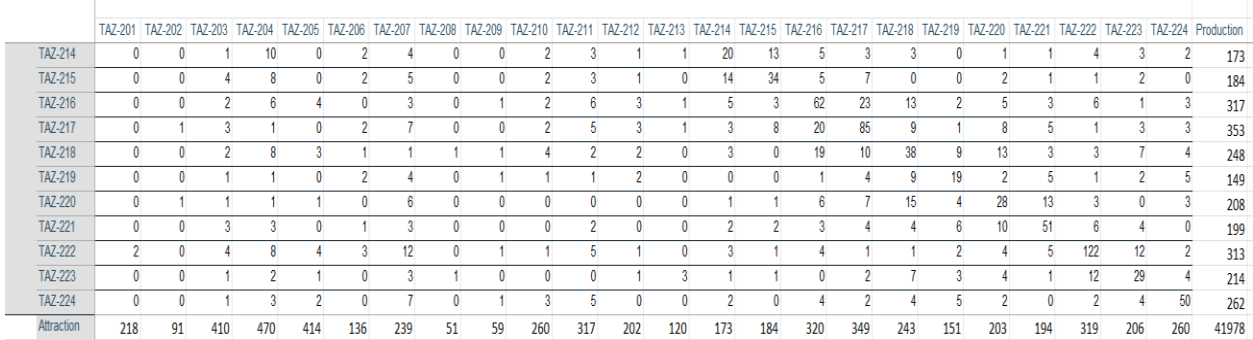

Иргэдийн зорчилтын судалгааны зорчилт хийсэн зорилгыг асуух хэсэгт нийт **12 төрлийн** зорилго бичигдсэн. **OD** хүснэгтийн зорчилтыг зорилгын ерөнхий шинжээр нь дараах байдлаар ангилсан болно. Тухайлбал гэртээ харих, ажилдаа явах, сургуульд явах, сургууль цэцэрлэгт хүүхдээ хүргэж өгөх, сургалт дамжаанд суух, ажил бизнесийн уулзалт хийх, төрийн үйлчилгээ авахаар явах гэх мэт.

Зорчилтын зорилгын төсөөтэй хэв шинжээр нь дараах байдлаар **HBT** буюу гэр төвтэй зорчилт, **NHBT** буюу гэр төвгүй зорчилт гэж ерөнхий 2 ангилж авч үзнэ. Гэр төвгүй зорчилтыг **NHBO** буюу гэрээс бусад бүсээс ажил, сургууль,

цэцэрлэг гэх мэтээр бусад зорчилтын зорилгыг хамруулан ойлгоно. Тухайлбал үзвэр үйлчилгээний төвөөс гадуур хооллохоор зорчилт хийх, гоо сайхны үйлчилгээнээс бусад худалдаа үйлчилгээний төвөөр үйлчлүүлэх гэх мэт.

Зорчилтын зорилгын хэв шинжээр ангилал харуулсан зураглалыг $^2$ 

- ✓ HBW: Гэр- Ажил
- ✓ HBE: Гэр- Сургууль
- ✓ HBO: Гэр- Бусад
- ✓ Нийт

гэж ангилж trip generation OD хүснэгтийг үүсгэсэн.

 $\overline{a}$ 

<sup>&</sup>lt;sup>2</sup> The Four Step Model UCV-WP-07-2 Micheal G.McNally

<span id="page-18-0"></span>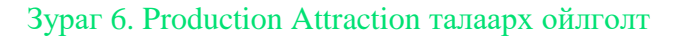

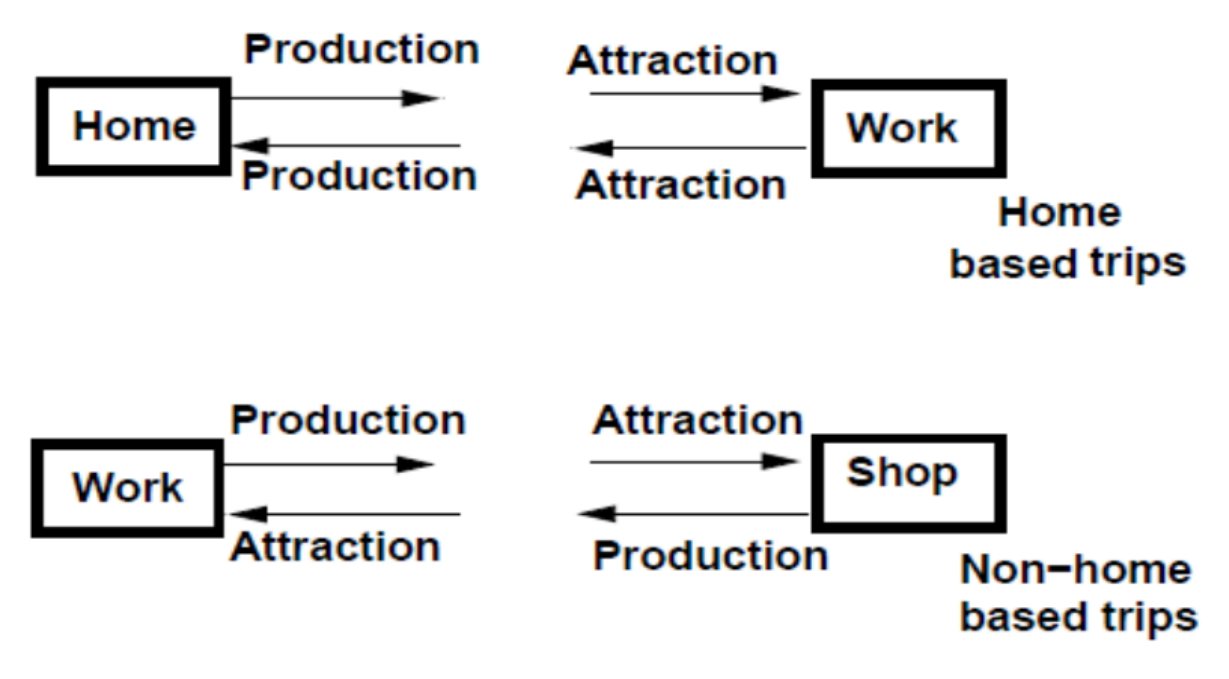

Дээрх зорчилтын зорилгын ангилал тус бүрээр 224 бүсийн хүрээнд дараах хүснэгтийг боловсруулсан.

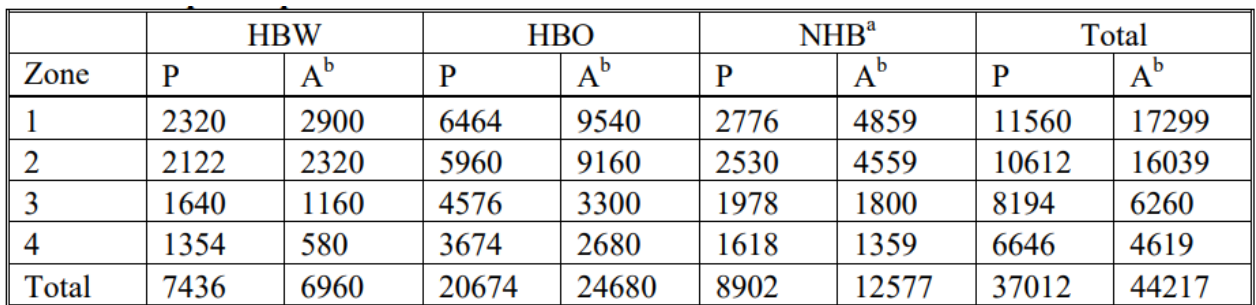

#### <span id="page-18-1"></span>Зураг 7. Production Attraction ойлголт

**Замын хөдөлгөөнд оролцогч иргэдийг ангилах:** Зорчилтын үүсгэгч иргэдийн ангилал буюу Person group гэсэг хэсэг орж ирнэ. Иргэдийг хүн ам зүй, нийгэм, эдийн засгийн хэв шинжээр нь дараах байдлаар ангилна.

- $\checkmark$  Hac
- ✓ Өрхийн дундаж орлого
- ✓ Боловсрол
- ✓ Авто машин эзэмшил
- ✓ Ажил хөдөлмөр эрхлэлт

Түүнчлэн **Person group**-г дахин зөвхөн хувийн тээврийн хэрэгсэлтэй эсэхээс нь хамаарч дараах байдлаар нарийвчлан ангилна.

- $\checkmark$  Empoyees with car available бую Ажил хийдэг хувийн тээврийн хэрэгсэлтэй
- $\checkmark$  Employees with no car available бую  $\checkmark$ Ажил хийдэг хувийн тээврийн хэрэгсэлгүй
- $\checkmark$  Unemployed with car available бую  $\checkmark$ Ажил хийдэггүй хувийн тээврийн хэрэгсэлтэй
- $\checkmark$  Unemployed with no car available бую  $\checkmark$ Ажил хийдэггүй хувийн тээврийн хэрэгсэлгүй
- $\checkmark$  Retired persons with car available бую  $\checkmark$ Тэтгэврийн насны хүн хувийн тээврийн хэрэгсэлтэй
- $\checkmark$  Retired persons with no car available Тэтгэврийн насны хүн хувийн тээврийн хэрэгсэлгүй

**Trip generation** буюу зорчилт үүсгэх хэсэгт **Production, Attraction** тооцооллоор тээврийн эрэлт, zone буюу бүсчлэлийн мэдээлэлд тулгуурлан **Production function** хэсэгт тооцооллын дагуу тохирох томьёо бичиж Visum программд тооцоолон оруулсан байдлыг доорх зургаас харж болно.

#### <span id="page-19-0"></span>Зураг 8. Trip generation параметр

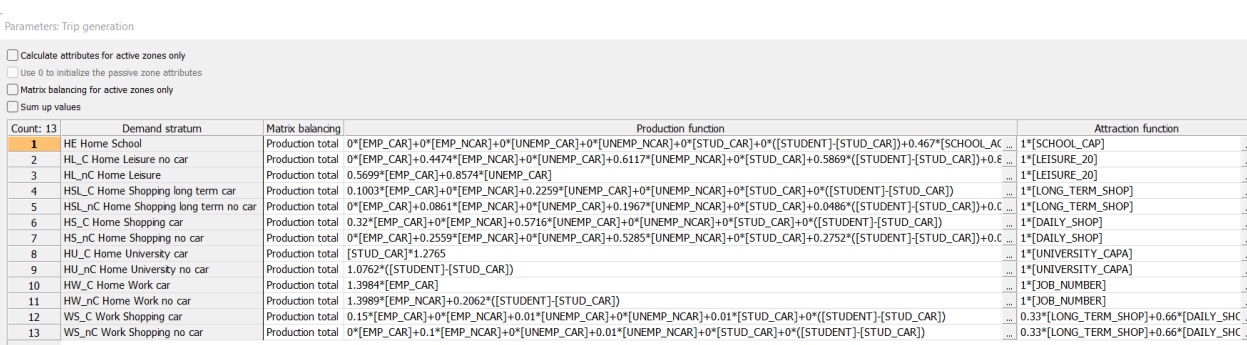

**Demand stratum** буюу тээврийн эрэлтийг бүлэг тус бүрийн эрэлтэд тохируулах томьёо бичих бөгөөд **Attraction function** хэсэгт тухайн тээврийн эрэлтийг бүлэгтэй холбоотой zone тус бүрийн **attribute function** буюу татах объектын хэмжээг оруулсан **zone attribute** хэсгийг татан оруулна.

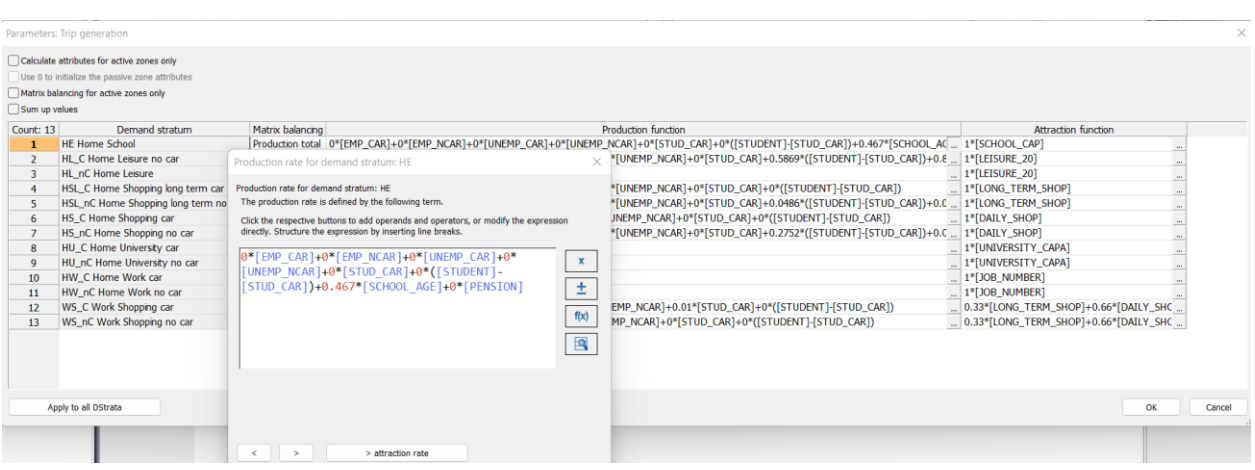

#### <span id="page-19-1"></span>Зураг 9. Trip generation параметр

## <span id="page-20-0"></span>**2.2 Trip distribution буюу зорчилтын тархаалт**

**Trip distribution** буюу зорчилтын тархаалт нь **Trip generation** хэсэгт үүсгэсэн Production, Attraction тооцоог ашиглах **Origin Destination** буюу OD матрицыг үүсгэнэ. OD матриц болон төвлөрсөн/тархсан шилжилт хөдөлгөөн хоорондын нийлбэрийг олох замаар замын хөдөлгөөний OD цэгүүдийн

харилцан хамаарлыг тодорхойлно. Trip distrubution хэсгийн гол аргачлал нь **FRATAR Method** буюу Фратар аргачлал юм. Тус аргачлал нь одоогийн үзүүлэлтийг тодорхойлох болон харилцан хамаарлын тооцоолол хийхэд голчлон ашигла;gu.

Trip distribution хэсгийг үүсгэх OD матрицын загварыг дараах зургаас харна уу.

| <b>Zones</b> |                |       |                            | $\mathbf{3}$               | $\cdots$                            |                      | $\cdots$                                                                 | n |                |
|--------------|----------------|-------|----------------------------|----------------------------|-------------------------------------|----------------------|--------------------------------------------------------------------------|---|----------------|
|              |                |       | $T_{11}$ $T_{12}$ $T_{13}$ |                            | $\ldots$ $T_{1i}$                   | $\ddotsc$            | $T_{1n}$                                                                 |   | O <sub>1</sub> |
|              | $T_{21}$       |       |                            | $T_{22}$ $T_{23}$          | $T_{2j}$                            | $\ddotsc$            | $T_{2n}$                                                                 |   | O <sub>2</sub> |
| 3            |                |       |                            | $T_{31}$ $T_{32}$ $T_{33}$ | $T_{3j}$                            | $\mathbf{1}$         | $T_{3n}$                                                                 |   | $O_3$          |
|              |                |       |                            |                            |                                     |                      |                                                                          |   |                |
|              |                |       |                            |                            | $T_{i1}$ $T_{i2}$ $T_{i3}$ $T_{ii}$ | $\ddotsc$            | $T_{in}$                                                                 |   |                |
|              |                |       |                            |                            |                                     |                      |                                                                          |   |                |
| n            | $T_{\rm ni}$   |       |                            | $T_{n2}$ $T_{n3}$          | $T_{\rm nj}$                        | $\sim$ $\sim$ $\sim$ | $1_{nn}$                                                                 |   |                |
|              | $\mathbf{D}_1$ | $D_2$ | $D_3$                      |                            |                                     |                      | $D_n$                                                                    |   |                |
|              |                |       |                            |                            |                                     |                      | Where, $D_i = \sum_i T_{ii}$ $Q_i = \sum_i T_{ii}$ $T = \sum_{i} T_{ii}$ |   |                |

<span id="page-20-1"></span>Зураг 10. Trip distribution параметр

Тээвэр үүсгэх, шингээх цэгийн матрицын мөр нь тээвэр үүсгэх (**O)**, багана нь тээврийн шингээхийг **(D)** илэрхийлдэг. Матрицын нүд бүрд **Tij** буюу **i** цэгээс **j** цэг рүү тээвэрлэсэн нийт зорчилтын тоог илэрхийлдэг. Зорчигч тээвэрт зорчигчийн тоо, ачаа тээвэрт тээсэн ачааны хэмжээ байж болно. Oi нь i цэгээс эхлэлтэй бүх

зорчилтын тооны нийлбэрийг, Dj нь j цэгт татагдсан нийт зорчилтын тооны нийлбэрийг илэрхийлнэ. Trip distribution буюу зорчилт хуваарилалт хэсэгт **Ligit, Kirchhoff, BoxCox, Combined** model гэсэн ерөнхий онол хэсгийн функцүүд байна.

## <span id="page-21-1"></span>Зураг 11. Функцүүдийн сонголт

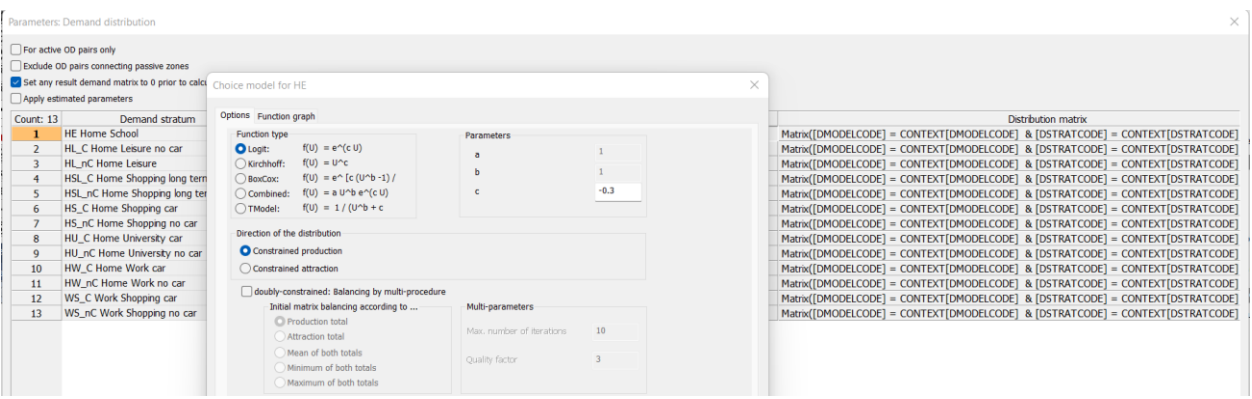

**Trip distribution** буюу зорчилтын хуваарилалтын хэсэгт өмнө үүсгэсэн бүх

<span id="page-21-2"></span>Зураг 12. Demand distribution

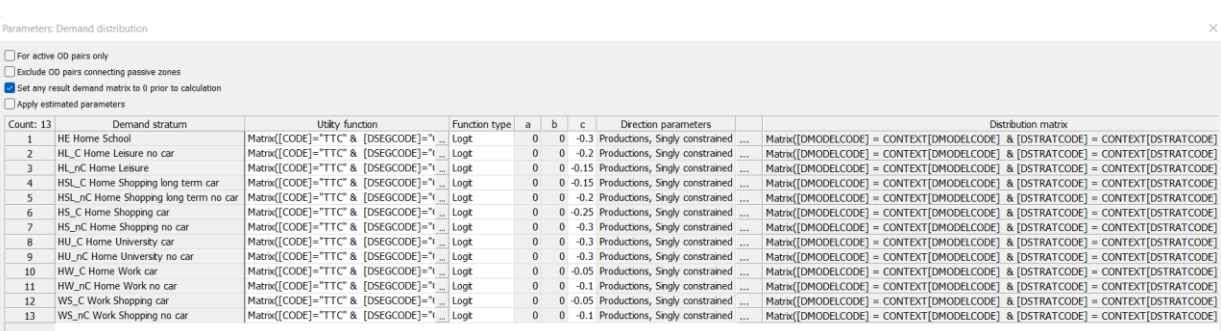

Trip distribution буюу зорчилт хуваарилалтын гол параметр нь **Gravity Model** юм. Тус Gravity model-г ашиглаж ирээдүйн хэтийн тээврийн эрэлтийг тооцоолох бүрэн боломжтой.

Gravity model

$$
Tij = Pi \frac{AjFijkij}{\sum AjFijkij}
$$

 $Tij =$  total trips from i to j

 $Pi =$  total number of trips produced in zone i, from trip generation  $Ai =$  number of trips attracted to zone j, from trip generation

 $Fi$  = impedance (usually inverse of travel time), calculated

Kij = socioeconomic adjustment factor for pair ij

# <span id="page-21-0"></span>**2.3 Mode choice буюу тээврийн хэрэгслийн сонголт**

**Demand stratum** буюу тээврийн эрэлтийн

давхаргаар тооцоолол гаргана.

Тээвэр төлөвлөлтийн 4 шатлалт аргачлалын 3 дахь шатлал **Mode choice** буюу тээврийн хэрэгслийн сонголтыг тооцоолох аргачлал юм. Model choice буюу **mode split** гэж нэрлэгддэг тус аргачлал нь **origin destination** матрицын хооронд зорчсон тээврийн хэрэгслийн сонголтын тухай ойлголт юм. Тус аргачлал нь **Logit** функцээр тодорхойлогддог. Нобелийн шагналт Daiel McFadden тус аргачлалыг шинжлэх ухаанд нэвтрүүлсэн.

Mode choice аргачлалын гол үзүүлэлт нь OD зорчилт хийгдэхэд ямар тээврийн хэрэгслийг сонгож замын хөдөлгөөнд

оролцох байдаг ба үндсэн параметр нь нийтийн тээвэр, хувийн авто машин, явган алхах, унадаг дугуй, мотоцикл, тээврийн хэрэгслээ хуваалцан ашиглах, нийтийн тээвэрт дамжин зорчих г.м байж болно.

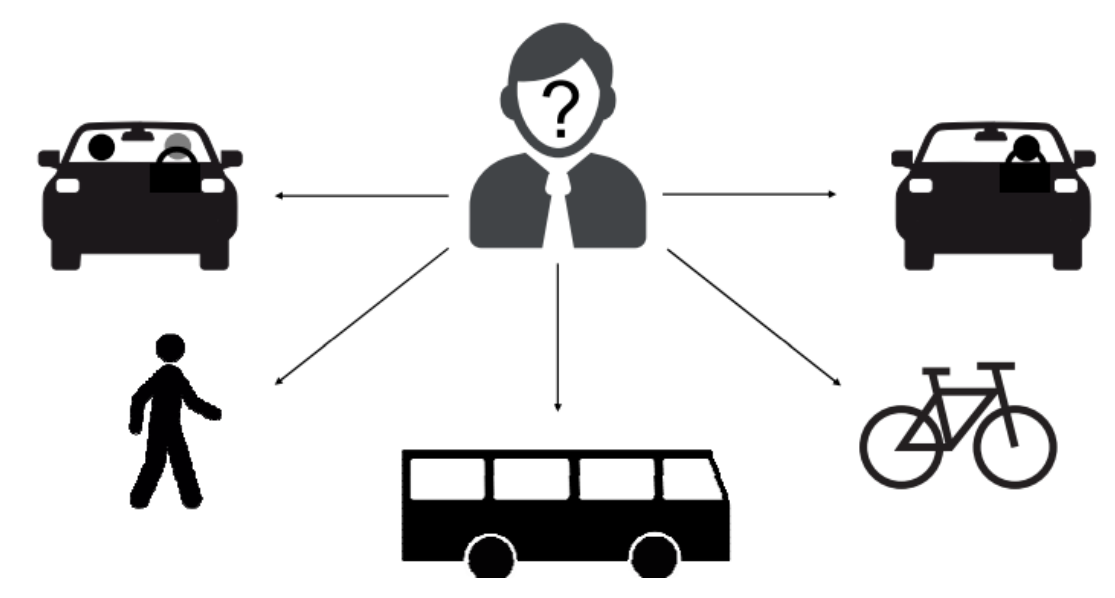

Зураг 13 Model choice<sup>3</sup>

Иргэдийн зорчилт хөдөлгөөний 15,119 өрхийн судалгааны асуулт Q3. Та ямар байдлаар зорчсон бэ? Ямар тээврийн хэрэгсэл ашигласан бэ ? гэсэн асуулгын хүрээнд нийт **16** төрлийн хариулт байгаа бөгөөд тооцооллыг хийхдээ тухайн асуултын хариултыг багцалсан. Тухайлбал нийтийн тээврийн хэрэгслээр зорчсон сонголтод троллейбус, автобусны, ажилчдын автобус, сургуулийн автобус, микро автобусны сонголтыг хамруулсан болно.

Иргэдийн зорчилтын судалгааны тээврийн хэрэгслийн сонголтоор дахин **OD** матриц үүсгэсэн. Үүнд: хувийн тээврийн хэрэгсэл, нийтийн тээвэр, унадаг дугуй явган алхалт, машин, таксигаар хүргүүлэх гэсэн сонголтын хүрээнд нийт 4 төрлийн **OD** матриц үүсгэсэн. Тээврийн эрэлт хэсэг нь Visum программд **Transport system, Modes**, **Demand segment** гэж ангилагдана.

 $\overline{a}$ 

<sup>&</sup>lt;sup>3</sup> PTV Visum-demand Modelling, Four Step Model

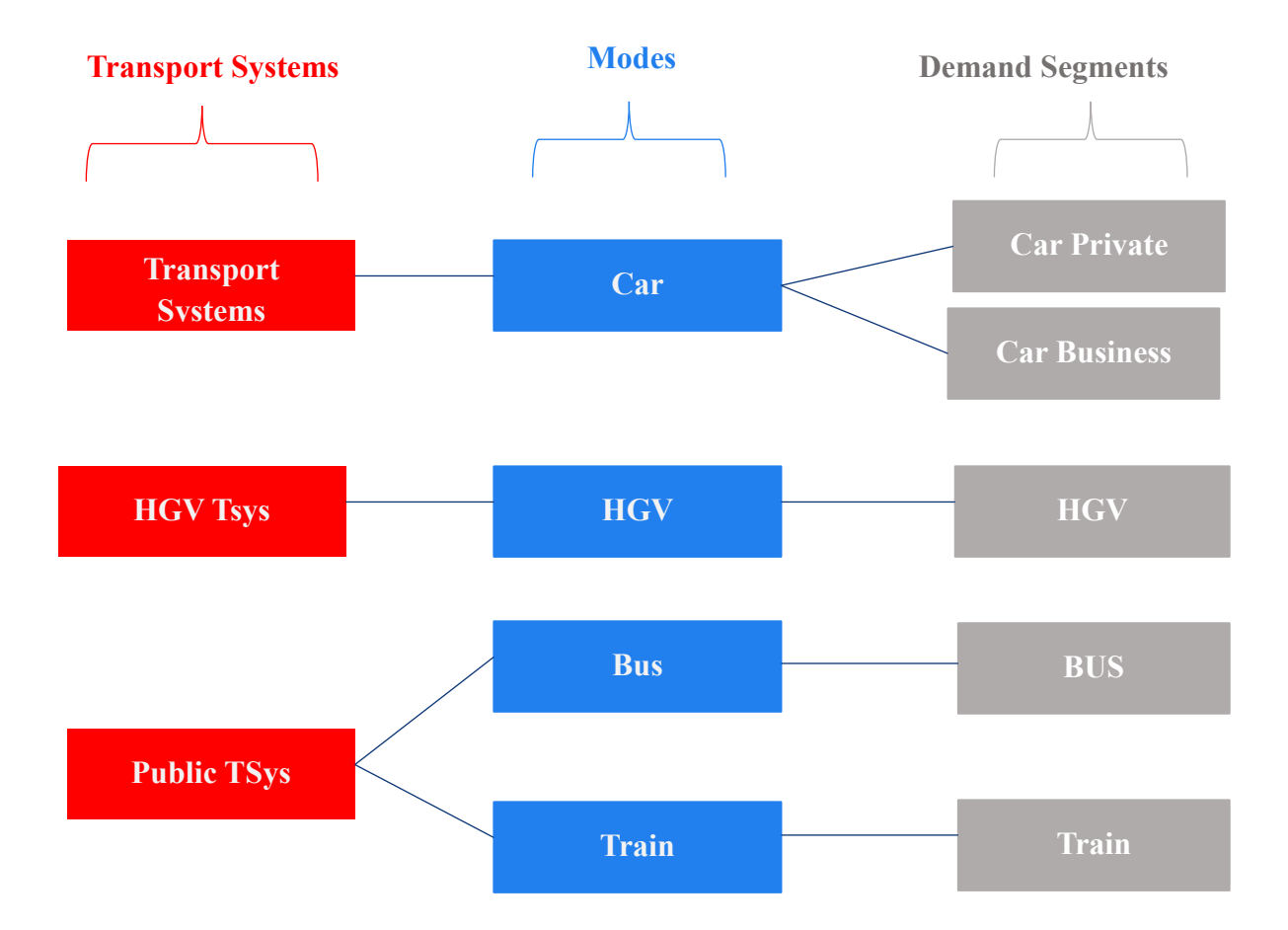

#### <span id="page-23-0"></span>Зураг 13. Тээврийн систем

Түүнчлэн тээврийн хэрэгслийн сонголтыг зорчилтын зорилгоор нь хамруулан OD матрицын тооцоолол хийгдэнэ. Тухайлбал HBW буюу гэр төвтэй ажил руу явсан зорчилтын хүрээнд ямар тээврийн хэрэгслийн сонгон ашигласан гэх мэт тооцоолол байна. Иргэдийн зорчилтын зорилго болон тээврийн хэрэгслийн сонголтоор ажилдаа явах, сургууль

цэцэрлэг, сургалт дамжаа, таксинд явах хүргэлт хийх, худалдаа үйлчилгээний газраар явах, үзвэр үзэх, төрийн үйлчилгээ авах гэсэн нийт 7 бүлэг зорчилтын зорилгын хүрээнд тээврийн хэрэгслийн дээрх 4 сонголтоор OD матриц үүсгэн тооцоолсон. Тээврийн эрэлт нь хэд хэдэн тээврийн системээс бүрдэж байгаа тул тус бүр матриц үүсгэнэ.

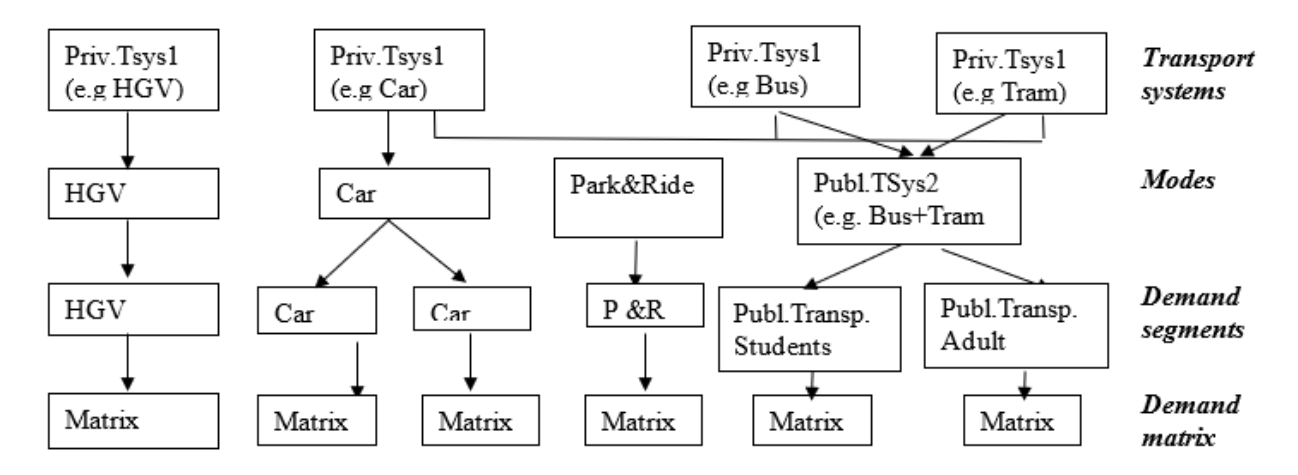

## <span id="page-24-0"></span>Зураг 14. Тээврийн системийн матриц

<span id="page-24-1"></span>Зураг 15. Тээврийн сонголтын матриц

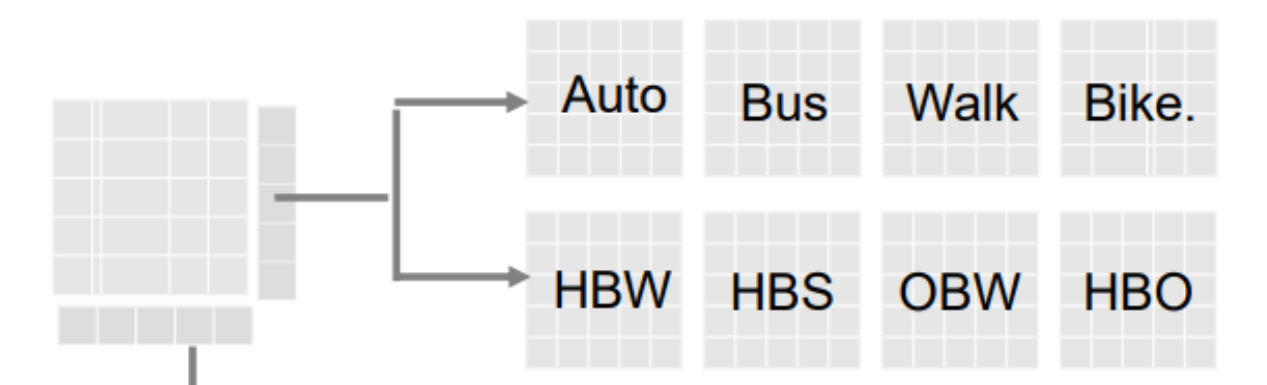

**Model choice<sup>4</sup>** шатлалын хүрээнд үүсгэсэн тээврийн хэрэгслийн сонголт, аяллын зорилгын сонголтыг нийт **224** бүсчлэл тус бүрээр гаргасан.

 $\overline{a}$ 

<sup>4</sup> PTV Visum-demand Modelling, Four Step Model

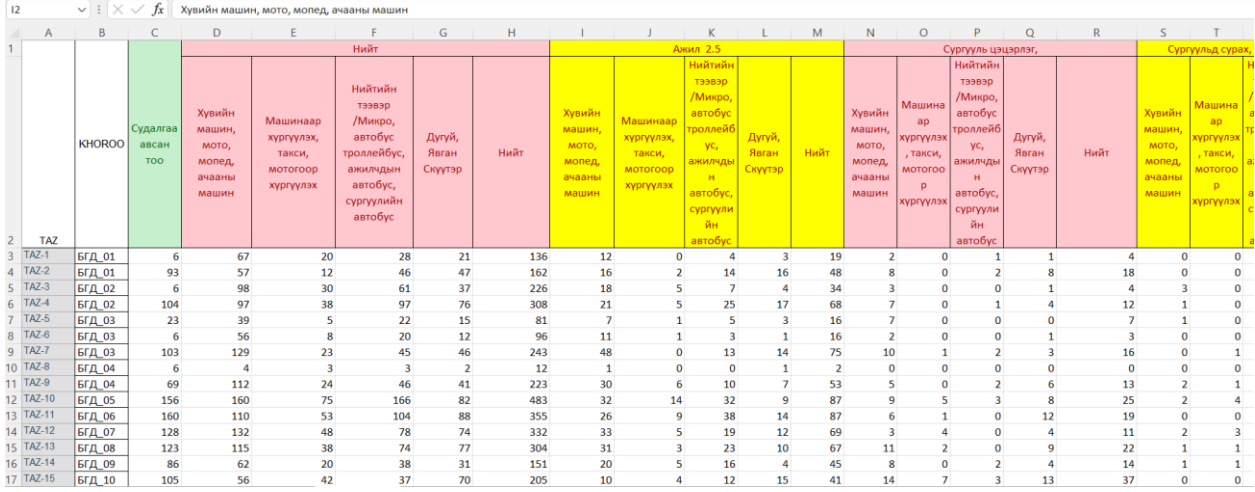

### <span id="page-25-0"></span>Зураг 16. Тээврийн хэрэгслийн сонголт хийсэн байдал

Model choice шатлалын хүрээнд тооцох гол параметрүүд нь өрхийн орлого, тээврийн хэрэгслийн эзэмшил, өрхийн гишүүд, амьдардаг байршил, тээврийн хэрэгсэл ашиглалтын зардал, аяллын хугацаа, хүлээлтийн хугацаа, дамжин суултын хугацаа, зорчилтын зардал зэрэг байна. PTV Visum программд mode choice шатлалыг бүх тээврийн эрэлтэд тооцоолсон байдлыг доорх зургаас харж болно.

## <span id="page-25-1"></span>Зураг 17. PTV Visum бүх тээврийн эрэлтийг сонгож буй байдал

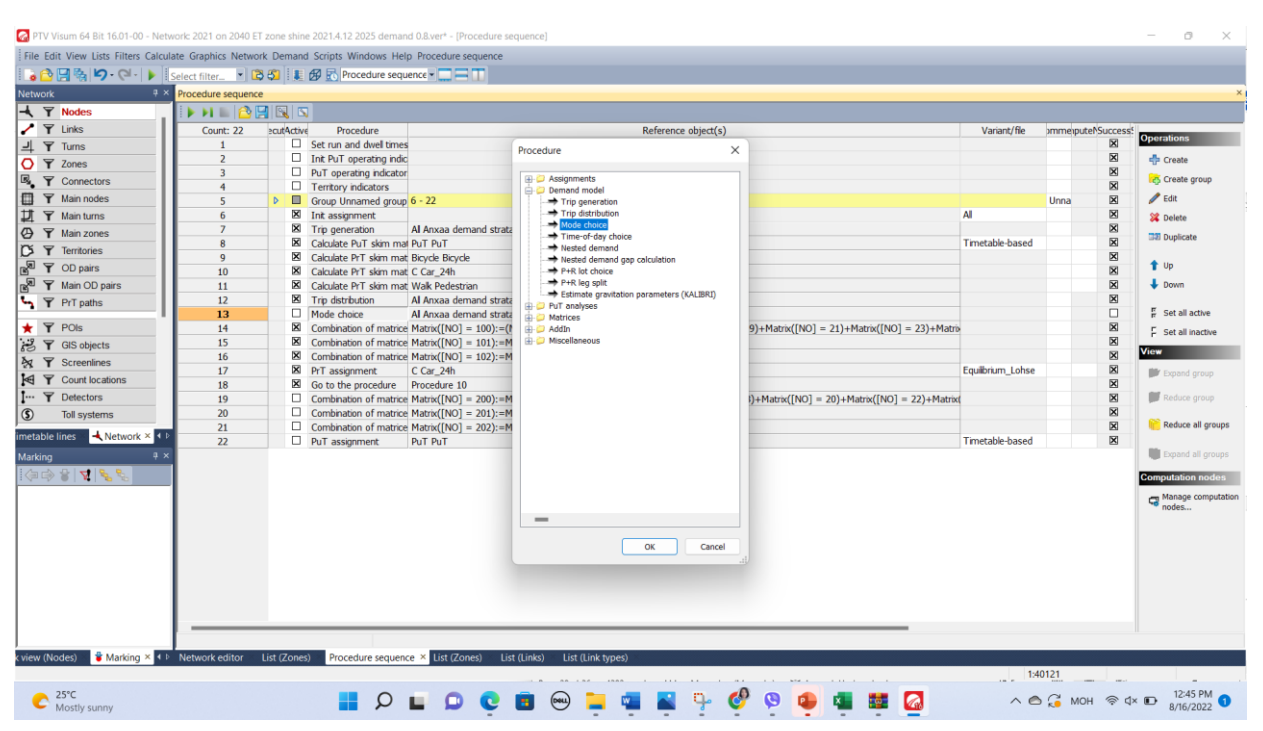

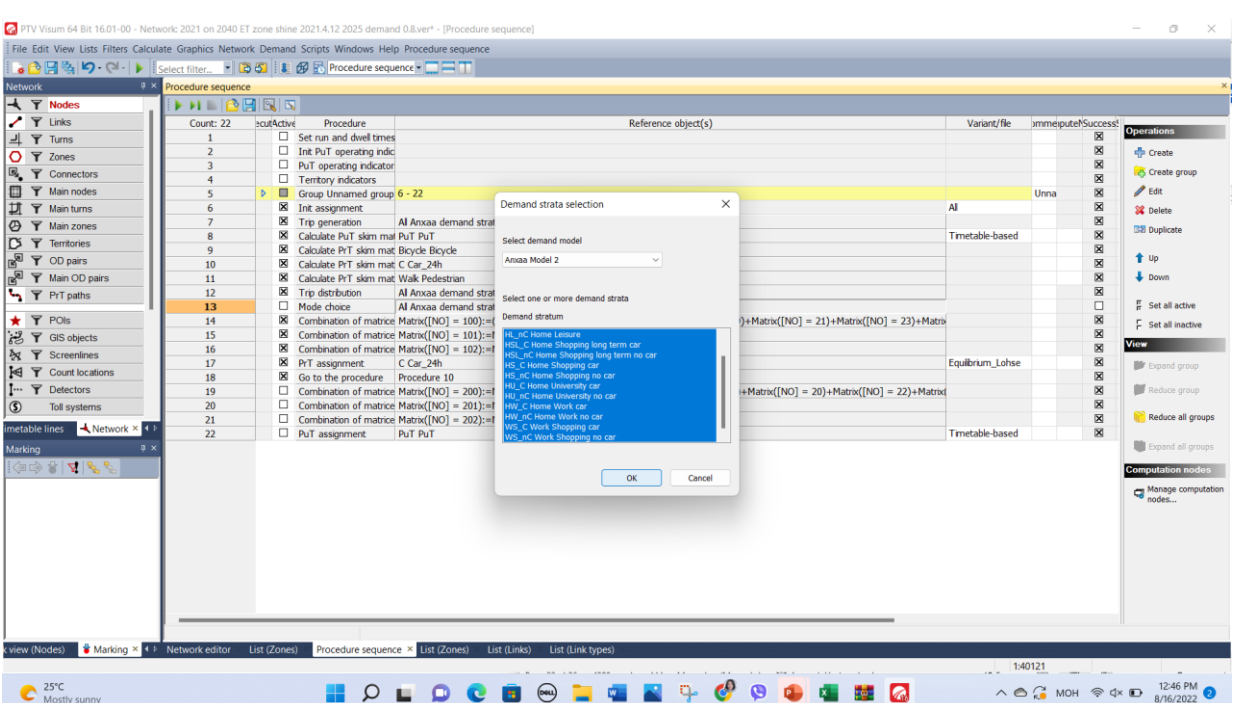

# <span id="page-26-0"></span>Зураг 18. Mode choice тооцоолол хийсэн байдал 1

# <span id="page-26-1"></span>Зураг 19. Mode choice тооцоолол хийсэн байдал 2

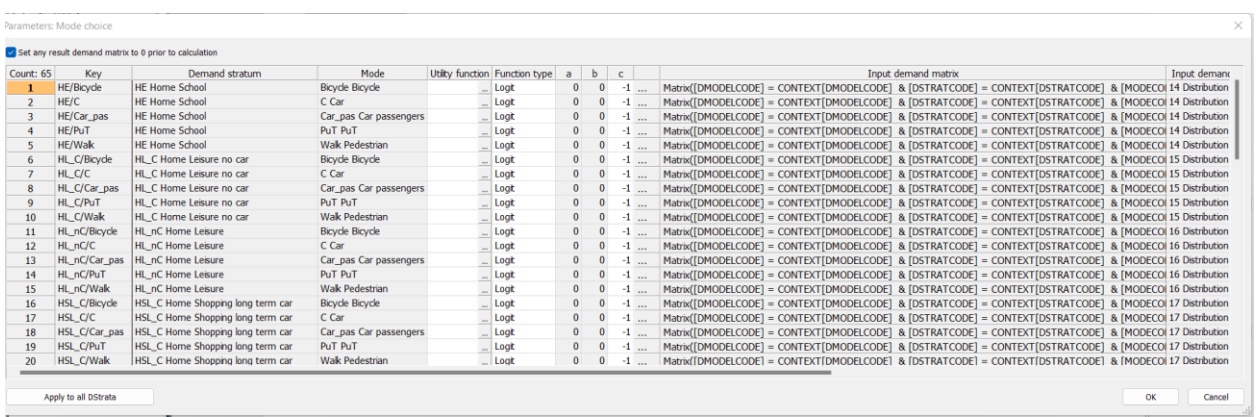

## <span id="page-27-0"></span>**2.4 Trip Assignment буюу зорчилтын тооцоолол**

Тээвэр төлөвлөлтийн шатлалт загварчлалын сүүлийн 4 дүгээр шатлал нь тээврийн загварчлалыг тооцоолол хэсэг болно. **Trip assignment** хэсэг нь зам тээврийн сүлжээг сонголтын тооцоолол хэсэг юм. Замын хөдөлгөөнд оролцогч зам

<span id="page-27-1"></span>Зураг 20. Trip Assignment тооцооллын хэсэг

тээврийн сүлжээ буюу зорчих замын сүлжээний сонголтоо хийхдээ аяллын хугацаа хамгийн бага, хамгийн ойр, зардал бага, авто замын сүлжээний ачаалал бага байх замыг сонгон ашиглана. Trip assignment хэсэгт тооцоолол хийхдээ **PrT** (хувийн тээврийн хэрэгсэл), **PuT** assignment <sup>5</sup> (нийтийн тээвэр) гэсэн 2 ангиллаар тус тусдаа тооцоолол гарна.

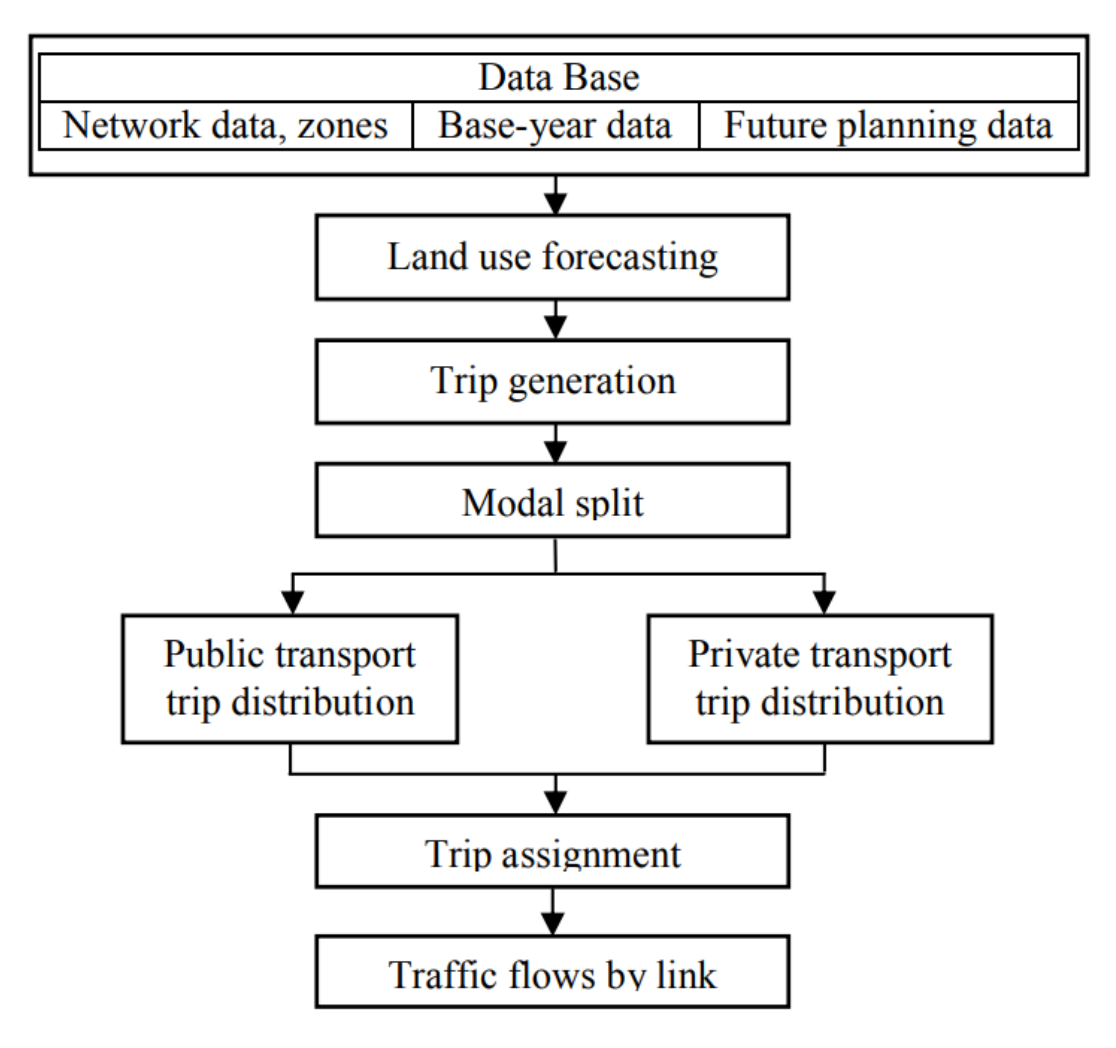

**PrT assignment** нь хувийн тээврийн хэрэгслийн **OD** матрицад тулгуурлан авто замын сүлжээний хувийн тээврийн хэрэгслийн ачаалал (PrT Volume),

хөдөлгөөний эрчим авто замын багтаамжийн харьцаа **VCR**, оргил цагийн хөдөлгөөний ачааллын тооцооллыг тус тус гаргана.

 $\overline{a}$ 

<sup>5</sup> Transportation Planning Models

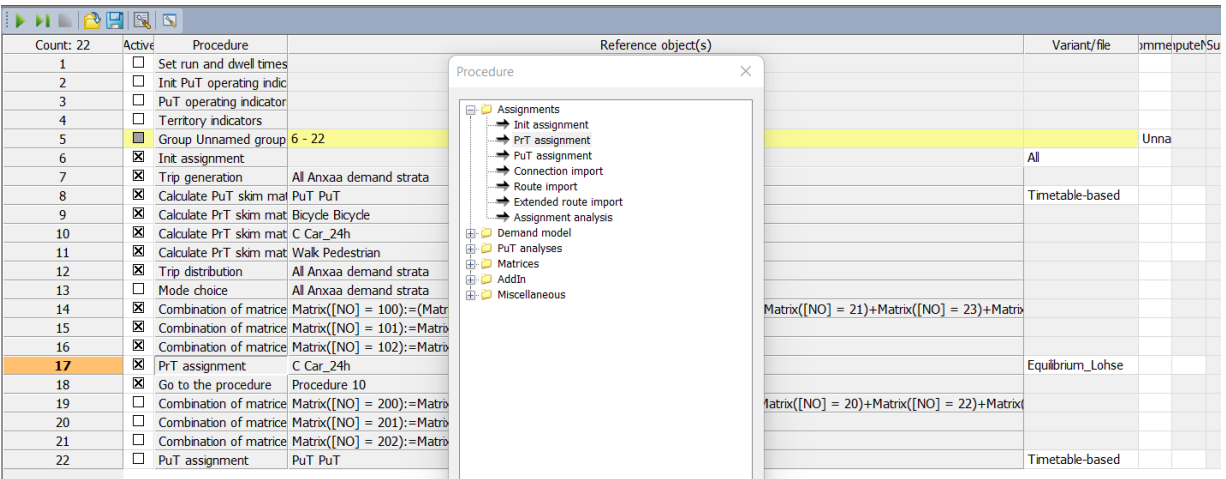

## <span id="page-28-0"></span>Зураг 21. PrT assignment тооцоолол хийсэн байдал

PrT assignment хэсгийн гол параметр нь **Equilibrium\_Lohse** тооцооллын арга юм. Equilibrium тооцоолол нь хамгийн богино зай, хамгийн богино аяллын хугацаагаар тооцоолох аргачлал юм. Тус аргачлалаар

тооцоолсноор замын хөдөлгөөнд оролцогч замын сүлжээний сонголтыг хийхдээ хамгийн богино, хамгийн бага хугацаа зарцуулж болох сонголт хийх тооцоолол юм.

#### <span id="page-28-1"></span>Зураг 22. PrT assignment хэсгийн харагдах байдал

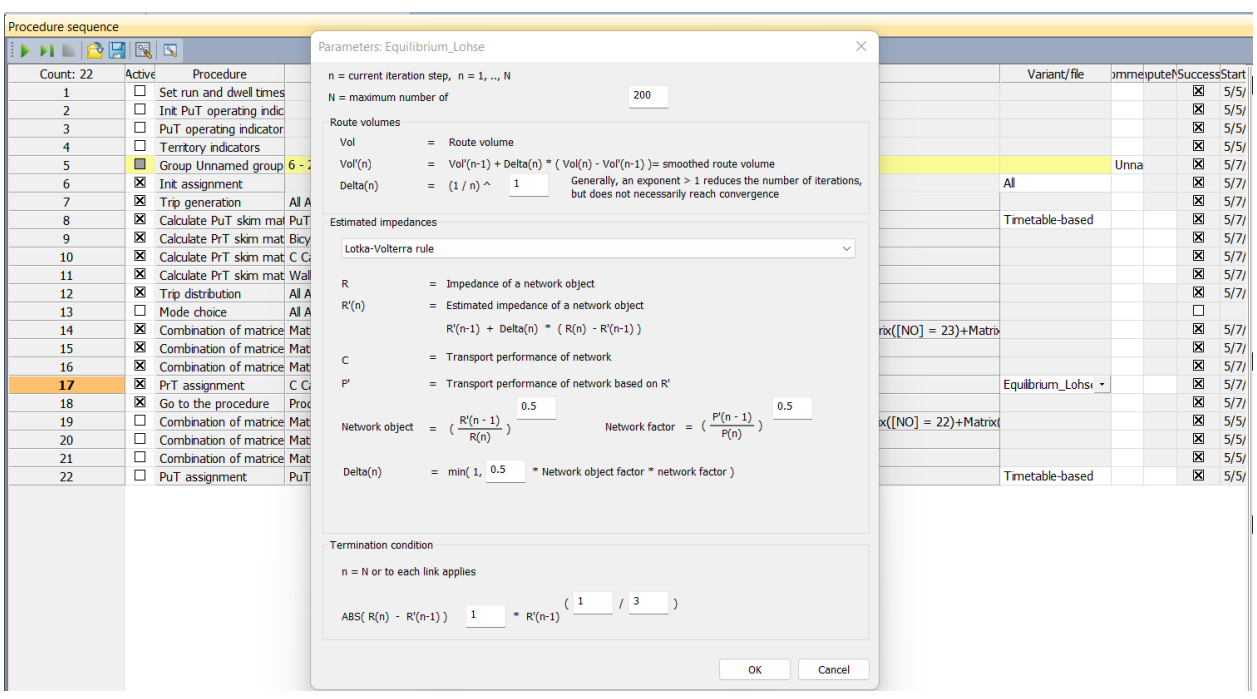

**PuT assignment** нь нийтийн тээврийн хэрэгслийн **OD** матрицад тулгуурлан авто замын сүлжээний нийтийн тээврийн хэрэгслийн хөдөлгөөн (PuT volume), Нийтийн тээврийн хэрэгслийн зорчигч урсгал (PuT Passenger) тооцооллыг тус тус гаргана.

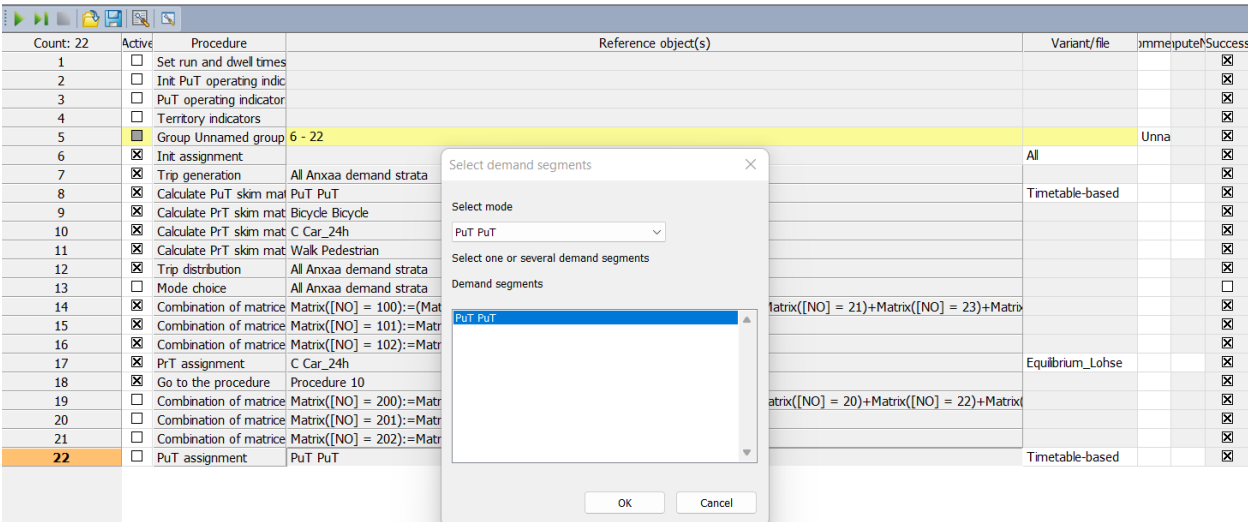

## <span id="page-29-0"></span>Зураг 23. PuT assignment хэсгийн харагдах байдал

**PuT assignment** хэсгийн гол **параметр нь Timetable-based** тооцооллын арга юм. **Timetable-based** тооцоолол нь нийтийн тээврийн хэрэгслийг өгөгдсөн цаг хуваарийн дагуу тооцоолох аргачлал юм. Тус загварчлалын нийтийн тээврийн хэрэгсэл нь Line буюу нийтийн тээврийн маршрут шинээр төлөвлөх хэсгийн цаг тохируулах буюу **Time table** хэсэгт өмнө өгөгдсөн цагийн хуваарийн дагуу авто замын сүлжээнд нийтийн тээврийн үйлчилгээг тооцох ойлголт юм.

#### <span id="page-29-1"></span>Зураг 24. PuT assignment хэсгийн харагдах байдал

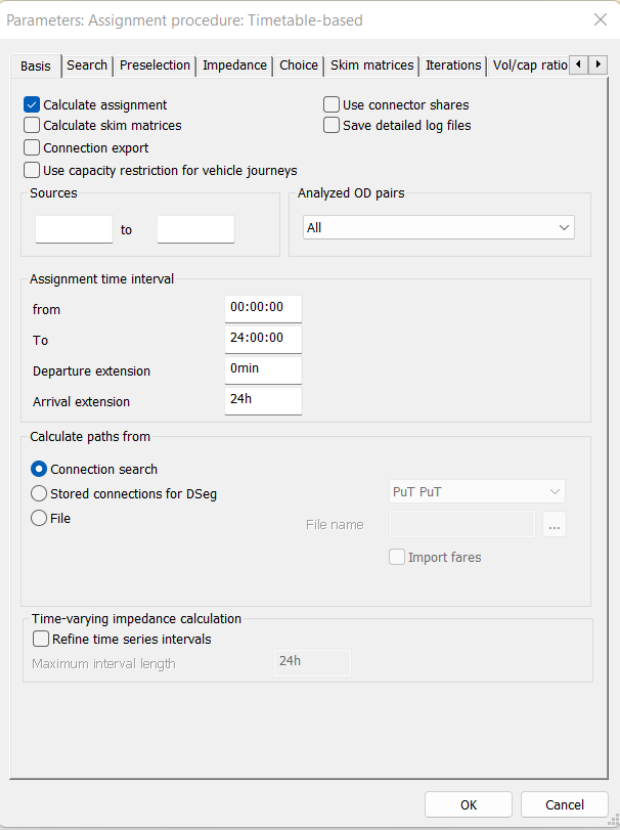

# <span id="page-30-0"></span>**3 TAZ БУЮУ ТЭЭВРИЙН ШИНЖИЛГЭЭНИЙ БҮСИЙГ ТОДОРХОЙЛСОН БАЙДАЛ**

Тээвэр загварчлалын чухал нэг хэсэг нь Traffic analysis zone буюу Тээврийн шинжилгээний бүс юм. Тээврийн загварчлал тооцоолол хийхэд TAZ буюу тээврийн шинжилгээний бүсийн нарийвчилсан тоон мэдээлэл маш чухал үүрэгтэй. Тээврийн шинжилгээний бүсийг байгуулахдаа тухайн газар зүйн тодорхой бүс, авто замын сүлжээнээс хамааруулан бүсчлэл болгон төлөвлөнө. Тээврийн шинжилгээний бүсийн хуваарилалтыг хийхдээ дараах чиглэлээр бүсчлэл болгон хуваарилна. Тээврийн шинжилгээний бүсийн хүрээ бага байх тусам **4 шатлалт загварчлалын** тооцоолол илүү нарийвчилсан үр дүнтэй гардаг.

- ✓ Одоо байгаа засаг захиргааны хилийн цэсээр
- ✓ Газар ашиглалтын мэдээлэл

Тус судалгаагаар Улаанбаатар хотын тээврийн шинжилгээний бүсийг **224** бүсэд нарийвчлан хуваасан. Улаанбаатар хот нь нийт төвийн 6 дүүргийн **168** хороо тус бүрийг хорооны хилээр нь бүсчлэл болгон хуваасны дараа томоохон хил хязгаартай, хүн ам их төвлөрсөн хороог дахин хувааж нийт **224** бүсээр тооцоолсон.

<span id="page-30-1"></span>Зураг 25.Тээврийн шинжилгээний бүсийг хуваасан байдал

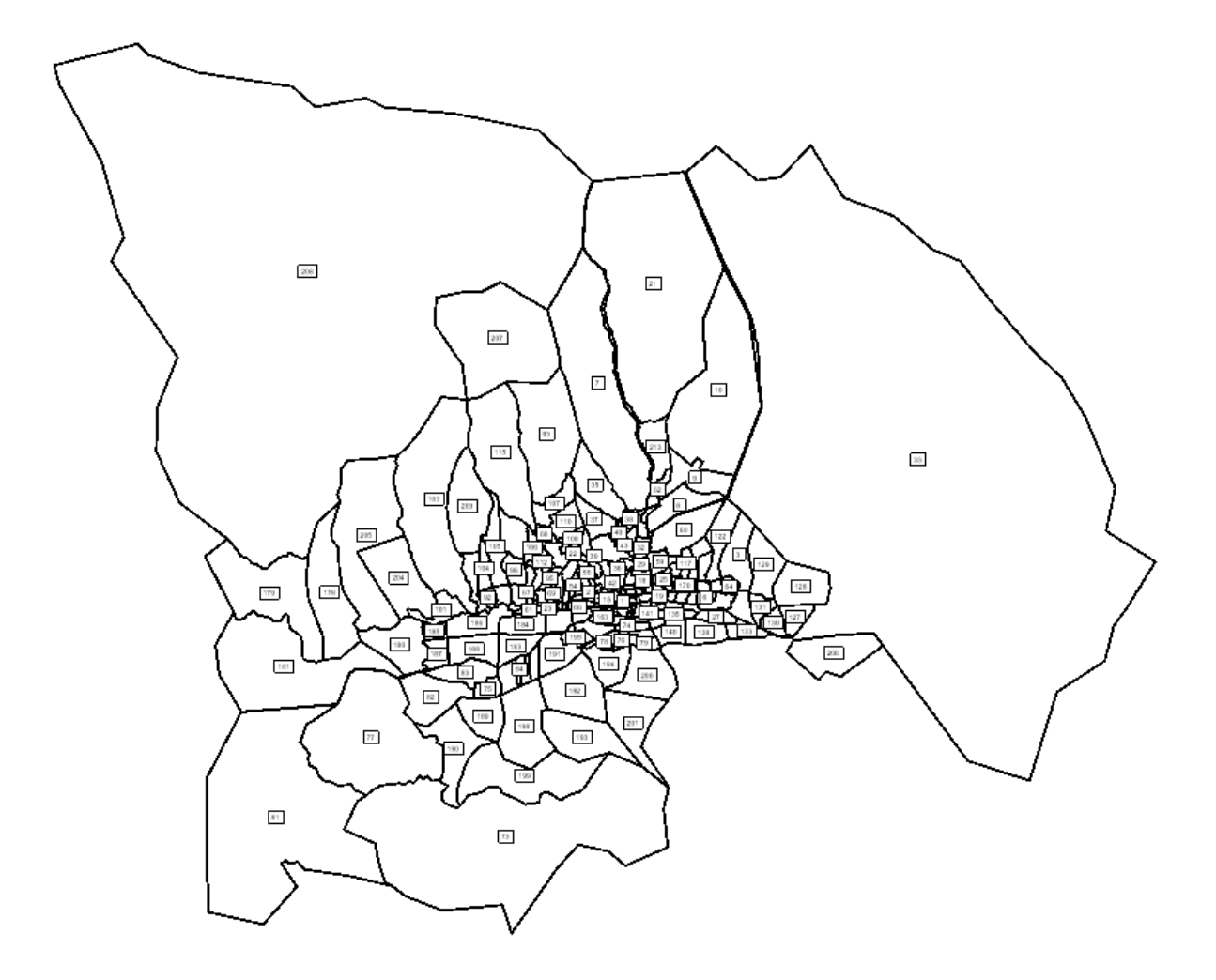

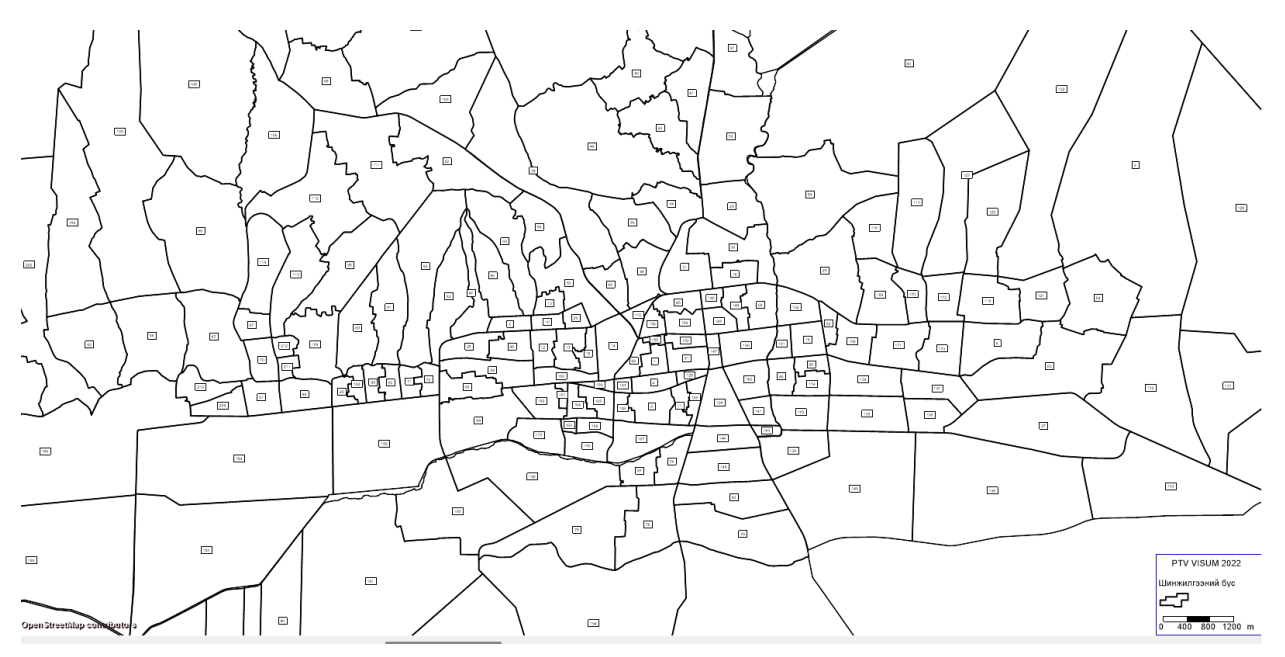

## <span id="page-31-0"></span>Зураг 26.Тээврийн шинжилгээний төвийн бүс

Бүсчлэлийн холбогдох судалгаа мэдээллийг 3 үндсэн бүлгийн дагуу ангилан attribute мэдээллийг тооцоолон оруулсан.

- ✓ Хүн ам зүйн мэдээлэл
- ✓ Нийгэм эдийн засгийн мэдээлэл

✓ Газар ашиглалтын мэдээлэл

Бүсчлэл тус бүрийн нарийвчилсан мэдээлэл тээвэр төлөвлөлтийн 4 шатлалт загварчлалтай хэрхэн холбогдож тооцоолол хийгдэх болохыг дараах хүснэгтээр харуулав.

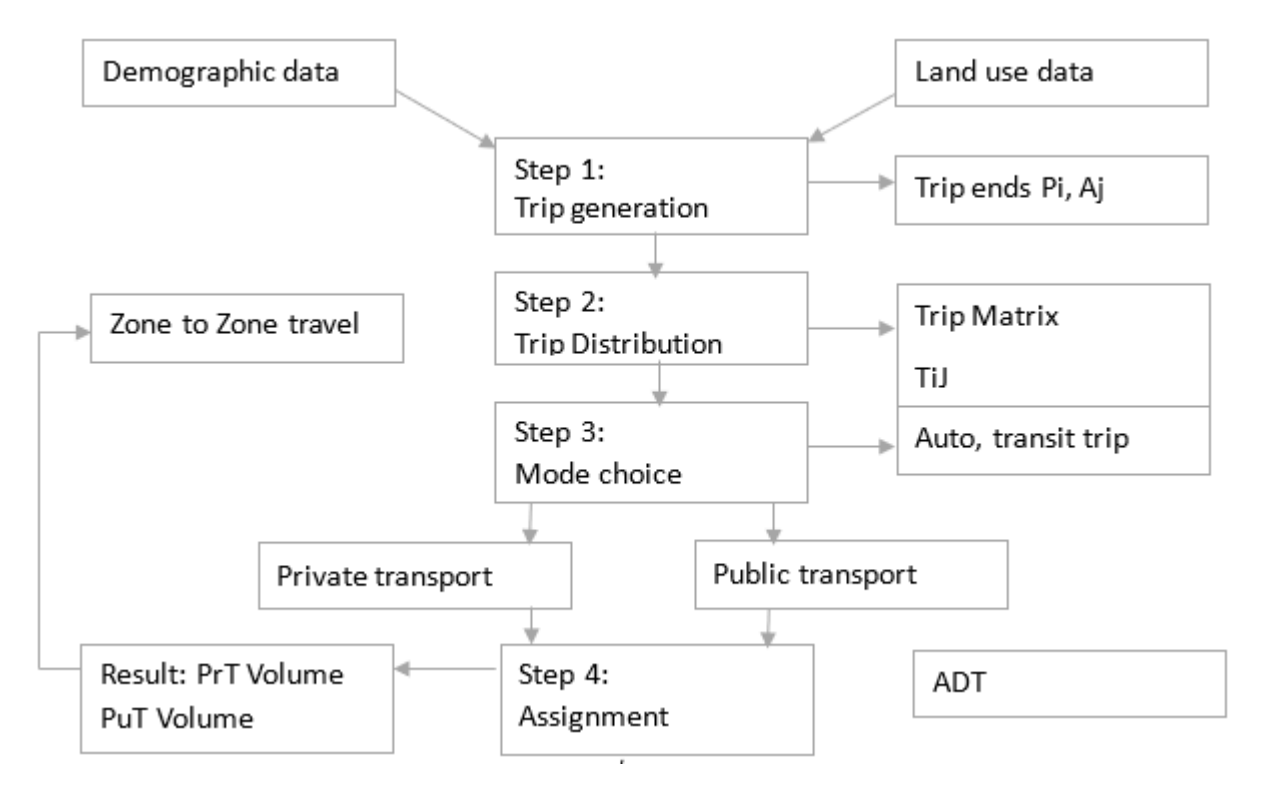

<span id="page-32-1"></span>Хүснэгт 4. Тээврийн 4 шатлалт загварчлал ба тээврийн шинжилгээний бүсийн холбогдож тооцоолол хийгдэх схем

# <span id="page-32-0"></span>**3.1 Тээврийн шинжилгээний бүсийн хүн ам зүйн мэдээлэл**

УБ хотын тээврийн шинжилгээний 224 бүсийн хүн ам зүйн ангилалд дараах өгөгдлийг оруулсан. Үүнд:

- ✓ Бүсийн нийт хүн амын тоо
- ✓ Өрхийн тоо
- ✓ Өрхийн гишүүд
- ✓ Насны ангилал

**Хүн амын тоо:** Хүн ам зүйн статистик мэдээллийг Нийслэлийн статистикийн газрын үндсэн мэдээлэл дээр суурилан бүсчлэлд тооцон оруулсан. Улаанбаатар хотын төвийн 6 дүүргийн нийт 1,466,431

хүн амыг 224 бүсээр Visum программын zone attribute хэсэгт оруулсан болно. Ингэхдээ хорооны хүн амын статистик мэдээллийг ашигласан. Хамгийн их хүн амтай хороо нь БЗД 26 дугаар хороо 24,054, БЗД 16 дугаар хороо 23,961, БЗД 8 дугаар хороо 21,285 хүн амтай байгаа бол мөн БЗД 25 дугаар хороо 19,527 хүн амтай, БЗД 5 дугаар хороо 16,461, БЗД 12 дугаар хороо 14,800 хүн амтай, СБД 19 дүгээр хороо 11,007 хүн амтай байна. Бүсчлэлийн хүн амын мэдээллийг Visum программын Zone хэсэгт attribute мэдээллээр оруулж өгнө.

| <b>A日略り· <sup>O</sup>- ▶ Select filter - BS I I B B List (Zones)</b> |                                |                             | - 330                                                                                                    |                                    |              |               |                                                    |                                                                                                    |                                                   |                                    |  |
|----------------------------------------------------------------------|--------------------------------|-----------------------------|----------------------------------------------------------------------------------------------------|------------------------------------|--------------|---------------|----------------------------------------------------|----------------------------------------------------------------------------------------------------|---------------------------------------------------|------------------------------------|--|
| Network                                                              | $4 \times$ List (Zones)        |                             |                                                                                                    |                                    |              |               |                                                    |                                                                                                    |                                                   |                                    |  |
| <b>KY</b> Nodes                                                      |                                |                             | $\boxed{ \bigcup \bigoplus \bigoplus \bigoplus \bigoplus \bigcup \bigoplus \bigcup \mathop{\sf Select}\nolimits\mathop{\sf list}\nolimits\mathop{\sf layout}\nolimits\_}$ |                                    |              |               | - BB 33   72 00   12   2   3   Nin Nax の ∑   @   @ |                                                                                                    |                                                   |                                    |  |
|                                                                      |                                |                             |                                                                                                    |                                    |              |               |                                                    |                                                                                                    |                                                   |                                    |  |
| $\blacktriangleright$ $\blacktriangleright$ Links                    |                                | Count 164 No Code<br>1 148  | $CHD-3$ 0                                                                                                    | 270                                | 888          | 3227          | 1532                                               | Name TypeNo Age_0-2 Age_0-5 Age_19-59 Age_6-18 Age_60_above Bikers Car_Number Car_Per_Family Kinder_Capa<br>627 381<br>2871 |                                                   |                                    |  |
| <u>과</u> 〒 Turns                                                     |                                | 2 13                        | BGD-13 0                                                                                                    | 173                                | 565          | 2530          | 980                                                | Attributes (Zones)                                                                                                    | $\times$                                          |                                    |  |
| O T Zones                                                            | $\overline{3}$                 | $3 \, 34$                   | $BZD-9$ 0                                                                                                    | 675                                | 2100         | 7891          | 3140                                               |                                                                                                    |                                                   |                                    |  |
| <b>B</b> <sub></sub> <b>Y</b> Connectors                             | $\boldsymbol{A}$               | 4 110                       | $SBD - 6 = 0$                                                                                                    | 198                                | 757          | 3319          | 1127                                               | Create user-defined attribute (Zones)                                                                                       |                                                   | $\times$                           |  |
| Ð<br><b>Y</b> Main nodes                                             | 5                              | 5 109                       | $SBD - 5 = 0$                                                                                                    | 195                                | 692          | 2797          | 1092                                               |                                                                                                    |                                                   |                                    |  |
| <b>サ</b> Y Main turns                                                | 6                              | 6 108                       | $SBD-4$ 0                                                                                                    | 107                                | 380          | 1810          | 663                                                | Attribute ID: EC                                                                                                    |                                                   |                                    |  |
|                                                                      | $\overline{z}$                 | 7 107                       | $SBD-3$ 0                                                                                                    | 326                                | 1172         | 5069          | 2001                                               | EC<br>Code:                                                                                                    |                                                   |                                    |  |
| <b>D</b> 〒 Main zones                                                | $\overline{a}$<br>$\mathbf{Q}$ | 841<br>9 164                | BZD-16 0<br>CHD-19 0                                                                                                    | 1153<br>436                        | 3576<br>1433 | 11513<br>5745 | 4760<br>2477                                       |                                                                                                    |                                                   |                                    |  |
| <b>IS Y</b> Territories                                              | 10 <sub>10</sub>               | 10 120                      | $SBD-16$ 0                                                                                                    | 570                                | 1857         | 6579          | 2400                                               | EC<br>Name:                                                                                                    |                                                   |                                    |  |
| <b>F</b> OD pairs                                                    | 11                             | 11 119                      | SBD-15 0                                                                                                    | 306                                | 979          | 3679          | 1481                                               | Comment:                                                                                                    |                                                   |                                    |  |
| R T Main OD pairs                                                    | 12                             | 12 122                      | SBD-18 0                                                                                                    | 380                                | 1269         | 4885          | 1722                                               |                                                                                                    |                                                   |                                    |  |
|                                                                      | 13                             | 13 124                      | SBD-20 0                                                                                                    | 182                                | 586          | 2365          | 839                                                | Integer<br>Data type:                                                                                                    | $\checkmark$                                      |                                    |  |
| PrT paths                                                            | 14                             | 14 106                      | $SBD-2$ 0                                                                                                    | 110                                | 407          | 2005          | 754                                                |                                                                                                    |                                                   |                                    |  |
| $\star$ $\top$ POIs                                                  | 15                             | 15 19                       | BGD-190                                                                                                    | 240                                | 766          | 3136          | 1237                                               | Attribute type:                                                                                                    | Subattributes: AHPI                               |                                    |  |
|                                                                      | 16                             | 16 39                       | BZD-14 0                                                                                                    | 1004                               | 3170         | 11033         | 3898                                               | O Data attribute                                                                                                    |                                                   |                                    |  |
| 8 T GIS objects                                                      | 17                             | 17 12                       | BGD-12 0                                                                                                    | 437                                | 1445         | 5679          | 2200                                               | ◯ Formula attribute                                                                                                    |                                                   |                                    |  |
| $\mathbf{\overline{X}}$ $\mathbf{\overline{Y}}$ Screenlines          | 18                             | 18 16<br>19 17              | BGD-16 0<br>BGD-17 0                                                                                                    | 241<br>448                         | 722<br>1533  | 3484<br>5650  | 1137<br>2261                                       | Standard value:                                                                                                    |                                                   |                                    |  |
| <b>マ</b> Count locations                                             | 19<br>20                       | 20 14                       | BGD-14 0                                                                                                    | 145                                | 520          | 2188          | 849                                                |                                                                                                    |                                                   |                                    |  |
| I <b>Y</b> Detectors                                                 | 21                             | 21 18                       | BGD-18 0                                                                                                    | 577                                | 1857         | 6313          | 2582                                               | Minimum:                                                                                                    |                                                   |                                    |  |
| $\circ$<br><b>Toll systems</b>                                       | 22                             | 22 <sub>2</sub>             | $BGD - 2 = 0$                                                                                                    | 433                                | 1289         | 4861          | 1784                                               | Maximum:                                                                                                    |                                                   |                                    |  |
|                                                                      | 23                             | 23 114                      | SBD-10 0                                                                                                    | 480                                | 1617         | 5784          | 2138                                               |                                                                                                    |                                                   |                                    |  |
| Matrices & Timetable lines - Network ×                               | 24                             | 24 28                       | $BZD-3$ 0                                                                                                    | 271                                | 885          | 3606          | 1556                                               |                                                                                                    |                                                   |                                    |  |
| Marking                                                              | 25<br>$a \times$               | 25 15                       | BGD-15 0                                                                                                    | 158                                | 574          | 2317          | 949                                                |                                                                                                    |                                                   |                                    |  |
|                                                                      | 26                             | 26 20                       | BGD-20 0                                                                                                    | 539                                | 1606         | 6008          | 2046                                               |                                                                                                    |                                                   |                                    |  |
| $ \mathcal{A} \geqslant  \mathcal{A} $ , $\mathcal{E}$               | 27                             | 27 44                       | BZD-19 0                                                                                                    | 635                                | 2001         | 7268          | 2712                                               |                                                                                                    |                                                   |                                    |  |
|                                                                      | 28                             | 28 38                       | BZD-13 0                                                                                                    | 599                                | 1803         | 6434          | 2580                                               |                                                                                                    |                                                   |                                    |  |
|                                                                      | 29<br>30                       | 29 123<br>30 50             | SBD-19 0<br>$BZD - 250$                                                                                                    | 57<br>876                          | 191<br>2947  | 1120<br>10094 | 313<br>4194                                        |                                                                                                    |                                                   |                                    |  |
|                                                                      | 31                             | 31 72                       | SHD-11 0                                                                                                    | 468                                | 1383         | 5311          | 2044                                               |                                                                                                    |                                                   |                                    |  |
|                                                                      | 32                             | 32 78                       | SHD-17 0                                                                                                    | 250                                | 799          | 3079          | 1222                                               |                                                                                                    |                                                   |                                    |  |
|                                                                      | 33                             | 33 149                      | $CHD-4$ 0                                                                                                    | 185                                | 578          | 2781          | 1038                                               |                                                                                                    |                                                   |                                    |  |
|                                                                      | 34                             | 34 40                       | $BZD - 15$ 0                                                                                                    | 260                                | 951          | 3933          | 1718                                               |                                                                                                    |                                                   |                                    |  |
|                                                                      | 35                             | 35 53                       | BZD-28 0                                                                                                    | 428                                | 1279         | 4934          | 1991                                               |                                                                                                    |                                                   |                                    |  |
|                                                                      | 36                             | 36 35                       | BZD-10 0                                                                                                    | 352                                | 1123         | 4334          | 1596                                               |                                                                                                    |                                                   |                                    |  |
|                                                                      | 37                             | 37 27                       | $BZD-2$ 0                                                                                                    | 644                                | 1949         | 7019          | 2813                                               |                                                                                                    |                                                   |                                    |  |
|                                                                      | 38                             | 38 7                        | $BGD - 7$ 0                                                                                                    | 576                                | 1919         | 6664          | 2783                                               |                                                                                                    |                                                   | OK<br>Cancel                       |  |
|                                                                      | 39                             | 39 37                       | BZD-12 0                                                                                                    | 672                                | 1991         | 8100          | 2960                                               |                                                                                                    |                                                   |                                    |  |
|                                                                      | 40                             | 406                         | $BGD - 6$ 0                                                                                                    | 774                                | 2471         | 9013          | 3737                                               | 1135<br>6776<br>1200                                                                                                    |                                                   |                                    |  |
| Marking ×<br>Quick view (Zones)                                      |                                | Network editor List (Zones) |                                                                                                    | List (Zones) $\times$ List (Zones) |              | List (Zones)  |                                                    | List (Zones)                                                                                                    | List (Link types) Procedure sequence List (Zones) | Matrix editor (Matrix '1 car_24H') |  |

<span id="page-33-0"></span>Зураг 27. Тээврийн шинжилгээний бүсийн хүн амын мэдээлэл

**Өрхийн тоо:** Улаанбаатар хотын төвийн 6 дүүргийн 412,527 өрхийн тоо тус загварчлалд тооцооллоор орсон болно. Хамгийн их өрхтэй бүс нь БЗД 26-дугаар хороо 6,930 өрх, БЗД 16-дугаар хороо 6,538 өрх, БЗД 8 дугаар хороо 5,939 өрх, БЗД 25 дугаар хороо 5,593 өрх, СБД 11 дүгээр хороо 4,464 өрхтэй байна.

**Өрхийн гишүүд:** Хороо буюу бүсчлэлийн нэг өрхийн гишүүдийн дундаж тоо 2.5-4.6 хооронд байна.

**Насны ангилал:** Улаанбаатар хотын төвийн 6 дүүргийн хүн амын насны ангиллыг Visum программын тооцоололд оруулахдаа 0-14 нас, 15-29 нас, 30-44 нас, 45-59 нас, 60 дээш нас гэсэн нийт 5 ангиллын хүрээнд тооцоолсон болно. Насны ангилал тус бүрээр авч үзвэл 0-14 насны ангилалд 488,284 хүүхэд, 15-29 насны ангилалд 269,020 залуус, 30-44 нас ангилалд 373, 683 залуус, 45-60 насны ангилалд 222,807 насныхан, 60 дээш насны ангилалд 115,304 өндөр настан тооцогдож нийт **1,469,099** хүн загварчлалын zone буюу бүсчлэл хэсэгт тусгагдсан болно.

|            |                      |               | Хүн амын мэдээлэл    |                         |                     |         |                          |                       |           |                      |                     |  |  |
|------------|----------------------|---------------|----------------------|-------------------------|---------------------|---------|--------------------------|-----------------------|-----------|----------------------|---------------------|--|--|
| <b>NEW</b> | <b>OD</b>            | <b>KHOROO</b> | S_pop                | S Hh                    | S FM                | $S$ 18+ | $S$ 0-14                 | $S$ 15-29             | $S$ 30-44 | $S$ 45-60            | S PENSION<br>ER     |  |  |
| 115        | 126                  | <b>СХД 08</b> | 7496                 | 1952                    | 3.84                | 4760    | 2394                     | 1555                  | 1763      | 1195                 | 589                 |  |  |
| 116        | 127                  | <b>СХД 09</b> | 7671                 | 1906                    | 4.02                | 4833    | 2486                     | 1602                  | 1822      | 1200                 | 561                 |  |  |
| 117        | 128                  | <b>СХД 10</b> | 10533                | 2539                    | 4.15                | 6645    | 3410                     | 2175                  | 2434      | 1708                 | 806                 |  |  |
| 118        | 129                  | <b>СХД 11</b> | 9442                 | 2126                    | 4.44                | 5915    | 3085                     | 2009                  | 2241      | 1511                 | 596                 |  |  |
| 119        | 130                  | <b>СХД_12</b> | 5068                 | 1206                    | 4.20                | 3297    | 1580                     | 869                   | 1248      | 864                  | 507                 |  |  |
| 120        | 131                  | <b>СХД 13</b> | 5652                 | 1302                    | 4.34                | 3625    | 1821                     | 935                   | 1315      | 968                  | 613                 |  |  |
| 121        | 132                  | <b>СХД 14</b> | 5577                 | 1277                    | 4.37                | 3639    | 1722                     | 981                   | 1350      | 943                  | 581                 |  |  |
| 122        | 133                  | <b>СХД 15</b> | 6112                 | 1320                    | 4.63                | 3880    | 2000                     | 1055                  | 1471      | 979                  | 607                 |  |  |
| 123        | 134                  | <b>СХД_16</b> | 6568                 | 1539                    | 4.27                | 4078    | 2241                     | 1133                  | 1641      | 980                  | 573                 |  |  |
| 124        | 135                  | <b>СХД_17</b> | 5496                 | 1316                    | 4.18                | 3545    | 1737                     | 973                   | 1290      | 900                  | 596                 |  |  |
| 125        | 136                  | <b>СХД 18</b> | 8436                 | 2117                    | 3.98                | 5396    | 2721                     | 1450                  | 2173      | 1343                 | 749                 |  |  |
| 126        | 137                  | <b>СХД_19</b> | 11007                | 3197                    | 3.44                | 6975    | 3597                     | 1979                  | 2901      | 1646                 | 884                 |  |  |
| 127        | 138                  | <b>СХД 20</b> | 152                  | 41                      | 3.71                | 99      | 46                       | 30                    | 38        | 25                   | 13                  |  |  |
| 128        | 139                  | <b>СХД 20</b> | 7294                 | 1967                    | 3.71                | 4771    | 2203                     | 1454                  | 1840      | 1176                 | 620                 |  |  |
| 129        | 140                  | <b>СХД_20</b> | 38                   | 10                      | 3.71                | 25      | 11                       | 8                     | 10        | 6                    | 3                   |  |  |
| 130        | 141                  | <b>СХД 20</b> | 114                  | 31                      | 3.71                | 75      | 34                       | 23                    | 29        | 18                   | 10                  |  |  |
| 131        | 142                  | <b>СХД 21</b> | 1987                 | 658                     | 3.02                | 1363    | 547                      | 349                   | 433       | 374                  | 285                 |  |  |
| 132        | 143                  | <b>СХД_21</b> | 5962                 | 1973                    | 3.02                | 4090    | 1641                     | 1047                  | 1298      | 1122                 | 854                 |  |  |
| 133        | 144                  | <b>СХД_22</b> | 11530                | 3278                    | 3.52                | 7036    | 3989                     | 2295                  | 2930      | 1547                 | 769                 |  |  |
| 134        | 145                  | <b>СХД_23</b> | 6605                 | 1767                    | 3.74                | 4214    | 2088                     | 1376                  | 1643      | 1074                 | 424                 |  |  |
| 135<br>ь   | 146<br><b>Visumd</b> | $CY \Pi 24$   | 9285<br>Demand table | 2598<br>Trip generation | 357<br>Modal choice | 5684    | 3217<br><b>MTX Total</b> | 1744<br>MTX H to Work | 7447      | 1199<br>MTX H to Edu | 678<br>MTX H to Oth |  |  |

<span id="page-34-1"></span>Зураг 28.Тээврийн шинжилгээний бүсийн хүн амын мэдээлэл, насны ангиллаар

<span id="page-34-0"></span>**3.2 Тээврийн шинжилгээний бүсийн нийгэм эдийн засгийн мэдээлэл** 

Тээврийн шинжилгээний бүсийн **нийгэм эдийн засагтай** холбоотой дараах мэдээллийг Visum zone attribute хэсэгт оруулж өгсөн. Үүнд:

- ✓ Ажиллах хүчнээс гадуурх хүн ам
- ✓ Ажил хөдөлмөр эрхэлдэг хүн амын тоо
- ✓ Ажилгүй хүн амын тоо
- ✓ Оюутнуудын тоо
- ✓ Бүсийн сурагчдын тоо
- ✓ Авто машины тоо
- ✓ Өрхийн авто машины тоо
- ✓ Ажлын байрны тоо
- ✓ Үйлдвэрлэлийн тоо
- ✓ Худалдаа үйлчилгээ, оффис

Дээрх мэдээллийг 224 бүс тус бүрээр дараах байдлаар оруулсан болно.

| PTV Visum 64 Bit 16.01-00 - Network: surgaltad ashiglah zone.ver - [List (Zones)]                |                            |                                |                                                                                          |                                           |              |                |                | $\Box$<br>$\times$<br>$\hspace{0.1mm}-\hspace{0.1mm}$                                                                |
|--------------------------------------------------------------------------------------------------|----------------------------|--------------------------------|------------------------------------------------------------------------------------------|-------------------------------------------|--------------|----------------|----------------|----------------------------------------------------------------------------------------------------|
| File Edit View Lists Filters Calculate Graphics Network Demand Scripts Windows Help List (Zones) |                            |                                |                                                                                          |                                           |              |                |                |                                                                                                    |
| ■ 合日も り ロ → ■ Select filter → 口の   ■ 伊局 List (Zones)                                             |                            |                                | 3080                                                                                     |                                           |              |                |                |                                                                                                    |
| Network                                                                                          | $# \times$<br>List (Zones) |                                |                                                                                          |                                           |              |                |                |                                                                                                    |
| $\overline{\mathbf{+}}$ $\overline{\mathbf{Y}}$ Nodes                                            |                            |                                | <b>HERE BE</b> NS Select list layout.   <b>BSI</b> Y <b>M</b> E 2 3   Mn Kax Ø Z   O   O |                                           |              |                |                |                                                                                                    |
| $\blacktriangleright$ $\blacktriangleright$ Links                                                | Count 164                  | No Code                        |                                                                                          |                                           |              |                |                | Name TypeNo Age_0-2 Age_0-5 Age_19-59 Age_6-18 Age_60_above Bikers Car_Number 2ar_Per_Family Kinder_Capa             |
| <u>과</u> 〒 Turns                                                                                 |                            | 1 148                          | $CHD-3$ 0                                                                                | 270                                       | 888          | 3227           | 1532           | 627 381<br>2871                                                                                                    |
|                                                                                                  |                            | 2 13                           | $BGD - 130$                                                                              | 173                                       | 565          | 2530           | 980            | $\times$<br>Attributes (Zones)                                                                                       |
| O T Zones                                                                                        | 3                          | 3 3 4                          | $BZD - 9$ 0                                                                              | 675                                       | 2100         | 7891           | 3140           |                                                                                                    |
| <b>B</b> 〒 Connectors                                                                            | $\overline{A}$             | 4 110                          | $SBD - 6$ 0                                                                              | 198                                       | 757          | 3319           | 1127           | ×<br>Create user-defined attribute (Zones)                                                                           |
| <b>T</b> Y Main nodes                                                                            | 5                          | 5 109                          | $SBD - 5$ 0                                                                              | 195                                       | 692          | 2797           | 1092           |                                                                                                    |
| <b>サ</b> Y Main turns                                                                            | 6<br>$\overline{z}$        | 6 108<br>7 107                 | $SBD - 4$ 0                                                                              | 107                                       | 380          | 1810           | 663            | Attribute ID: EC                                                                                                    |
| <b>D Y</b> Main zones                                                                            | R                          | 841                            | $SBD - 3 = 0$<br>$BZD - 16$ 0                                                            | 326<br>1153                               | 1172<br>3576 | 5069<br>11513  | 2001<br>4760   | EC<br>Code:                                                                                                    |
|                                                                                                  | $\mathbf{Q}$               | 9 164                          | CHD-19 0                                                                                 | 436                                       | 1433         | 5745           | 2477           |                                                                                                    |
| <b>ICS T</b> Territories                                                                         | 10                         | 10 120                         | $SBD - 16$ 0                                                                             | 570                                       | 1857         | 6579           | 2400           | EC<br>Name:                                                                                                    |
| <b>R Y</b> OD pairs                                                                              | 11                         | 11 119                         | $SBD - 15$ 0                                                                             | 306                                       | 979          | 3679           | 1481           | Comment:                                                                                                    |
| R Y Main OD pairs                                                                                | 12                         | 12 122                         | $SBD - 18$ 0                                                                             | 380                                       | 1269         | 4885           | 1722           |                                                                                                    |
| <b>T</b> PrT paths                                                                               | 13                         | 13 124                         | $SBD - 20$ 0                                                                             | 182                                       | 586          | 2365           | 839            | Integer<br>$\sim$<br>Data type:                                                                                      |
|                                                                                                  | 14                         | 14 106                         | $SBD - 2 = 0$                                                                            | 110                                       | 407          | 2005           | 754            | Attribute type:<br><b>AHP</b><br>Subattributes:                                                                      |
| $\star$ $\top$ POIs                                                                              | 15                         | 15 19                          | $BGD - 19$ 0                                                                             | 240                                       | 766          | 3136           | 1237           |                                                                                                    |
|                                                                                                  | 16                         | 16 39                          | BZD - 14 0                                                                               | 1004                                      | 3170         | 11033          | 3898           | O Data attribute                                                                                                    |
| <b>7</b> GIS objects                                                                             | 17                         | 17 12                          | $BGD - 12$ 0                                                                             | 437                                       | 1445         | 5679           | 2200           | ○ Formula attribute                                                                                                  |
| <b>X Y</b> Screenlines                                                                           | 18                         | 18 16<br>19 17                 | $BGD - 16$ 0<br>$BGD - 17$ 0                                                             | 241                                       | 722          | 3484           | 1137<br>2261   | Standard value:                                                                                                    |
| <b>マ</b> Count locations                                                                         | 19<br>20                   | 20 14                          | $BGD - 14$ 0                                                                             | 448<br>145                                | 1533<br>520  | 5650<br>2188   | 849            |                                                                                                    |
| I. T Detectors                                                                                   | 21                         | 21 18                          | $BGD - 18$ 0                                                                             | 577                                       | 1857         | 6313           | 2582           | Minimum:                                                                                                    |
| $\circ$<br><b>Toll systems</b>                                                                   | 22                         | 22 <sub>2</sub>                | $BGD - 2 = 0$                                                                            | 433                                       | 1289         | 4861           | 1784           | Maximum:                                                                                                    |
|                                                                                                  | 23                         | 23 114                         | $SBD - 10$ 0                                                                             | 480                                       | 1617         | 5784           | 2138           |                                                                                                    |
| Matrices & Timetable lines <b>A</b> Network ×                                                    | 24                         | 24 28                          | $BZD - 3 = 0$                                                                            | 271                                       | 885          | 3606           | 1556           |                                                                                                    |
| Marking                                                                                          | 25<br>$x \times$           | 25 15                          | $BGD - 15$ 0                                                                             | 158                                       | 574          | 2317           | 949            |                                                                                                    |
|                                                                                                  | 26                         | 26 20                          | $BGD - 20$ 0                                                                             | 539                                       | 1606         | 6008           | 2046           |                                                                                                    |
| $ \langle \exists \, \Box \rangle \rangle$ , $ \nabla \, \Box \, \psi \rangle$                   | 27                         | 27 44                          | BZD - 19 0                                                                               | 635                                       | 2001         | 7268           | 2712           |                                                                                                    |
|                                                                                                  | 28                         | 28 38                          | $BZD - 13$ 0                                                                             | 599                                       | 1803         | 6434           | 2580           |                                                                                                    |
|                                                                                                  | 29                         | 29 123                         | SBD - 19 0                                                                               | 57                                        | 191          | 1120           | 313            |                                                                                                    |
|                                                                                                  | 30                         | 30 50                          | $BZD - 250$                                                                              | 876<br>468                                | 2947<br>1383 | 10094          | 4194<br>2044   |                                                                                                    |
|                                                                                                  | 31<br>32                   | 31 72<br>32 78                 | $SHD - 11$ 0<br>$SHD \cdot 17$ 0                                                         | 250                                       | 799          | 5311<br>3079   | 1222           |                                                                                                    |
|                                                                                                  | 33                         | 33 149                         | $CHD - 4$ 0                                                                              | 185                                       | 578          | 2781           | 1038           |                                                                                                    |
|                                                                                                  | 34                         | 34 40                          | $BZD \cdot 15$ 0                                                                         | 260                                       | 951          | 3933           | 1718           |                                                                                                    |
|                                                                                                  | 35                         | 35 53                          | BZD - 28 0                                                                               | 428                                       | 1279         | 4934           | 1991           |                                                                                                    |
|                                                                                                  | 36                         | 36 35                          | $BZD \cdot 10$ 0                                                                         | 352                                       | 1123         | 4334           | 1596           |                                                                                                    |
|                                                                                                  | 37                         | 37 27                          | $BZD - 2 = 0$                                                                            | 644                                       | 1949         | 7019           | 2813           |                                                                                                    |
|                                                                                                  | 38                         | 38 7                           | $BGD - 7$ 0                                                                              | 576                                       | 1919         | 6664           | 2783           | OK<br>Cancel                                                                                                    |
|                                                                                                  | 39                         | 39 37                          | $BZD - 12$ 0                                                                             | 672                                       | 1991         | 8100           | 2960           |                                                                                                    |
|                                                                                                  | 40                         | 40 6                           | $BGD - 6$ 0                                                                              | 774                                       | 2471         | 9013           | 3737           | 1200 1135<br>6776                                                                                                    |
| <b>W</b> Marking ×<br>Quick view (Zones)                                                         |                            | Network editor    List (Zones) |                                                                                          | <b>List (Zones)</b> $\times$ List (Zones) |              |                |                | Procedure sequence List (Zones)<br>Matrix editor (Matrix '1 car_24H')<br>List (Zones) List (Zones) List (Link types) |
| 164 Zellen markiert. Summe: 0                                                                    |                            |                                |                                                                                          |                                           |              |                |                |                                                                                                    |
| $-13^{\circ}C$                                                                                   |                            |                                |                                                                                          |                                           |              |                |                |                                                                                                    |
| Cloudy                                                                                           |                            |                                | Q                                                                                        | $\bullet$<br>e                            | <b>ALC</b>   | $\circledcirc$ | $\blacksquare$ | e<br>3:15 PM<br>q.<br>$\overline{\mathbf{a}}$<br>へ◎ G A 한 令(1) 128/2022<br>$\bullet$                                 |

<span id="page-35-0"></span>Зураг 29. Тээврийн шинжилгээний бүсийн нийгэм эдийн засгийн мэдээлэл

Түүнчлэн тус загварчлал нь авто замын сүлжээний ачааллыг тооцох шаардлагатай тул авто машины хэрэглээний тооцооллыг илүү нарийвчлалтай бүс тус бүрээр тооцон оруулсан. Visum программын тооцоолол хийгдэх буюу **Calculate Procedure sequnce** хэсэгт тээвэр төлөвлөлтийн 4 шатлалт аргачлалын эхний бүлэг **Trip generation** хэсэгт хувийн тээврийн хэрэгсэл ашиглах магадлалыг бүсийн мэдээлэл, **OD** судалгааны нийт зорчилтын мэдээлэл, хүн амын ангилал дээр суурилан тооцон оруулна.

Үүнд: **Person group** буюу хүн амын ангиллаар нь (ажилтай, ажилгүй, оюутан, хувиараа хөдөлмөр эрхэлдэг, тэтгэвэрт г.м) дараах байдлаар ангилсан.

- ✓ Ажилтай хөдөлмөр эрхэлдэг, хувийн тээврийн хэрэгсэлтэй
- ✓ Тодорхой эрхэлсэн ажилгүй, хувийн тээврийн хэрэгсэлтэй
- ✓ Ажил хөдөлмөр эрхэлдэг, хувийн тээврийн хэрэгсэлгүй
- ✓ Ажил хөдөлмөр эрхэлдэггүй, хувийн тээврийн хэрэгсэлгүй

Хүн амын бүлгээс хамаарч хувийн тээврийн хэрэгсэл ашиглах магадлалыг ангилсан бол зорчилтын судалгааны дагуу зорчилт хийсэн зорилгын хүрээнд нийт 42,000 орчим зорчилтын зорилгын агуулгаар хувийн тээврийн хэрэгсэл ашиглах магадлалыг дараах байдлаар төлөвлөн оруулсан. Тухайлбал: Ажилдаа явах зорилго, сургууль, сургалт дамжаа, худалдаа үйлчилгээний төв рүү явах гэх мэт нийт **21 зорилгыг** бүлэглэн **8 бүлэг зорилго** болгон ангилан хувийн тээврийн хэрэгсэл ашиглах магадлалыг зорилго тус бүрд дараах байдлаар ангилсан болно.

- ✓ Ажилтай хөдөлмөр эрхэлдэг, хувийн тээврийн хэрэгсэлтэй
- ✓ Тодорхой эрхэлсэн ажилгүй, хувийн тээврийн хэрэгсэлтэй
Зорчилтын зорилгын хүрээнд хувийн тээврийн хэрэгсэл ашиглалтын мэдээллийг дараах хүснэгтээр харуулав.

- ✓ Ажил хөдөлмөр эрхэлдэг, хувийн тээврийн хэрэгсэлгүй
- ✓ Ажил хөдөлмөр эрхэлдэггүй, хувийн тээврийн хэрэгсэлгүй

 $\mathbf{H}^{\pm}$  ${\mathsf G}$  $rac{C}{15000}$ 15000 KHOROO TAZ-1<br>TAZ-1<br>TAZ-2<br>TAZ-3<br>TAZ-4 **БГД\_01**  $\begin{array}{r} 14 \\ 28 \\ 41 \\ 72 \\ 13 \\ 14 \\ 48 \\ 4 \\ 40 \\ 121 \end{array}$ 98<br>92 21 31 34 44 10 10 28 1 22 54 63 49 48 27 34 70 23 73 35 34 64 32 14<br>32<br>27<br>50<br>14<br>14  $\frac{1}{21}$  $\frac{6}{93}$  $\frac{5}{11}$  $\frac{4}{14}$  $\frac{3}{12}$ **БГД\_01 БГД\_02**<br>БГД\_02  $\begin{array}{c}\n0 \\
10\n\end{array}$  $\begin{array}{c} 1 \\ 29 \\ 3 \end{array}$ 138 156<br>160<br>56<br>56<br>70<br>153  $\begin{array}{r} 0 \\ 104 \\ 23 \\ \hline \end{array}$  $\frac{1}{13}$  $\frac{1}{2}$ 7 TAZ-4<br>
8 TAZ-5<br>
9 TAZ-6<br>
10 TAZ-7<br>
11 TAZ-8<br>
12 TAZ-9<br>
14 TAZ-11<br>
14 TAZ-11<br>
15 TAZ-11 **БГД\_03 БГД\_03** 5FA\_03<br>5FA\_04<br>5FA\_04  $\overline{23}$ 103 69  $\begin{array}{r} 62 \\ 2 \\ 45 \\ 66 \end{array}$  $\begin{array}{r} 69 \\ 69 \\ 156 \\ 160 \\ 128 \\ 86 \\ 105 \\ 112 \\ 75 \\ 66 \\ 57 \\ 105 \\ \end{array}$  $\begin{array}{c} 0 \\ 19 \\ 49 \\ 42 \\ 25 \\ 27 \\ 12 \end{array}$  $\begin{array}{c} 1 \\ 3 \\ 14 \\ 12 \\ 13 \\ 10 \\ 10 \\ 12 \\ 24 \\ 10 \\ \end{array}$  $\begin{array}{c} 0 \\ 5 \\ 17 \end{array}$ 146 41 72 82 71 73 43 43 51 70 36 48 41 27 68 6<br>21<br>24<br>13<br>21<br>24<br>17<br>13<br>12  $\frac{6}{12}$ **БГД 05** 261 5FA\_06<br>5FA\_07<br>5FA\_07 178<br>201<br>160<br>90<br>90<br>245<br>113 93<br>55<br>67<br>20<br>53<br>88<br>37<br>112 60<br>58<br>54<br>54<br>32 21 9 10 12 15 12 9 14 14 142-11<br>15 TAZ-12<br>16 TAZ-13<br>17 TAZ-14 15 TAZ-12<br>16 TAZ-13<br>17 TAZ-14<br>18 TAZ-15<br>19 TAZ-16<br>20 TAZ-17<br>21 TAZ-18  $\overline{10}$ 11 5FA\_09<br>5FA\_10<br>5FA\_11<br>5FA\_12  $\begin{array}{c} 8 \\ 19 \\ 21 \end{array}$  $\overline{11}$ 26<br>
20<br>
24<br>
18<br>
14<br>
11<br>
11<br>
19 23<br>49<br>45<br>53 TAZ-10<br>TAZ-17<br>TAZ-18<br>TAZ-19 **БГД\_13** 266 50<br>50<br>50<br>50<br>50<br>50<br>50<br>50 114 54<br>39<br>52<br>57<br>73 25<br>33<br>37<br>52 22 TAZ-10<br>23 TAZ-20<br>24 TAZ-21<br>25 TAZ-22  $\frac{135}{211}$ 14<br>15<br>11 15<br>15 **БГД 17** 162 **TAZ-23**  $6F<sub>4</sub>18$ 119  $26$ 13 10 161 53 Modal choice | MTX Total | MTX H to Work | MTX H to Edu | MTX H to Other | MTX O to 0 | MTX Car | MTX PuT | MTX Othe ... @ mand table Trip generati

# Зураг 30. Хувийн тээврийн хэрэгсэл ашиглалт

# **3.3 Тээврийн шинжилгээний бүсийн газар ашиглалт**

Тээврийн шинжилгээний бүс тус бүрийн газар ашиглалт, барилгажилттай холбоотой мэдээллийн бүс тус бүрээр нарийвчлан оруулах шаардлагатай. Газар ашиглалтын мэдээллийг тодорхой нарийвчлалтайгаар zone attribute хэсэгт оруулж өгөх тусам загварчлал илүү нарийвчлалтайгаар үр дүн нь гарна. Бүс тус бүрийн газар ашиглалт, барилгажилтын мэдээллийг хэрэгцээ шаардлагаас нь хамаарч дараах байдлаар ангилсан болно. Үүнд:

# **Газар ашиглалт:**

- ✓ Орон сууцны бүсийн талбай
- ✓ Худалдаа үйлчилгээний бүсийн талбай
- ✓ Албан байгууллагын бүсийн талбай
- ✓ Аж үйлдвэрийн бүсийн талбай
- ✓ Өдөр тутмын дэлгүүрийн талбай
- ✓ Томоохон худалдааны төвийн дэлгүүрийн талбай
- ✓ Амралт зугаалгын бүсийн талбай

## **Боловсролын байгууллагын хүртээмж:**

- ✓ Цэцэрлэгийн шаардлагатай хүчин чадал
- ✓ Цэцэрлэгийн одоогийн хүчин чадал
- ✓ Цэцэрлэгийн хүүхдийн тоо
- ✓ Бүс тус бүрийн ЕБ-н улсын сургуулийн тоо
- ✓ ЕБ-н сургуулийн шаардлагатай хүчин чадал
- ✓ ЕБ-н сургуулийн одоогийн хүчин чадал
- ✓ ЕБ-н сургуулийн сурагчдын тоо

## **Газар ашиглалтын мэдээлэл:**

✓ Бүс тус бүрийн төрийн байгууллагын багтаамж, үйлчлүүлдэг иргэдийн тоо

- ✓ Бүс тус бүрийн сургуулийн стандарт хүчин чадал, сурагчдын тоо, одоогийн багтаамж
- ✓ Худалдаа үйлчилгээний байгууламжийн стандарт хүчин чадал, үйлчлүүлэгчдийн тоо, одоогийн багтаамж
- ✓ Амралт зугаалгын газрын стандарт хүчин чадал, үйлчлүүлэгчдийн тоо, одоогийн багтаамж
- ✓ Их дээд сургуулийн стандарт хүчин чадал, сурагчдын тоо, одоогийн багтаамж

Дээрх бүс тус бүрийн хүн ам зүй, нийгэм эдийн засаг, газар ашиглалттай холбоотой мэдээллүүдийг тээвэр төлөвлөлтийн **4 шатлал аргачлалаар** Visum **Calculatr Procedure Squince** хэсэгт хэрхэн тооцоолж өгөхийг дараах байдлаар

харуулж байна. Өөрөөр хэлбэл **Trip generation** хэсэгт судалгааны хүрээний бүх тээврийн эрэлтэд буюу **Demand stratum**-д суурилан **Production function** хэсэгт хүн амын ангиллаар хамаарсан хувийн тээврийн хэрэгсэл ашиглах магадлалаар зорчилтын судалгаанд суурилан зохих томьёог бичин тооцоолно. Тус хэсгийн **Attraction function** буюу таталцлын хэсэгт өмнөх бүсчлэл (zone attribute) хэсэгт нарийвчлан тусгасан газар ашиглалт, барилгажилтын мэдээллийн татан оруулж тооцно.

**Trip generation →Variant/ file →Demand startum→Parameters: Trip generation→Matrix balancing→Production total→Production function /тооцооллоор томьёо бичнэ/→Attraction function** 

# Зураг 31. Бүс тус бүрийн газар ашиглалтын мэдээлэл

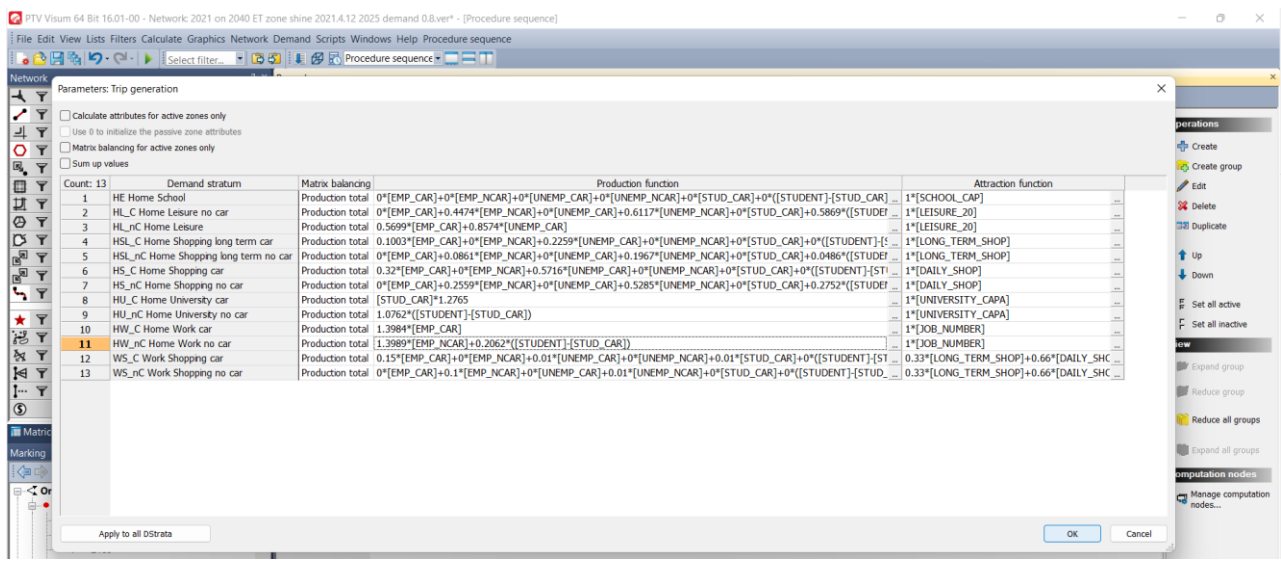

# **4 PTV VISUM ПРОГРАММ ХАНГАМЖИЙГ АШИГЛАХ ЗААВАР**

# **4.1 Захиалагч байгууллагын мэргэжилтнүүдэд сургалт хийсэн байдал**

Тээвэр төлөвлөлтийн PTV VISUM программ хангамжийг ашиглах, авто замын сүлжээний тээврийн эрэлтийн тооцоох аргачлалын талаарх 3 өдрийн сургалтыг захиалгагч байгууллагын холбогдох мэргэжилтнүүдэд хийж гүйцэтгэсэн.

- o Сургалтын эхний өдөр PTV VISUM программ хангамжийн талаарх үндсэн ойлголтууд, ашиглалтын талаар заасан.
- o Сургалтыг дараагийн өдөр авто замын сүлжээ болон нийтийн тээврийн сүлжээ, авто замын бүсчлэлийг программ хангамжид хэрхэн тусгаж оруулах талаар заасан.
- o Сургалтын сүүлийн өдөр тээвэр төлөвлөлтийн шатлалт загварчлалын ерөнхий ойлголт, программ хангамжид хэрхэн тооцоолол хийх талаар ойлголт өгч ажилласан болно.

# Зураг 32. PTV VISUM программын сургалт орж буй байдал

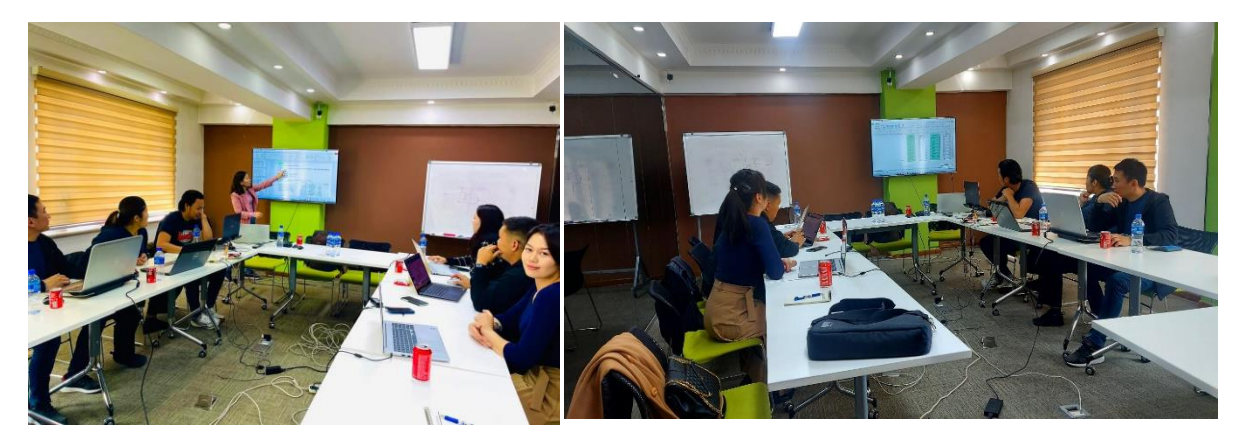

# **4.2 PTV VISUM программыг ашиглах дэлгэрэнгүй зааварчилгаа**

PTV Visum программын Demo хувилбарыг дараах холбоосоор орж татаж авна.

[https://www.myptv.com/en/mobility](https://www.myptv.com/en/mobility-software/ptv-visum/demo)[software/ptv-visum/demo](https://www.myptv.com/en/mobility-software/ptv-visum/demo)

Дараах зурагт PTV Visum программын үндсэн цэсийн харагдах байдлыг оруулаа.

- 1. Гарчгийн мөр:
- 2. Цэсийн мөр
- 3. Хэрэгслийн мөр
- 4. Тойм цонх
- 5. Түргэн харах цонх
- 6. Процессын үйл ажиллагааг харах
- 7. Сүлжээний цонх

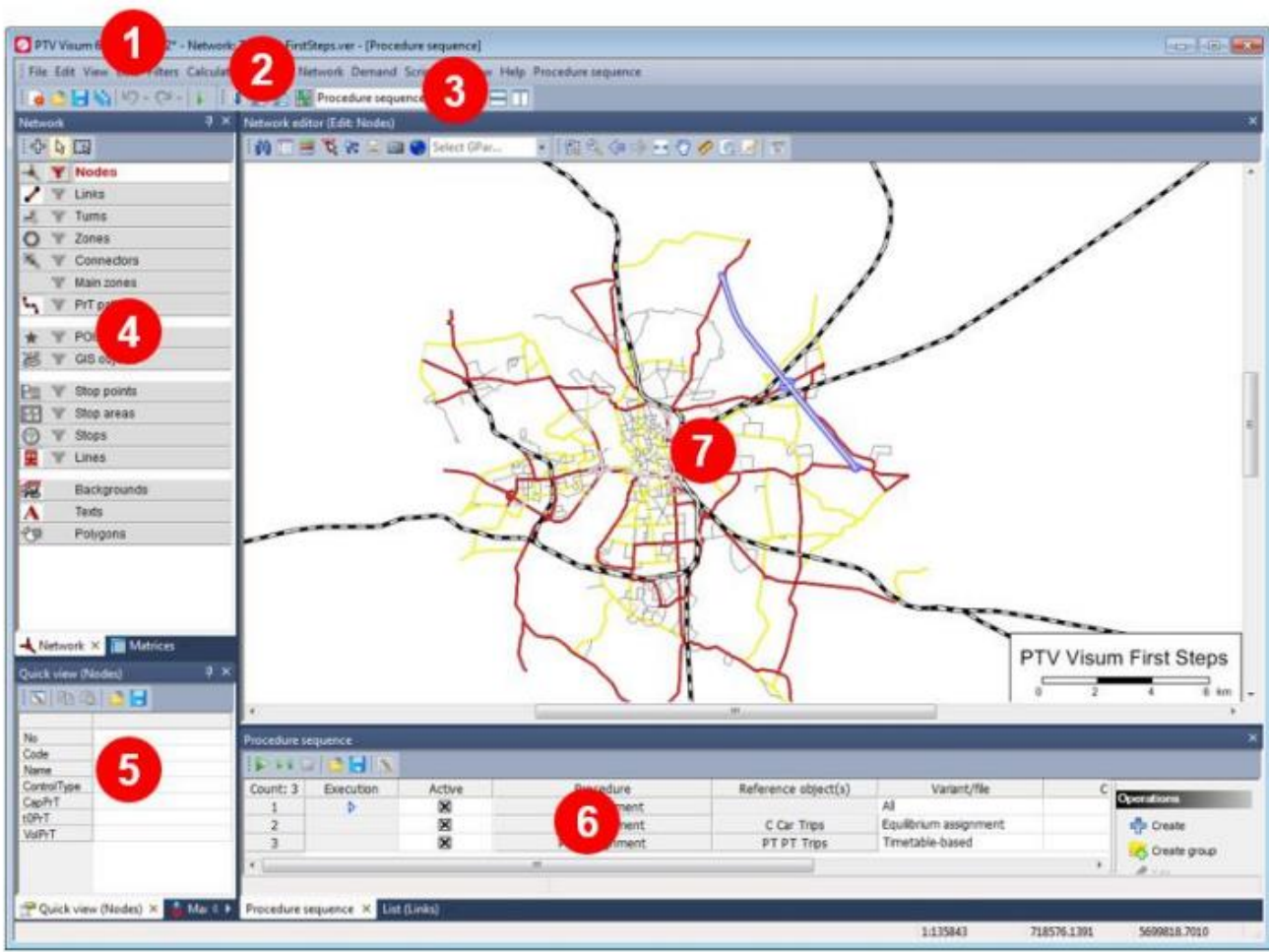

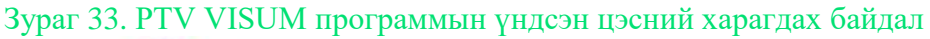

# **4.2.1 PTV VISUM программыг эхлүүлэх заавар**

Өмнө нь хадгалсан файлыг нээх: File-Open Version сонгох.

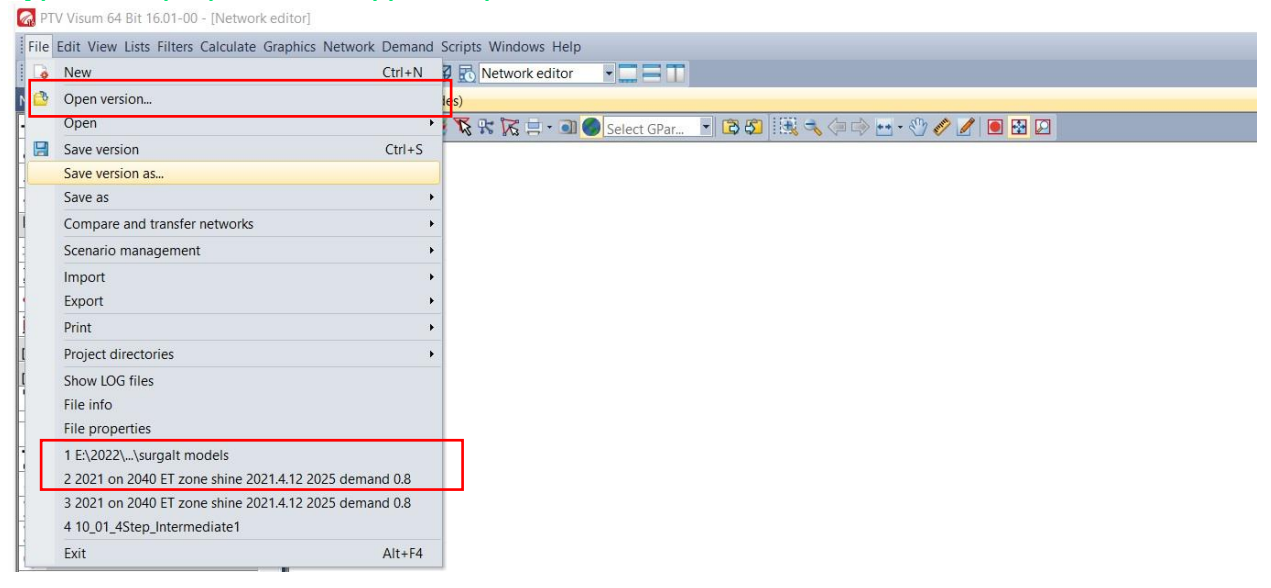

# **4.2.2 Авто замын сүлжээг OSM-с татах заавар**

## ✓ **Open street map датаг татан авах**

OSM ашиглаж авто замын сүлжээг татан авна. Тус нээлттэй эхийн мэдээллийн авто замын сүлжээ нь холбогдох мэдээлэл тусгагдаагүй. Тухайлбал: авто замын ангилал, авто замын эгнээний тоо, хурдны мэдээлэл гм.

# [https://www.openstreetmap.org/export#ma](https://www.openstreetmap.org/export#map) [p](https://www.openstreetmap.org/export#map)

✓ OpenStreetmap-с гадна TomTom, NavTeq зам тээврийн судалгааны сайтуудаас авто замын сүлжээг татан авч болно.

- ✓ Авто замын сүлжээг татан авсны дараагаар бодит сүлжээнд тулгуурлан дахин засварлах шаардлагатай. Татан авах шаардлагатай авто замын сүлжээний координатыг тохируулсны дараагаар Shape файлаар PTV Visum программ хангамжид татан оруулна. /File цэсийн -import- Shape file/.
- ✓ Авто замын сүлжээг shape file хэлбэрээр татан оруулах: PTV Visum программ: File- Import, Export цэсийн тусламжтайгаар бусад тээвэр төлөвлөлтийн программууд болох EMME/2, SATURN, Vissim, Vistro, Synchro г м программ хангамжуудаас сүлжээнд шаардлагатай shape file-г татан авна.

# Зураг 34. Программыг эхлүүлэх дараалал<br>• При Visum 64 Bit 16.01-00 - [Network editor]

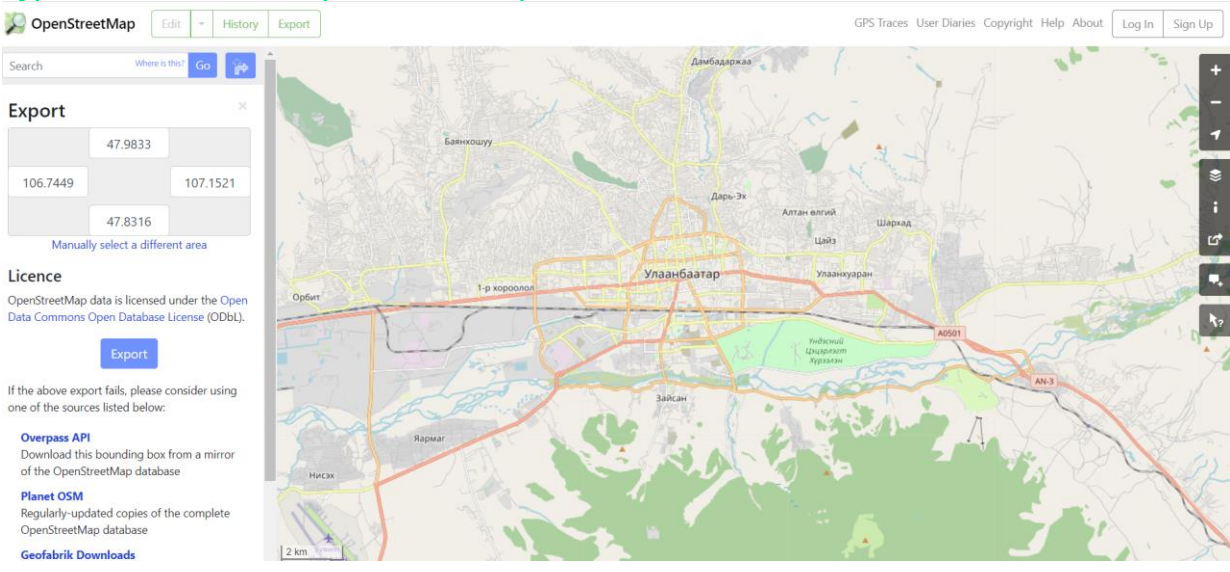

#### Зураг 35. Авто замын сүлжээ татах дараалал

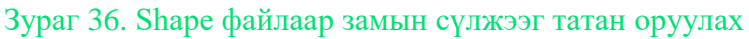

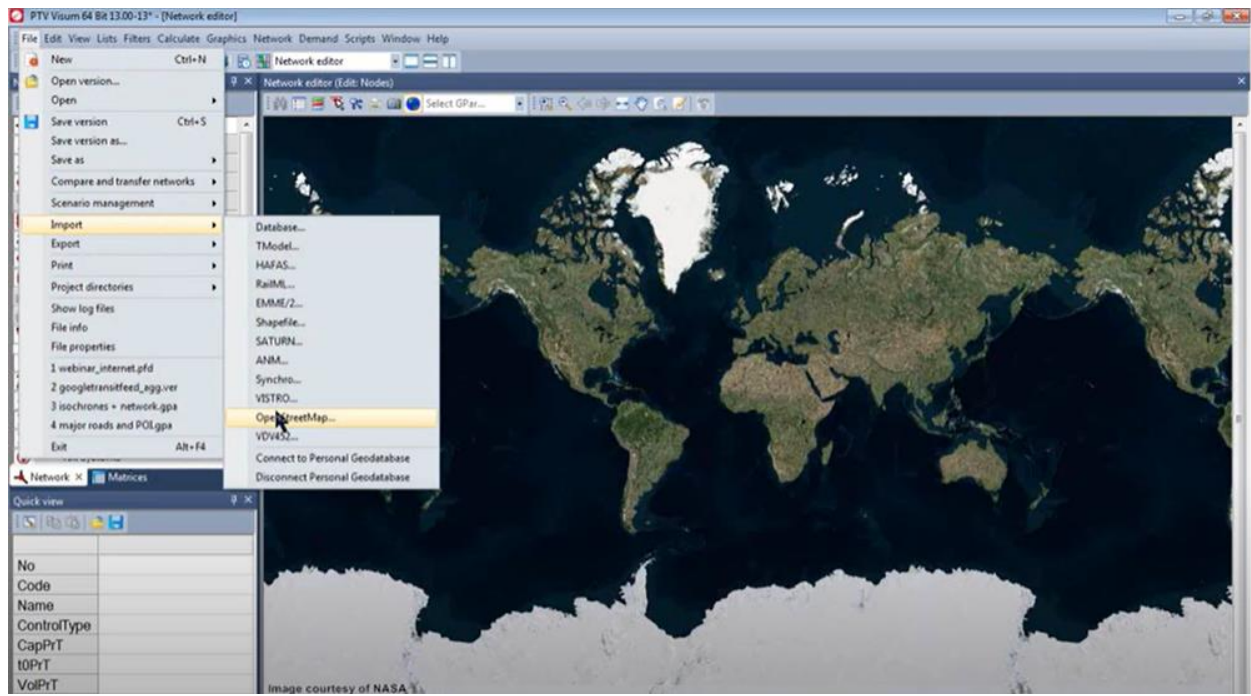

Авто замын сүлжээг Shape file-р татан авах: File-Import-Shapefile

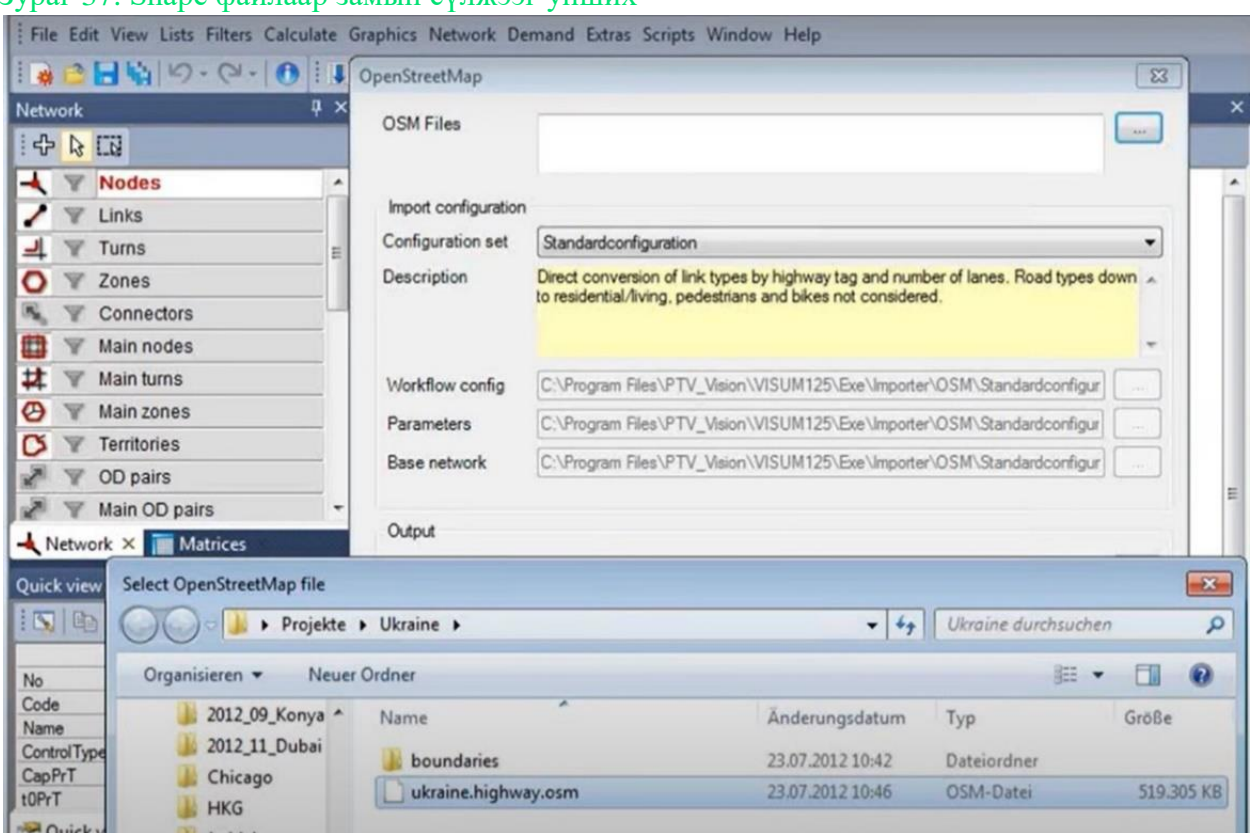

#### Зураг 37. Shape файлаар замын сүлжээг унших

# File-Import- Shapefile

# Зураг 38. Shape файлыг унших хэсэг 1

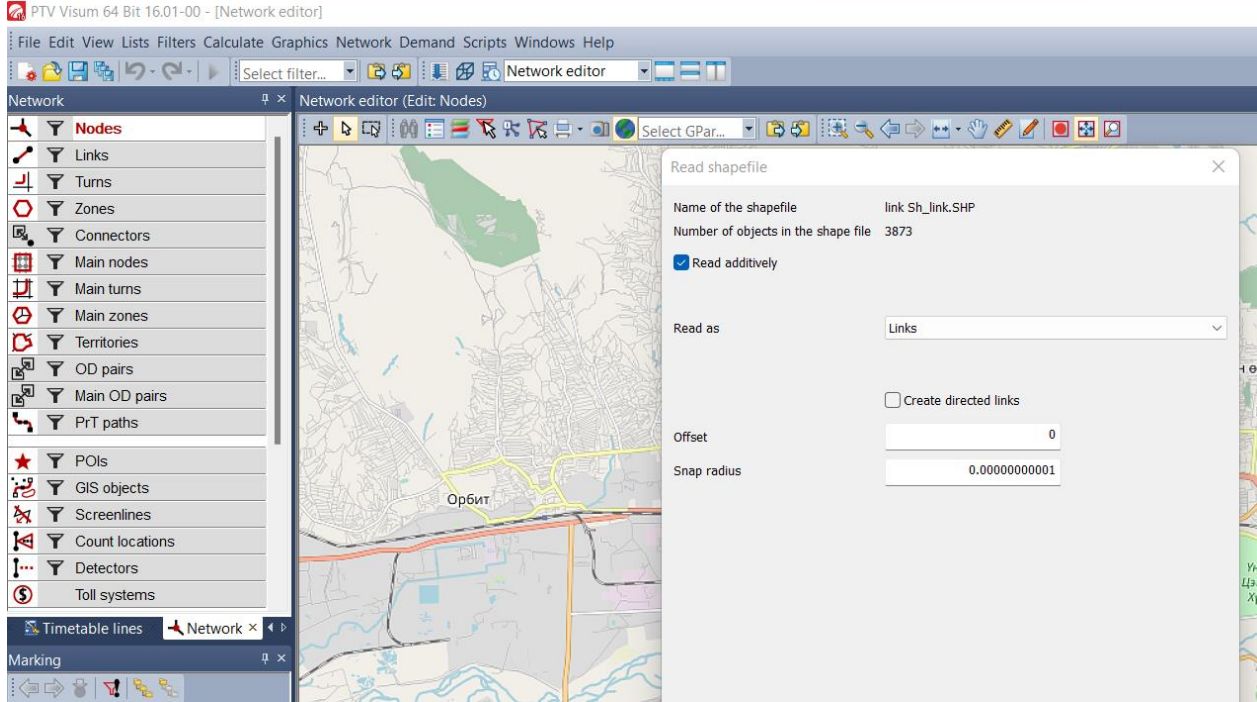

Авто замын сүлжээний Shapefile дуудсаны дараагаар Lnik attribute нээгдэнэ.

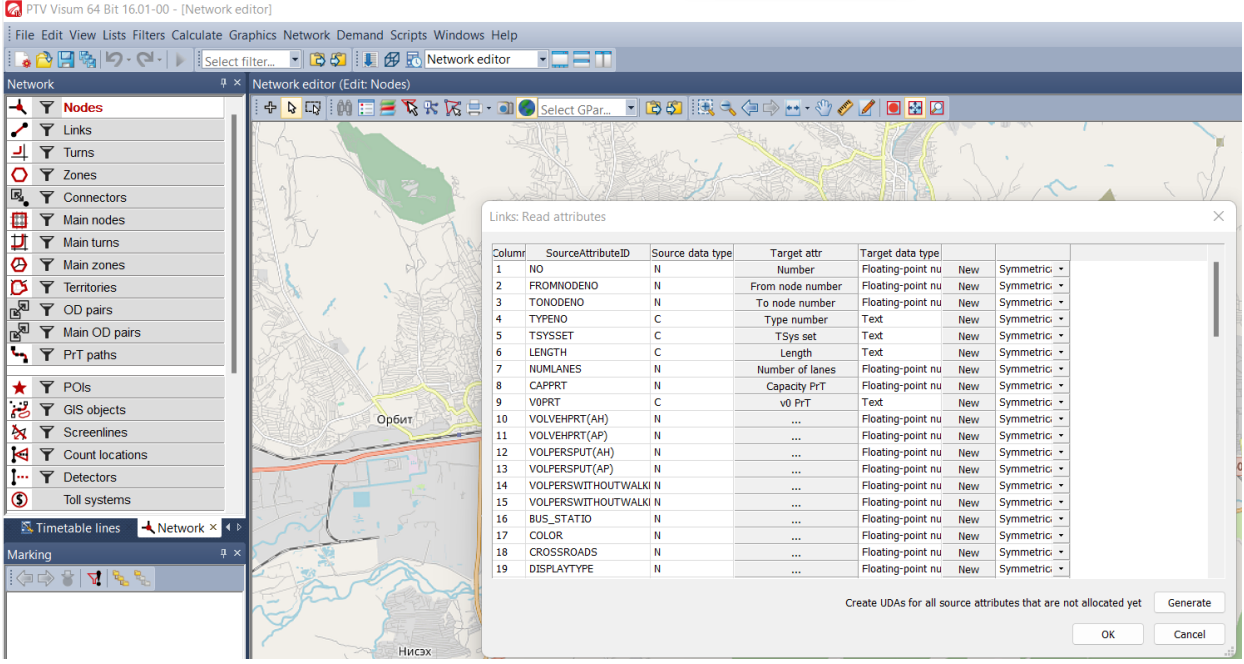

# Зураг 39. Shape файлыг унших хэсэг 2

Авто замын сүлжээний Shape file-г бүрэн уншиж дууссаны дараах авто замын сүлжээг татаж авсан байдал.

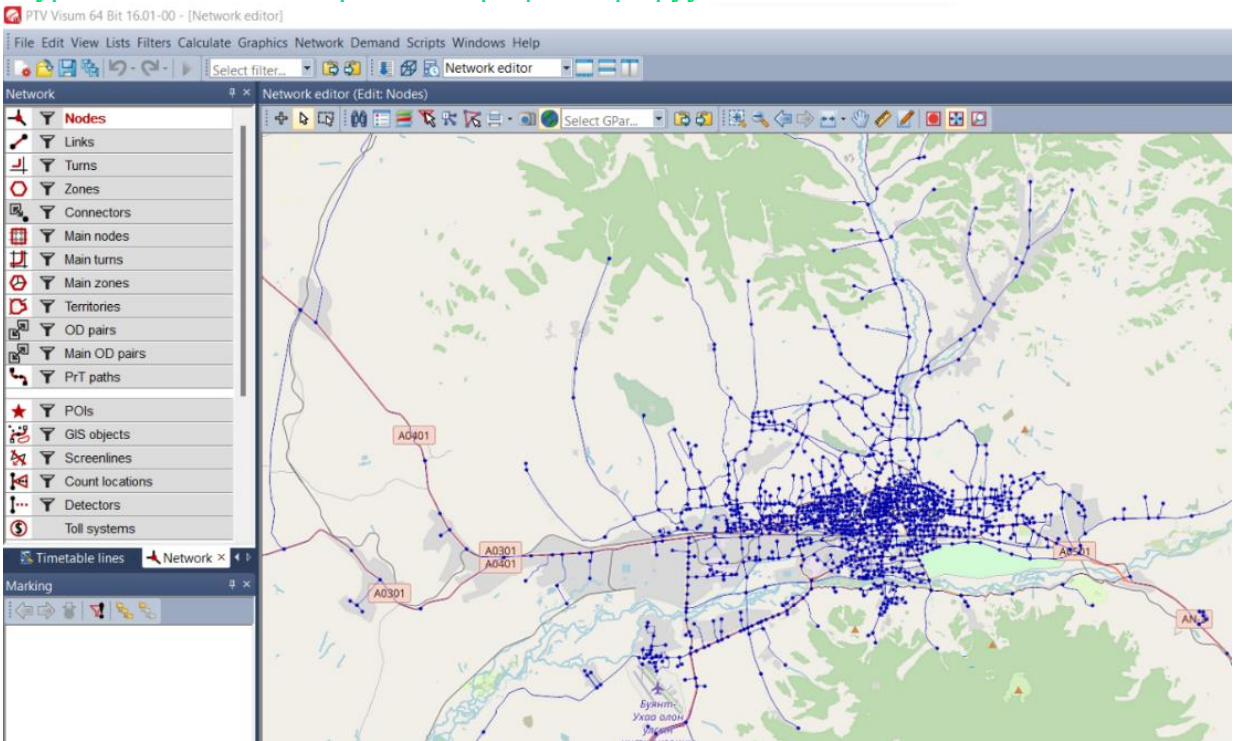

# Зураг 40. Авто замын сүлжээг shape файлаар оруулсан байдал анхийн байдал

## **4.2.3 Авто замын сүлжээний жагсаалт, ангилал**

Үндсэн цэс: Links/хулганын баруун товч дарах/- Lists- Links, Link types

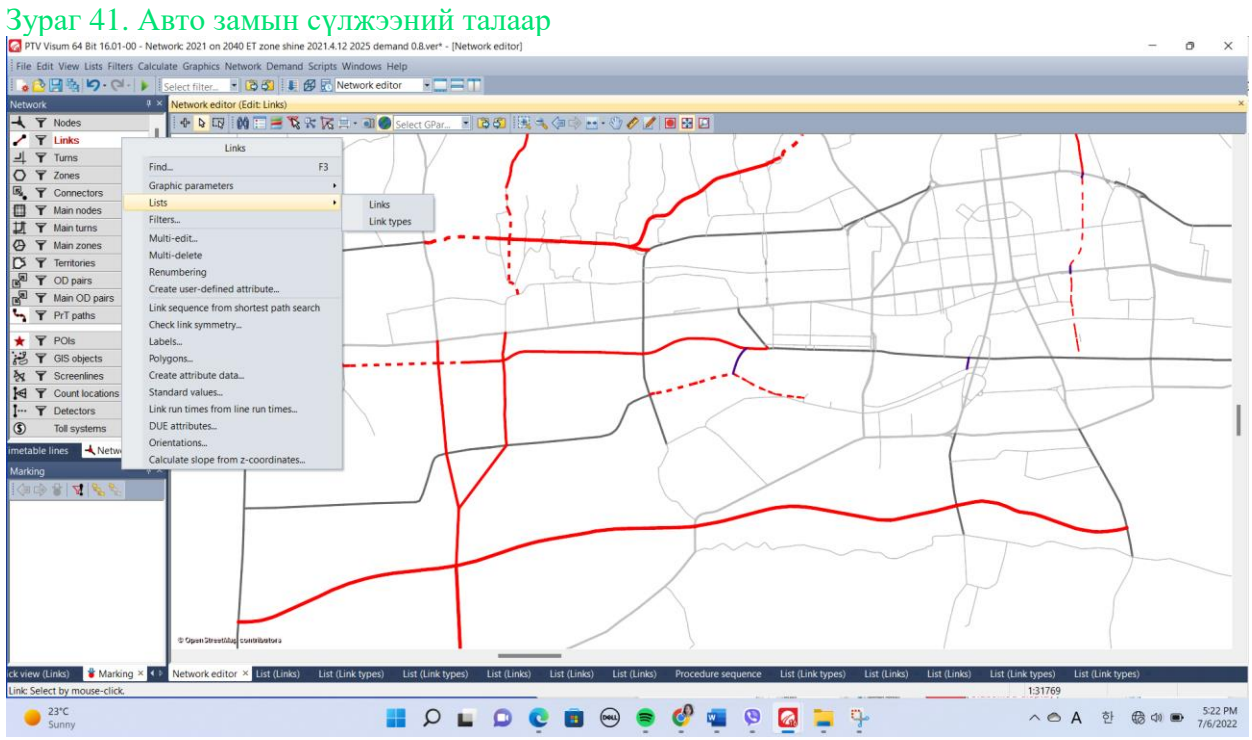

Сүлжээнд байгаа авто замын сүлжээний жагсаалт : **Links – Lists- Links** 

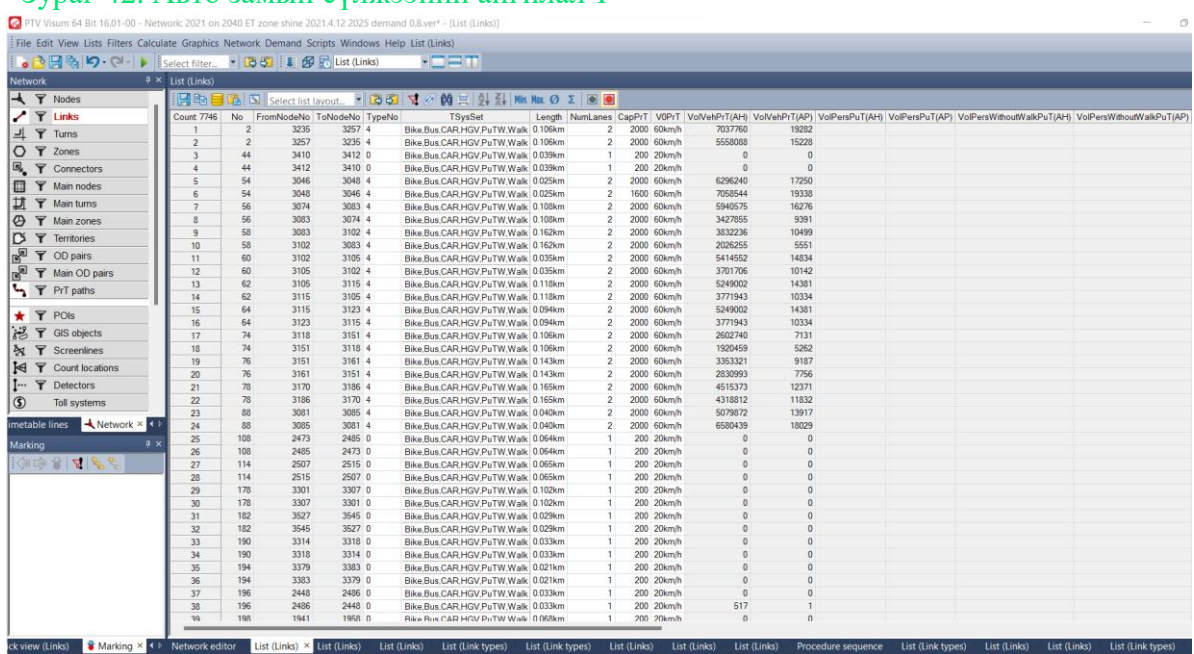

#### Зураг 42. Авто замын сүлжээний ангилал 1

# Link Attributies тайлбар

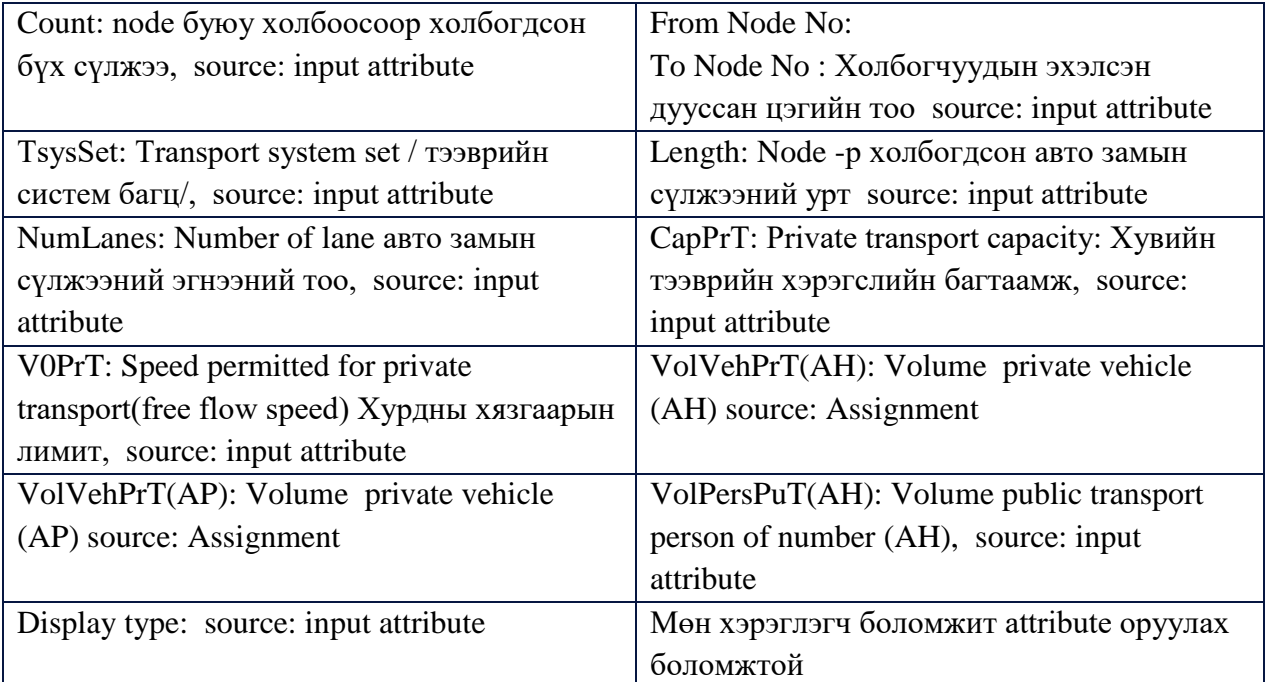

# Зураг 43. Авто замын сүлжээний ангилал 2

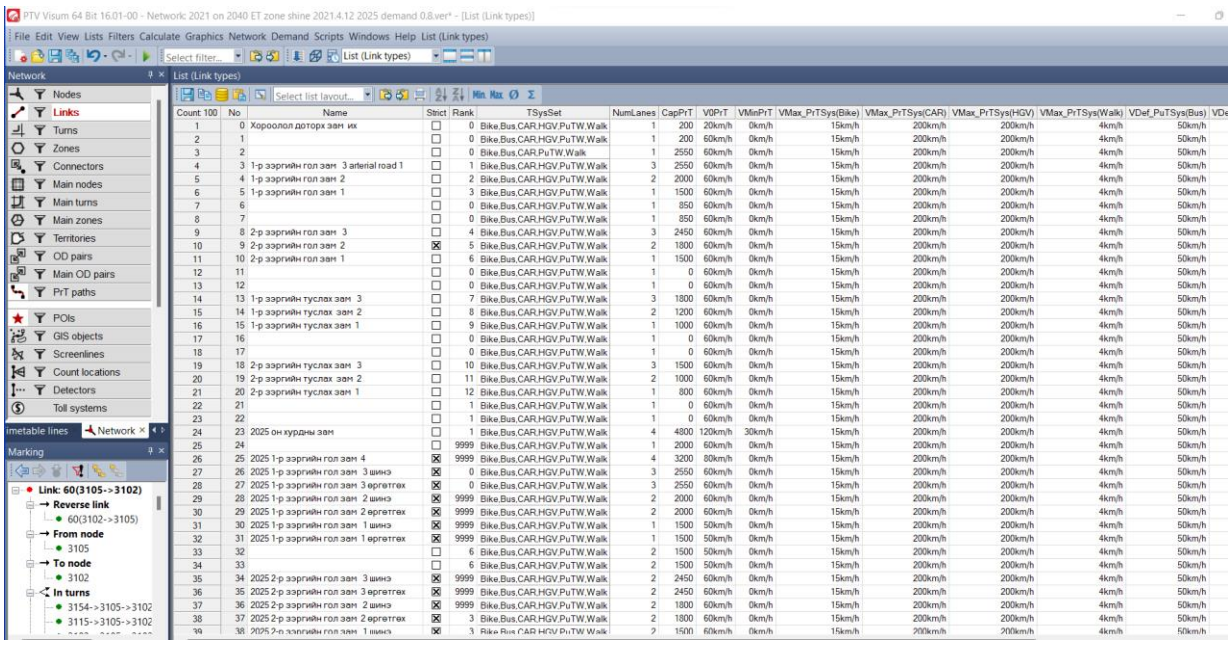

✓ Үндсэн цэс: Сүлжээнд байгаа авто замын сүлжээний ангилал: **Links →Lists→ Link types**

✓ Link types attribute тайлбар

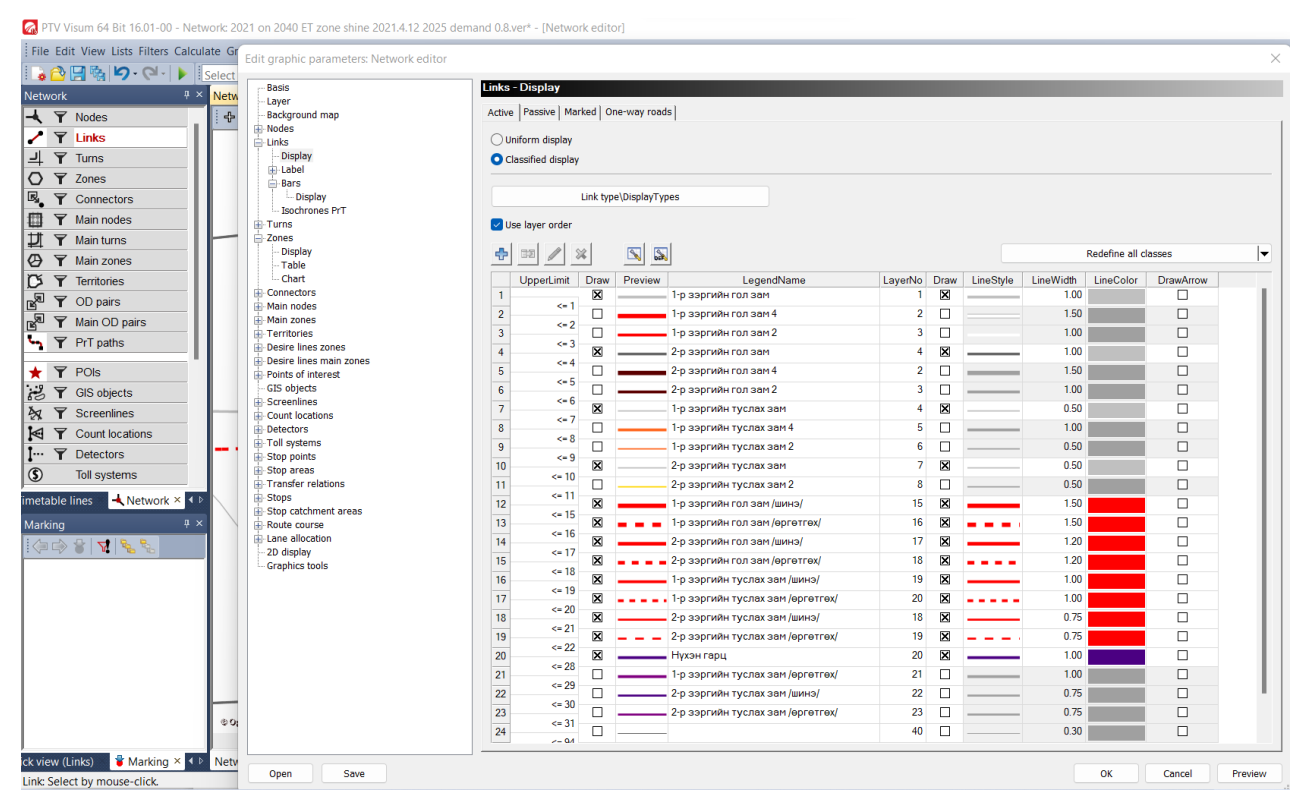

#### Зураг 44. Авто замын сүлжээний ангилал 3

#### Зураг 45. Авто замын сүлжээг харуулах хэсэг

2 DTV Visum 64 Rit 16.01-00 - Network: 2021 on 2040 FT zone shine 2021 4.12.2025 demand 0.8 vers - Metwork editori

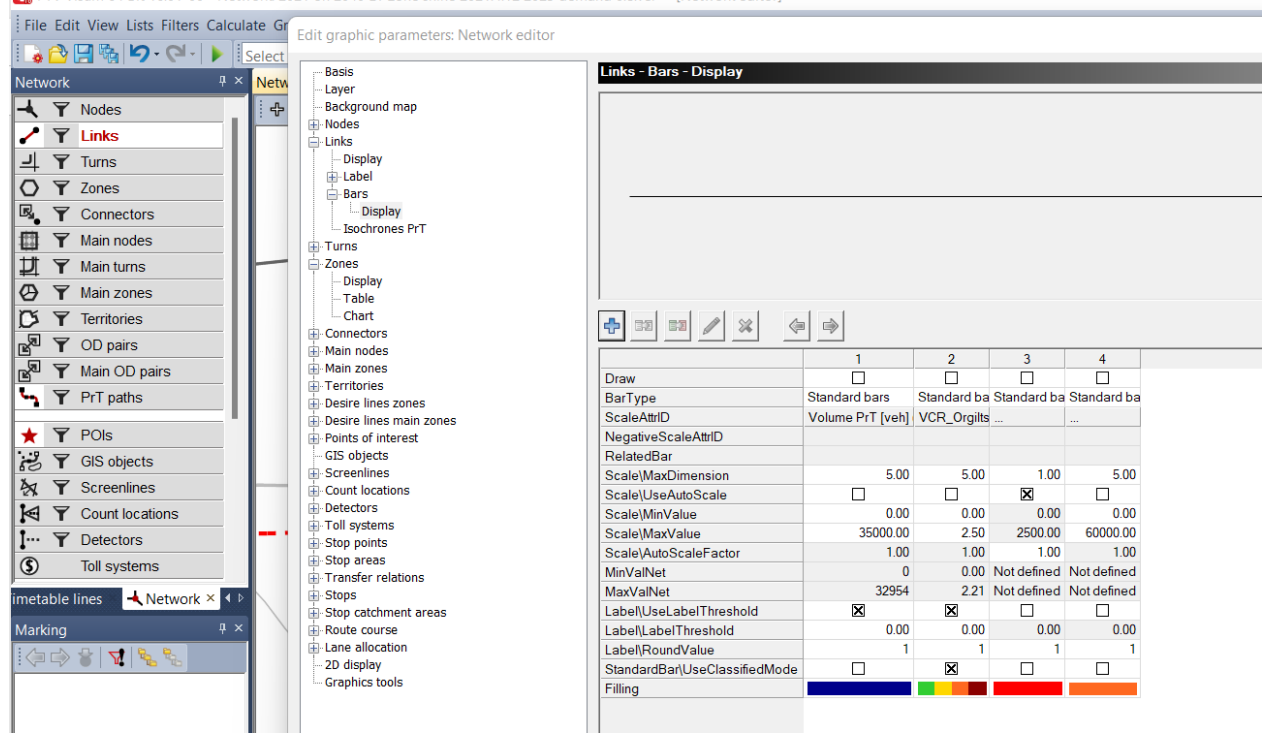

# **4.2.4 Node буюу огтлолцол цэсийн талаар**

Авто замын сүлжээний уулзвар, огтлолцлын цэг тус бүрийг node буюу зангилаа хэсгээр тодорхойлно.

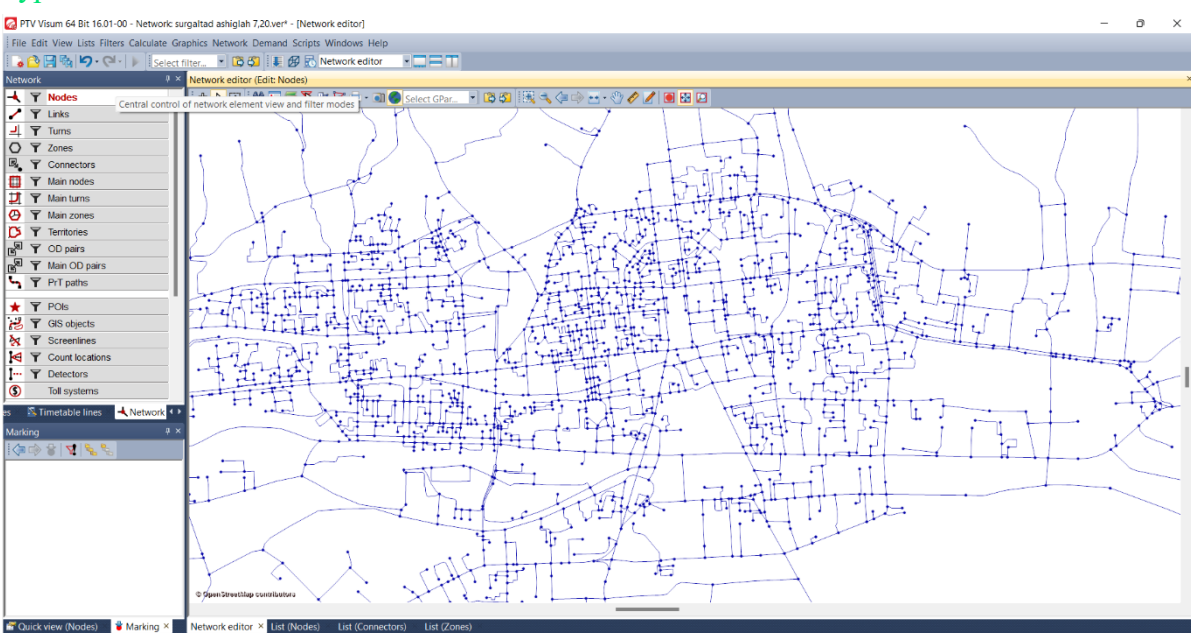

#### Зураг 46. Node цэс 2

Node үүсгэх, Node attributte: code, name, X Coord Y Coord, t0Prt, VolPrt

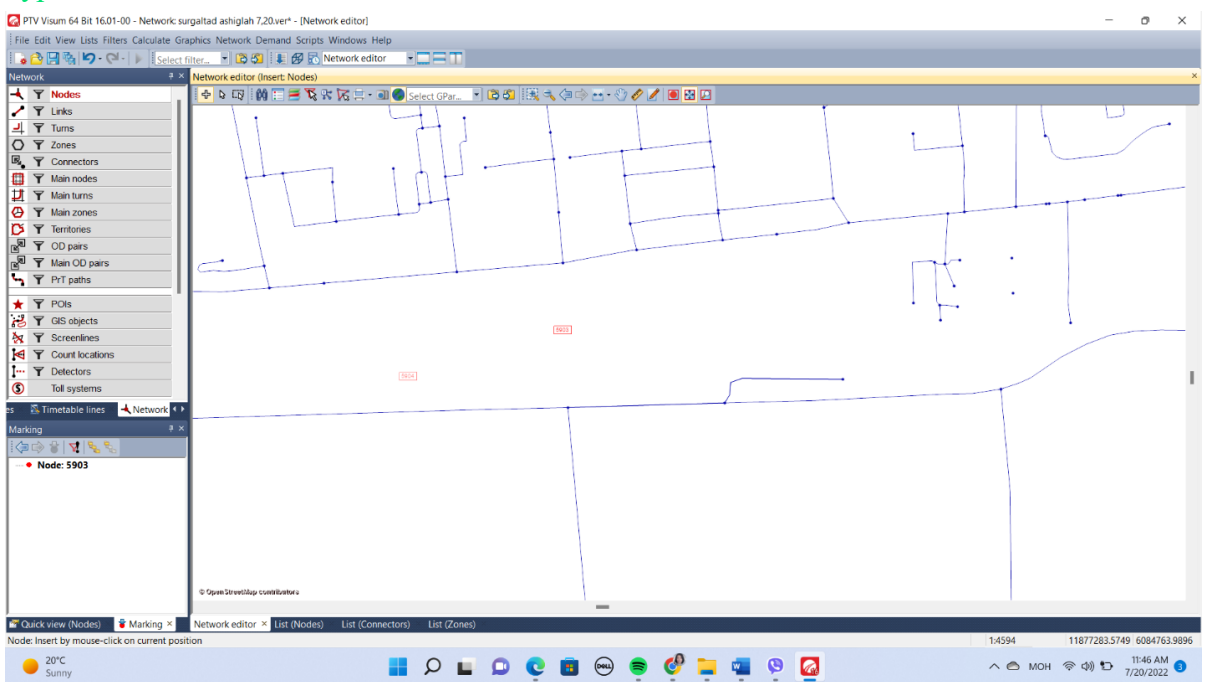

## Зураг 47. Node цэс, чиглэл 1

Node засварлах: Сүлжээнээс засварлах node-ийг олж хулганын баруун товчийг 2 дарна. Зөвхөн node засварлах шинэ цонх гаргана. Тус цонхны цэсэнд Node, Link, Turn, Turn volume тусгагдсан байна. Зөвхөн тухайн node хэсгийн уулзвар, эргэлтийн мэдээллийг оруулна.

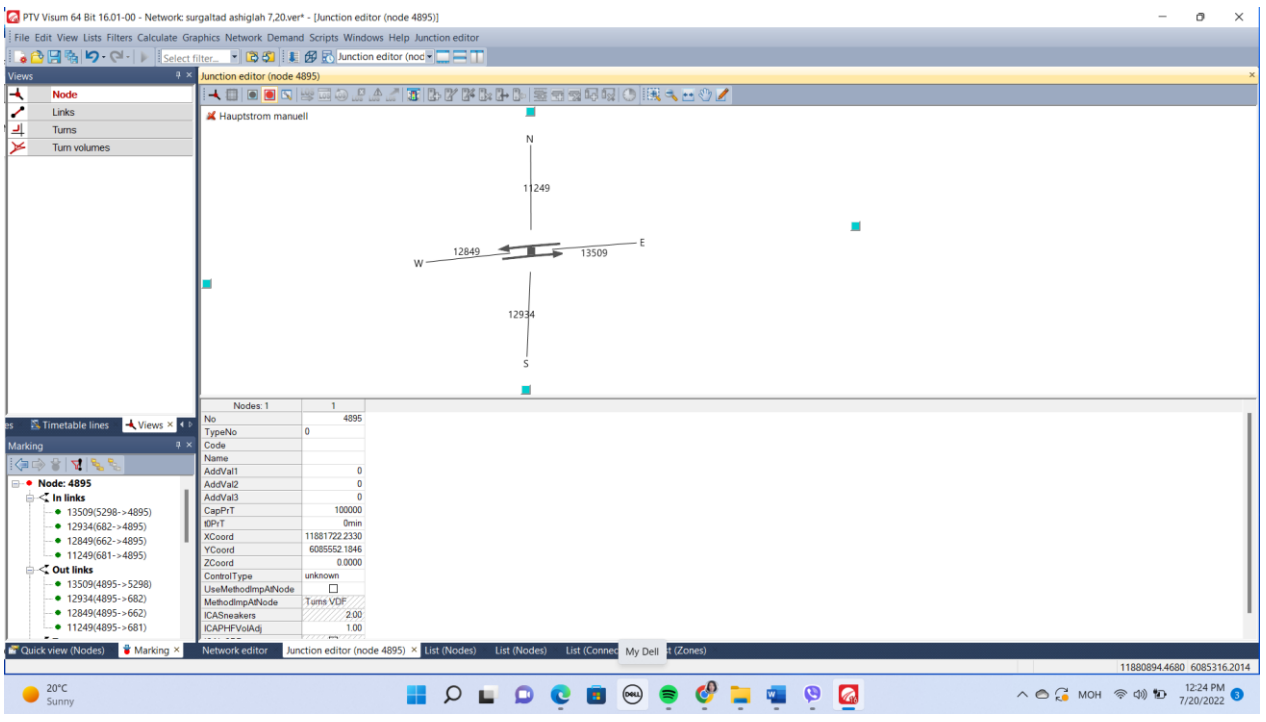

# Зураг 48. Node цэс, чиглэл 2

Node эргэлтийн хэсгийг засах, одоо байгаа сүлжээнд тохируулна

#### $\overline{a}$ riew Lists Filters Calculate G<br>| <mark>玲</mark> | つ・ヘ・| | <mark>Select</mark> 774 k k k i s s d g l g l ( Links ė **Turns**<br>Turn volum Ė 13509  $\overline{\mathbf{z}}$ 5298  $\overline{AB}$ erse turn  $>5298$  $\blacksquare$ 681 Type 1  $\wedge \bigodot \bigodot_{\text{K}} \text{MOH} \quad \textcircled{\footnotesize\textcircled{\footnotesize\textcirc$ **HOLOCOOOOTTOGS**  $20^{\circ}$ C

# Зураг 49. Node цэсний тохиргооны хэсэг

Node, уулзвар хэсгийн тээврийн хэрэгслийн хөдөлгөөний эрчмийн тооцоо

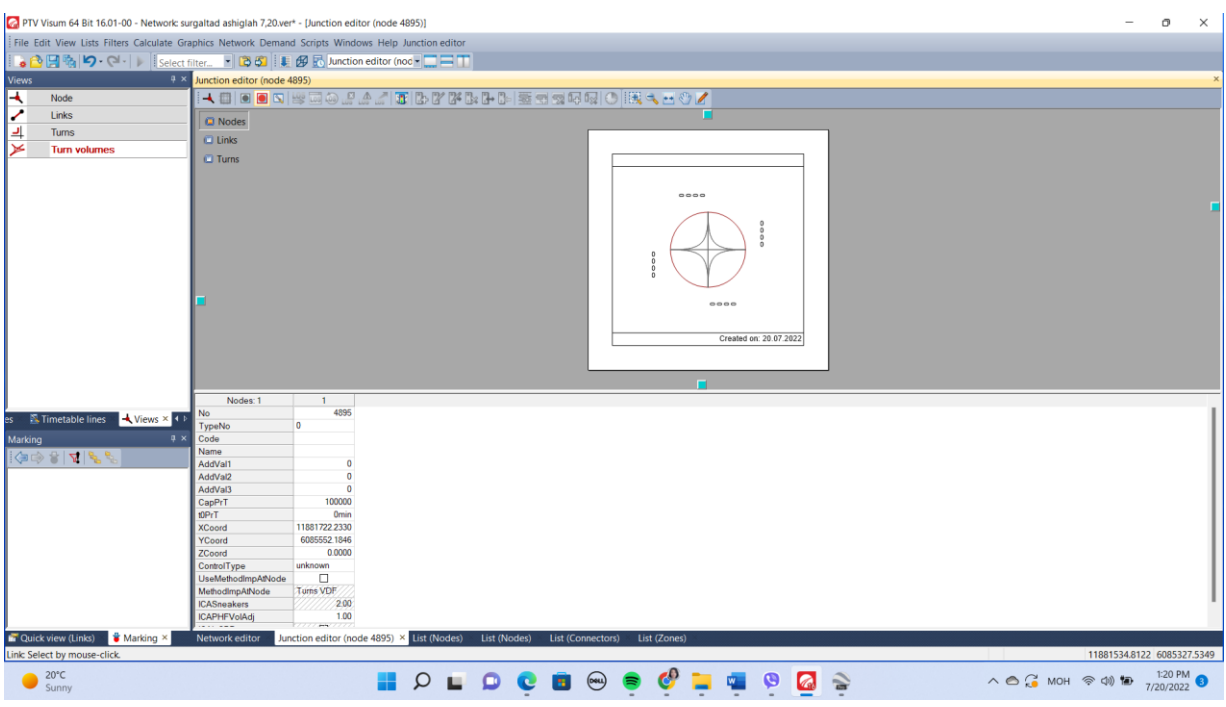

# Зураг 50. Node цэс, уулзвар хэсэг

# **4.2.5 Turn буюу эргэлт цэсийн талаар**

Turn буюу эргэлтийг сүлжээнд тохируулан засварлана

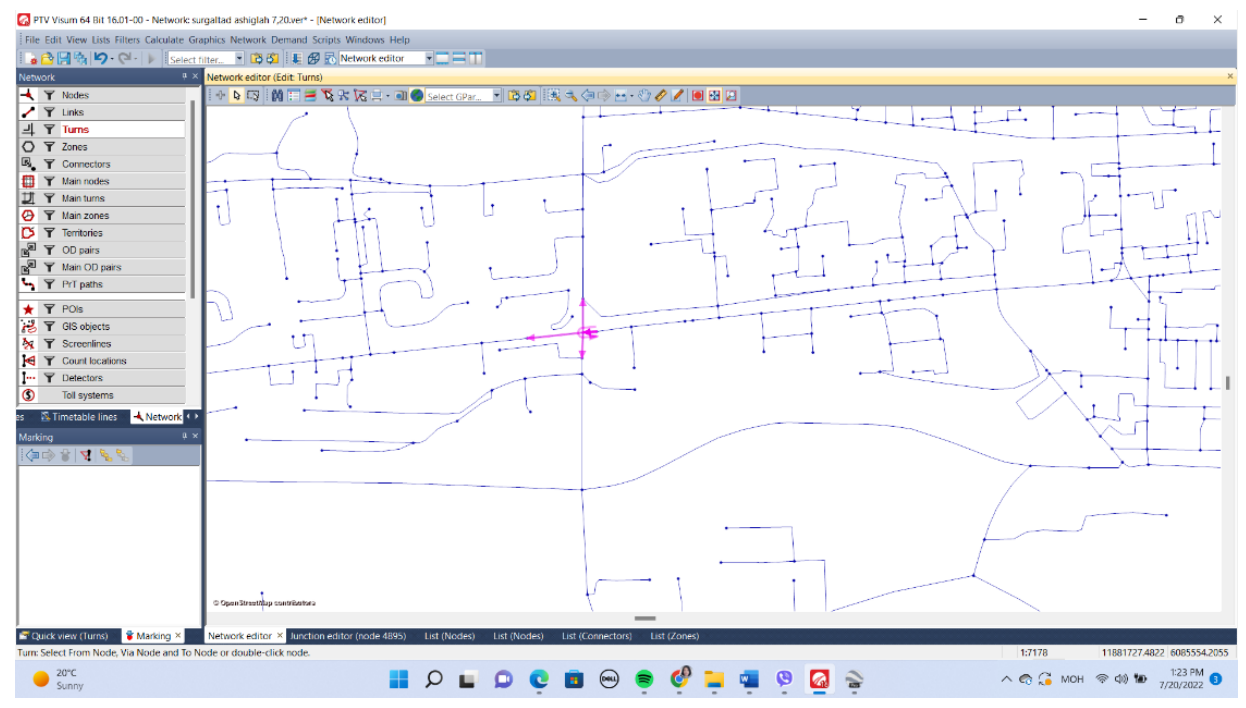

# Зураг 51. Turn цэсний эргэлт

Turn: 0: not specified, 1: rigth turn 2: straight ahead 3: Left turn 4: U turn 5-9: free for user defined cases

Turn буюу эргэлттэй холбоотой attribute:

- $\checkmark$  From node number
- $\checkmark$  To node number
- $\checkmark$  Turn type
- ✓ TsysSet
- ✓ Capacity PrT /PCU/hour

#### Зураг 52. Turn цэсний эргэлт засварлах хэсэг

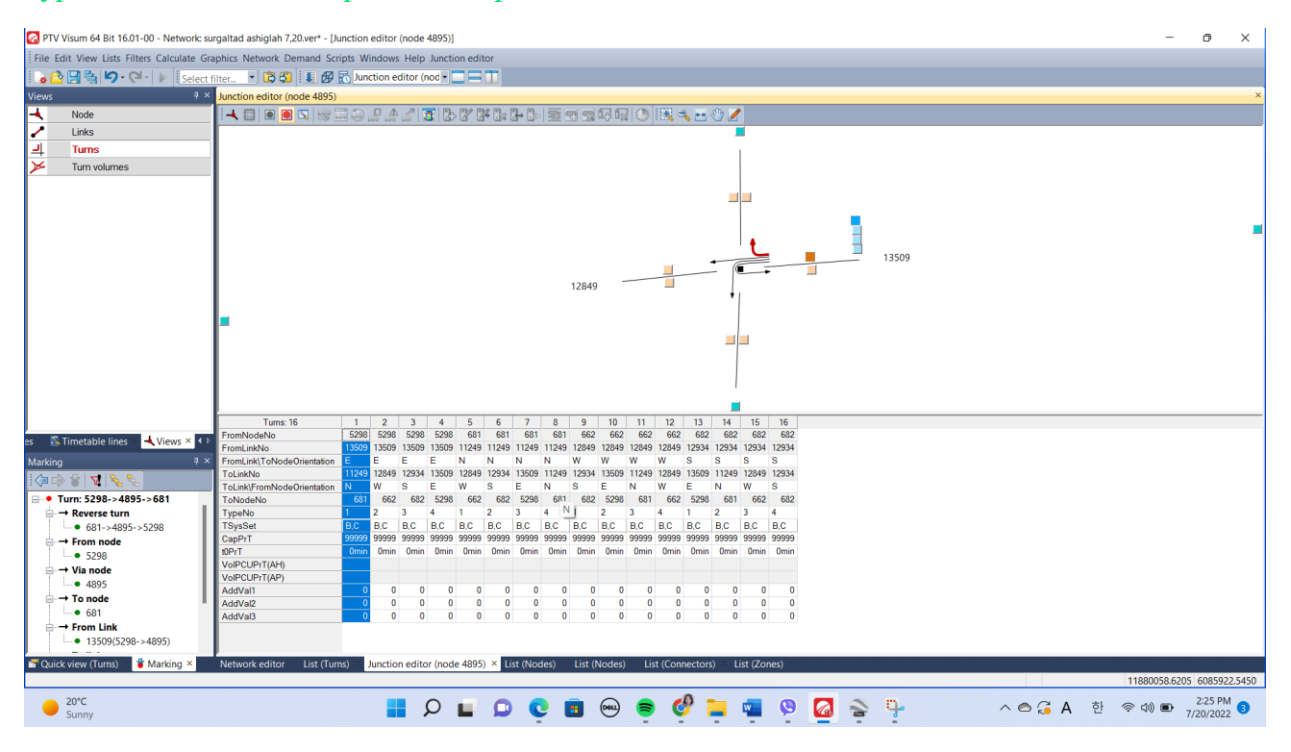

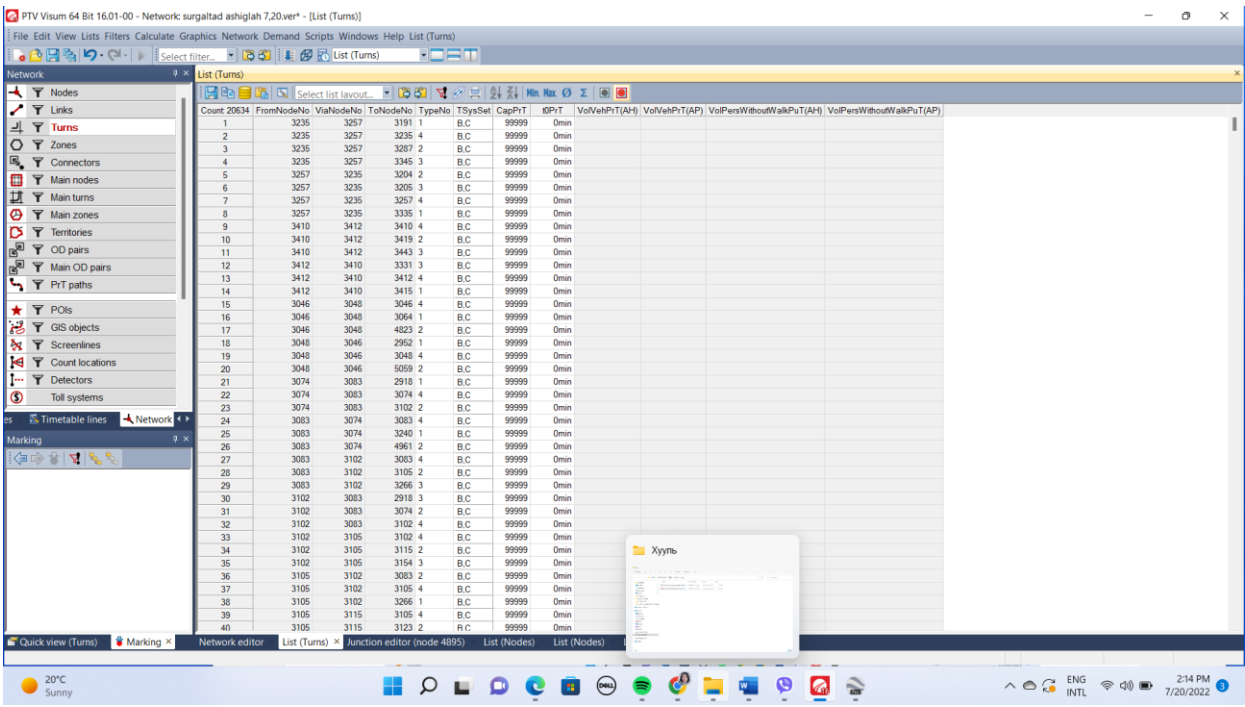

# Зураг 53. Turn цэсний эргэлт харах хэсэг

# **4.2.6 Тээврийн шинжилгээний бүс (TAZ) байгуулах**

Тээврийн төлөвлөлтийг боловсруулахдаа судалж буй тухайн бүс (улс, нийслэл, аймаг, дүүрэг, сум, баг, хороо) нь хэд хэдэн тээврийн шинжилгээний бүсэд (ТШБ-TAZ:Traffic Analysis Zone) хуваагдана. Тээврийн шинжилгээний бүс бүрд хүн ам оршин суудаг, аж ахуйн нэгжүүд үйл ажиллагаа явуулдаг буюу өөрөөр хэлбэл ачаа болон зорчигч тээврийн эрэлт үүсдэг байхаар хуваана.

Улаанбаатар хотын авто замын сүлжээний төлөвлөлтийг боловсруулахдаа авто замын сүлжээний хөдөлгөөний эрчмийн тооцооллыг боловсруулж, хөдөлгөөний ачааллыг тэнцвэржүүлэх үндсэн зарчмыг баримталсан.

TAZ Тээврийн шинжилгээний бүсийг байгуулахдаа тухайн газар зүйн тодорхой бүс, авто замын сүлжээнээс хамааруулан бүсчлэл болгон төлөвлөнө.

# **TAZ татаж авах эсвэл зурах**

- o TAZ shape file хэлбэрээр татаж авах
- o Shape file хэлбэрээр PTV Visum-д татаж авах
- o Газар ашиглалтын нарийвчилсан дата нэмэх
- o Тухайн бүсийн хүн ам зүйн нарийвчилсан дата нэмэх

## **TAZ буюу Zone нэмэх**

- o PTV Visum программын үндсэн цэсэд OSM нээгдсэн байна.
- o Үндсэн цэснээс

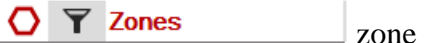

цэгийг сонгоно.

о Үйлдэл нэмэхийн тулд  $\frac{\left|\mathbf{a} \cdot \mathbf{b}\right|}{\mathbf{b}}$  цэгийг хулганаар сонгоно.

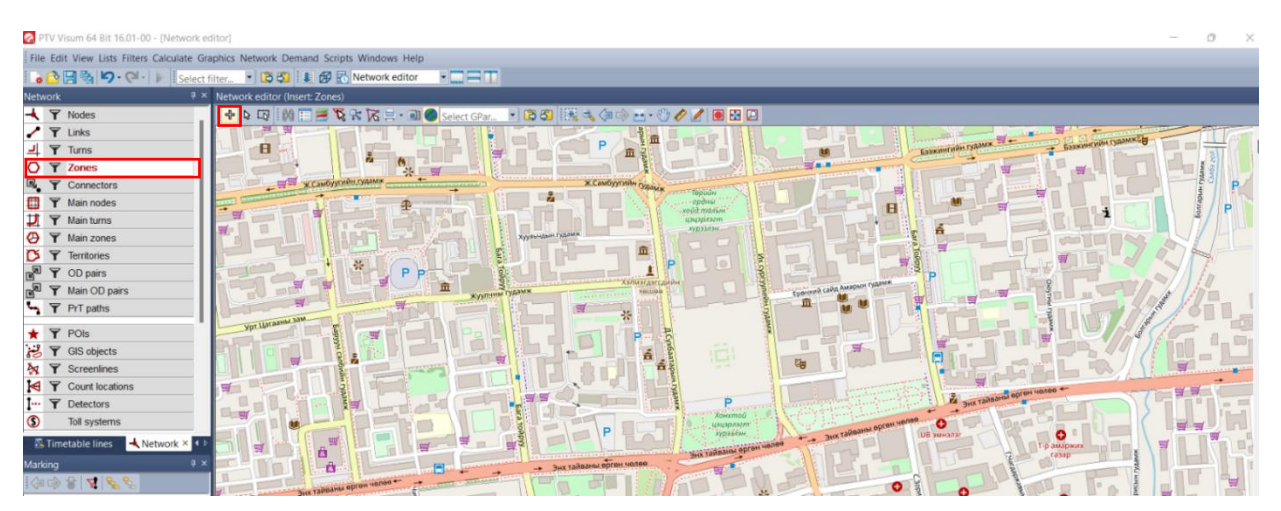

Нэмэх тэмдгийн дагуу тухайн бүсчлэлийн хилийн цэгийн дагуу хулганыг чирч зурна. Zone зурсан байдал дараах байдлаар харагдана.

# Зураг 54. Zone буюу бүс зурах

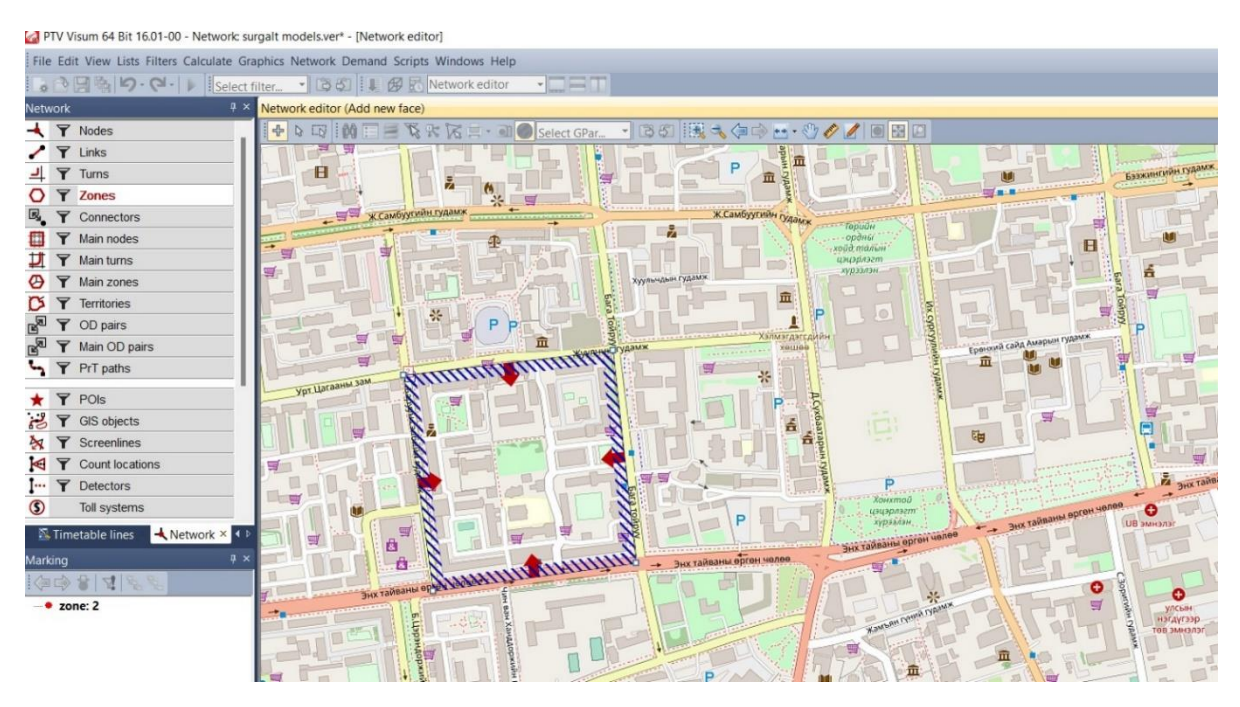

# Зураг 55. Zone буюу бүсийг зурах загвар

# Зураг 56. Zone буюу бүсийг зурсан байдал

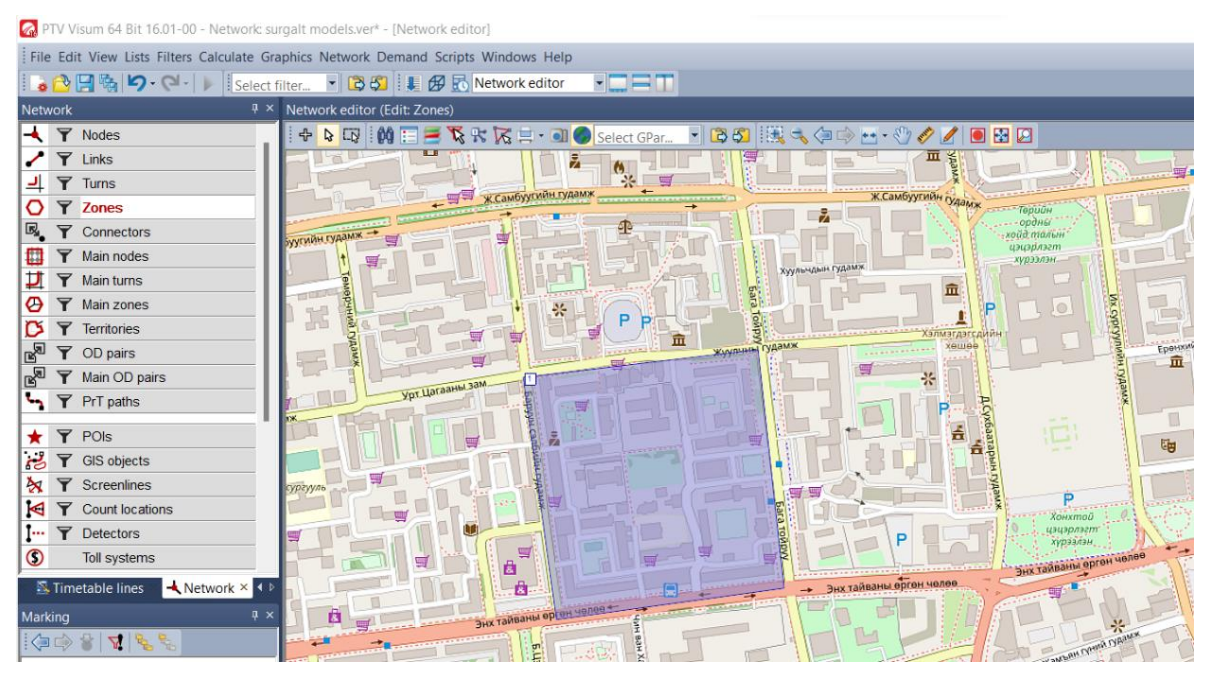

Бүсийн мэдээллийг shape файлаар татах: File → Import→ Shapefile→ Zone shapefile – татаж авах

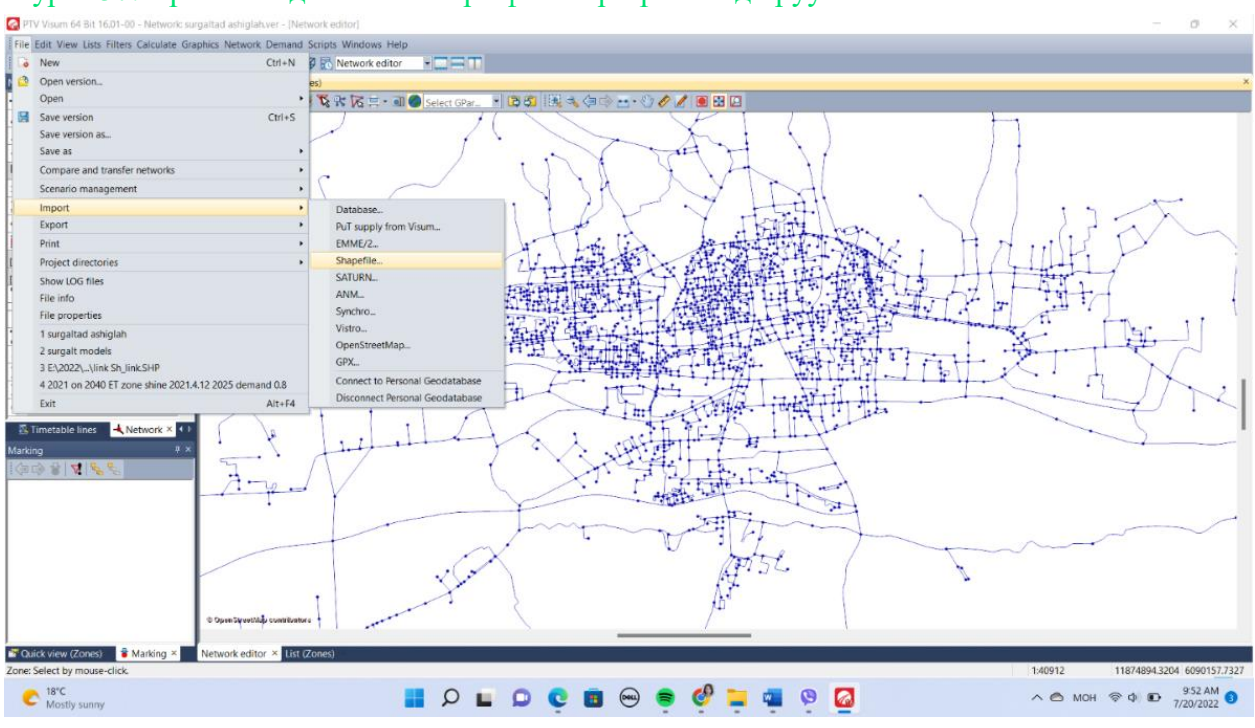

#### Зураг 57. Бүсийн мэдээллийг shape файлаар сүлжээнд оруулах 1

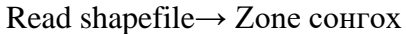

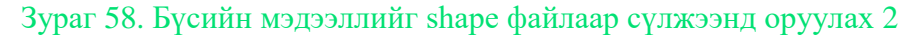

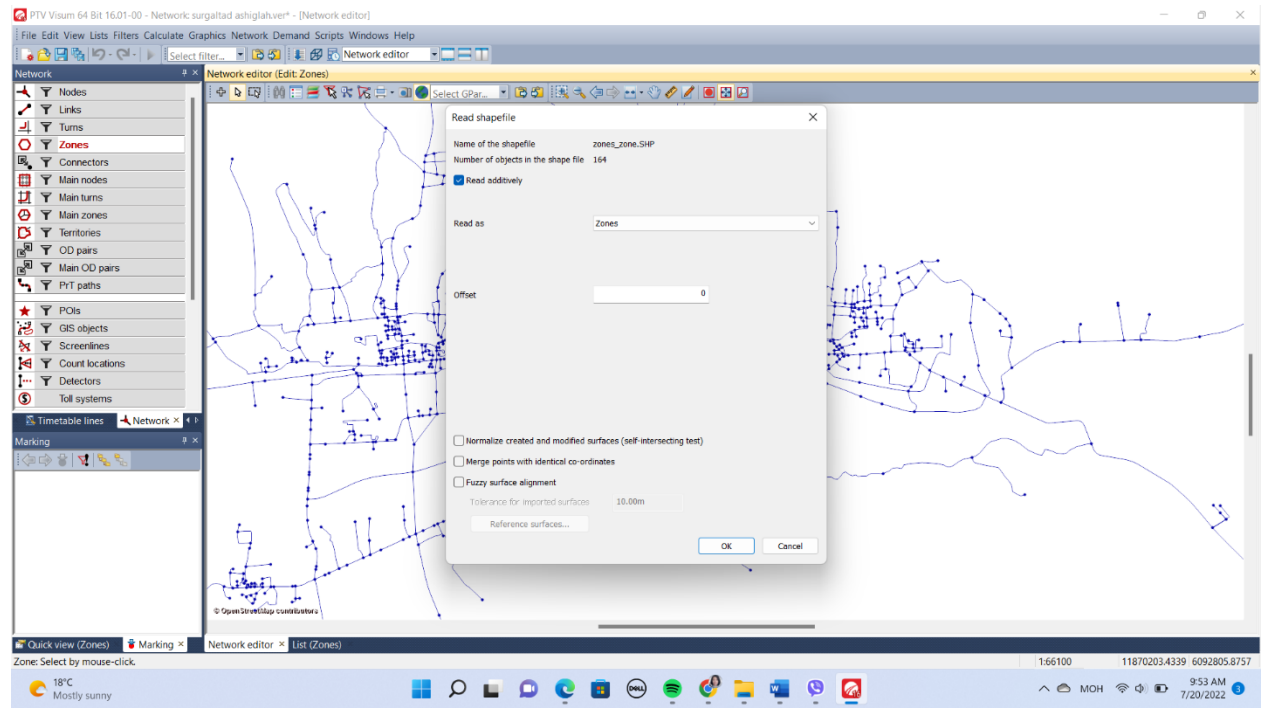

Бүсийн мэдээлэл: Zone→ Attribute /тус zone shapefile-д нийт 97 төрлийн attribute мэдээлэл үүсгэсэн байна. Zone-ийг Visum-д оруулсан байдлыг дараах зургаас харна уу.

| File Edit View Lists Filters Calculate Graphics Network Demand Scripts Windows Help |            |                                                                  |                              |                                                                                     |                                            |            |                                                                  |                            |
|-------------------------------------------------------------------------------------|------------|------------------------------------------------------------------|------------------------------|-------------------------------------------------------------------------------------|--------------------------------------------|------------|------------------------------------------------------------------|----------------------------|
| ● 日略  り‐ Q‐         select filter 『 Bの    ま 伊 民 Network editor                      |            |                                                                  | roem                         |                                                                                     |                                            |            |                                                                  |                            |
| Network                                                                             |            | R × Network editor (Edit: Zones)                                 |                              |                                                                                     |                                            |            |                                                                  |                            |
| <b>T</b> Nodes                                                                      |            | $\Phi$ besides $\Box$ $\mathbf{\mathbf{K}}$ or the sum of $\Box$ |                              | $\Box$ change $  \Box   = \wedge \Box \wedge  \wedge    \wedge \wedge   $ as colors |                                            |            |                                                                  |                            |
|                                                                                     |            | Zones: Read attributes                                           |                              |                                                                                     |                                            |            |                                                                  | $\times$                   |
| $\blacktriangleright$ $\blacktriangleright$ Links                                   |            |                                                                  |                              |                                                                                     |                                            |            |                                                                  |                            |
| <u> 리</u> 〒 Tums                                                                    |            | Column<br>SourceAttributeID                                      | Source data type             | <b>Target attr</b>                                                                  | Target data type                           |            |                                                                  |                            |
| O T Zones                                                                           |            | T<br><b>NO</b>                                                   | <b>N</b>                     | <b>Number</b>                                                                       | Floating-point nu New                      |            |                                                                  |                            |
| <b>B</b> <sub></sub> 了 Connectors                                                   |            | 2<br>CODE                                                        | $\mathbf{c}$                 | Code                                                                                | Text                                       | New        |                                                                  |                            |
| 画<br><b>Y</b> Main nodes                                                            |            | NAME<br>а                                                        | c                            | Name                                                                                | Text                                       | New        |                                                                  |                            |
| <b>サ</b> Y Main turns                                                               |            | <b>TYPENO</b><br>А<br>×.                                         | c<br>N                       | Type number                                                                         | Text                                       | New        |                                                                  |                            |
|                                                                                     |            | AGE 0-2<br>AGE_0-5<br>6                                          | $\mathbf{R}$                 | $\mathbf{u}$                                                                        | Floating-point nu                          | New        |                                                                  |                            |
| O T Main zones                                                                      |            | AGE_19-59                                                        | N                            | $\cdots$<br>$\sim$                                                                  | Floating-point nu<br>Floating-point nu     | New<br>New |                                                                  |                            |
| $\triangleright$ $\triangleright$ Territories                                       |            | AGE 6-18                                                         | $\mathbf{N}$                 | $\sim$                                                                              | Floating-point nu New                      |            |                                                                  |                            |
| <b>R Y</b> OD pairs                                                                 |            | AGE_60_ABOVE<br>$\circ$                                          | м                            | $\sim$                                                                              | Floating-point nu                          | New        |                                                                  |                            |
| 图 了 Main OD pairs                                                                   |            | AVG_SALARY<br>10                                                 | N                            |                                                                                     | Floating-point nu                          | New        |                                                                  |                            |
|                                                                                     |            | <b>BIKER</b><br>11                                               | N                            | $\mathbf{u}$                                                                        | Floating-point nu                          | New        |                                                                  |                            |
| PrT paths                                                                           |            | 12<br><b>BIKERS</b>                                              | $\mathbf{R}$                 |                                                                                     | Floating-point nu                          | New        |                                                                  |                            |
| $\star$ $\top$ POIs                                                                 |            | 13<br><b>CAR_NUMBER</b>                                          | N                            | $\mathbf{u}$                                                                        | Floating-point nu                          | New        |                                                                  |                            |
| <b>M</b> T GIS objects                                                              |            | CAR_PER_FAMILY<br>14<br><b>CAR SHARE</b><br>15                   | w<br>N                       | $\ddot{\phantom{a}}$                                                                | Floating-point nu New<br>Floating-point nu |            |                                                                  |                            |
|                                                                                     |            | DAILY_SHOP<br>16                                                 | $\mathbf{N}$                 | $\mathbf{u}$<br>$\sim$                                                              | Floating-point nu New                      | New        |                                                                  |                            |
| $\mathbf{\hat{x}}$ $\mathbf{\hat{y}}$ Screenlines                                   |            | 17<br><b>DAILY_SHOPPING</b>                                      | w                            | $\sim$                                                                              | Floating-point nu                          | New        |                                                                  |                            |
| <b>IS</b> Y Count locations                                                         |            | 18<br><b>DISTRICT</b>                                            | $\mathbf{c}$                 |                                                                                     | Text                                       | New        |                                                                  |                            |
| - 〒 Detectors                                                                       |            | <b>DUUREG</b><br>19                                              | c                            | $\cdots$                                                                            | Text                                       | New        |                                                                  |                            |
| $\circ$<br><b>Toll systems</b>                                                      |            | 20<br>EC                                                         | $\mathbf{N}$                 | m                                                                                   | Floating-point nu                          | New        |                                                                  |                            |
|                                                                                     |            | 21<br>EC-                                                        | <b>N</b>                     | $\cdots$                                                                            | Floating-point nu                          | New        |                                                                  |                            |
| $\frac{1}{2}$ Timetable lines $\frac{1}{2}$ Network $\times$ 4 $\times$             |            | 22<br>EMPLOYED                                                   | $\mathbf{N}$                 | $\sim$                                                                              | Floating-point nu                          | New        |                                                                  |                            |
| Marking                                                                             | $4 \times$ | 23<br>EMPLOYED_20<br>24<br><b>EMP_CAR</b>                        | $\mathbf{N}$<br>$\mathbf{N}$ | $\mathbf{u}$                                                                        | Floating-point nu                          | New        |                                                                  |                            |
| $\mathcal{S}$ $\mathcal{S}$ $ \mathbf{v} \ll 1$                                     |            | EMP_NCAR<br>25                                                   | $\mathbf{N}$                 | $\cdots$<br>$\cdots$                                                                | Floating-point nu<br>Floating point nu     | New<br>New |                                                                  |                            |
|                                                                                     |            | 26<br><b>FAMILY</b>                                              | N                            |                                                                                     | Floating-point nu                          | New        |                                                                  |                            |
|                                                                                     |            | 27<br><b>FAMILY MEMBER</b>                                       | $\mathbf{N}$                 | $\sim$                                                                              | Floating-point nu                          | New        |                                                                  |                            |
|                                                                                     |            | 28<br><b>GOVERNER N</b>                                          | c                            | $\mathbf{u}$                                                                        | Text                                       | New        |                                                                  |                            |
|                                                                                     |            | 29<br>HH_AVG_EXPENDITURE                                         | N                            |                                                                                     | Floating-point nu New                      |            |                                                                  |                            |
|                                                                                     |            |                                                                  |                              |                                                                                     |                                            |            |                                                                  |                            |
|                                                                                     |            |                                                                  |                              |                                                                                     |                                            |            | Create UDAs for all source attributes that are not allocated yet | Generate                   |
|                                                                                     |            |                                                                  |                              |                                                                                     |                                            |            | OK                                                               | Cancel                     |
|                                                                                     |            |                                                                  |                              |                                                                                     |                                            |            |                                                                  |                            |
|                                                                                     |            | stand in the                                                     |                              |                                                                                     |                                            |            |                                                                  |                            |
|                                                                                     |            | $\mathcal{A}$<br>المق                                            |                              |                                                                                     |                                            |            |                                                                  |                            |
|                                                                                     |            | @ Open StreetAtep contributors                                   |                              |                                                                                     |                                            |            |                                                                  |                            |
|                                                                                     |            |                                                                  |                              |                                                                                     |                                            |            |                                                                  |                            |
| Quick view (Zones)<br>Marking ×                                                     |            | List (Zones)<br>Network editor ×                                 |                              |                                                                                     |                                            |            |                                                                  |                            |
|                                                                                     |            |                                                                  |                              |                                                                                     |                                            |            | 1:66100                                                          | 11870203.4339 6092805.8757 |

Зураг 59. Бүсийн мэдээллийг shape файлаар сүлжээнд оруулах 3

Зураг 60. Бүсийн мэдээллийг shape файлаар сүлжээнд оруулсан байдал

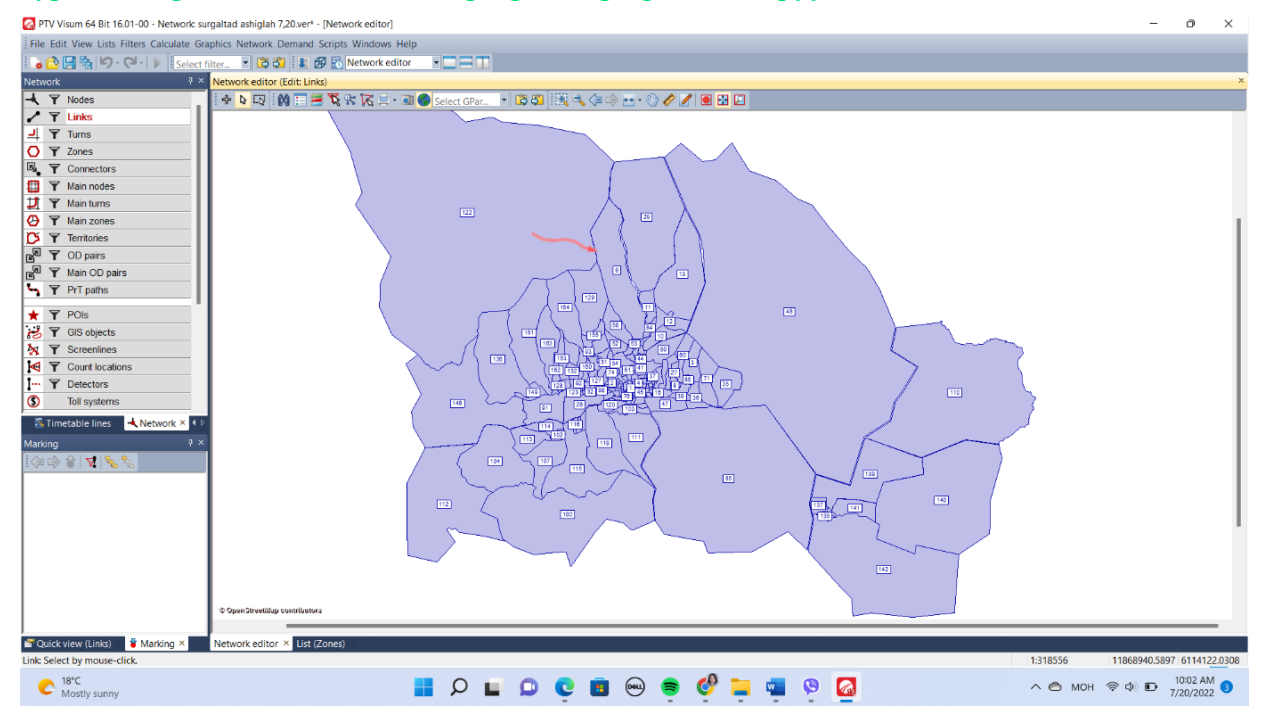

## **4.2.7 Бүсийн өгөгдөл оруулах**

Zone буюу бүсэд хамааралтай нийгэм эдийн засаг, хүн ам зүй, газар ашиглалтын мэдээллийг оруулна

Zone→ List/right click/→Add column here→New Тухайн хэсэгт бүс тус бүрээр урьдчилан бэлдсэн мэдээллийг оруулна.

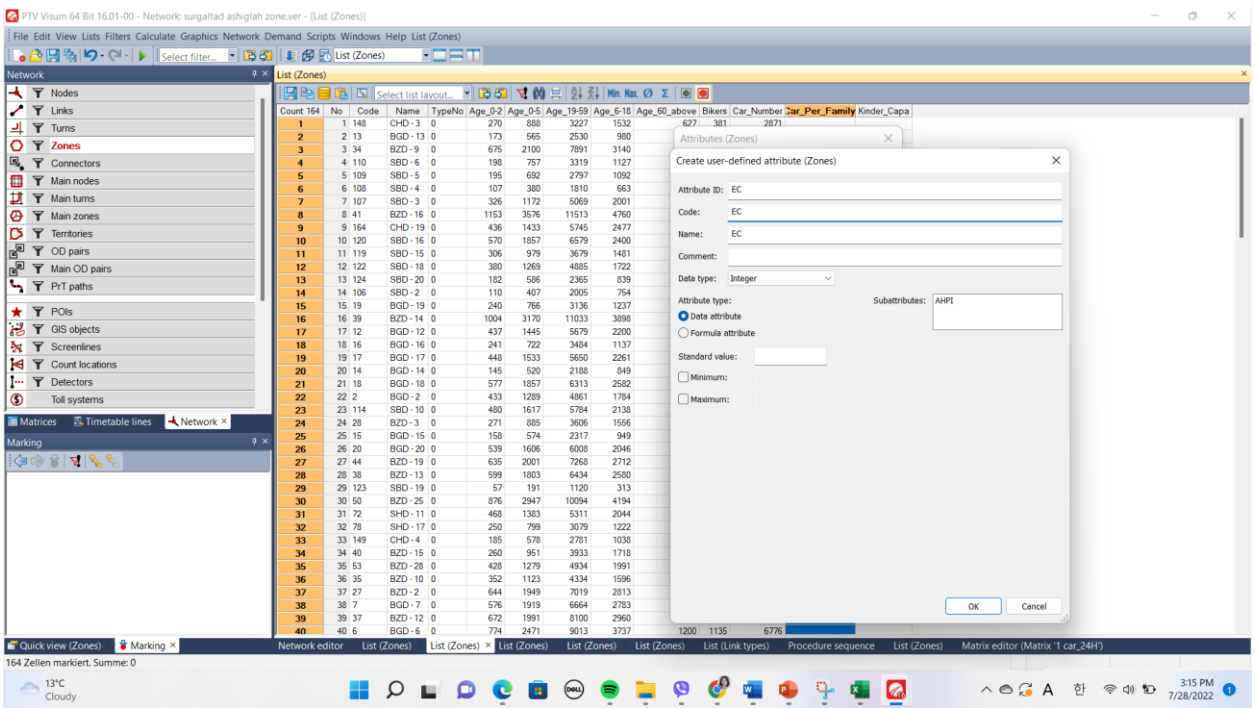

#### Зураг 61. Бүсэд өгөгдөл оруулах хэсэг

**Бүсчлэл:** Тээврийн загварчлал тооцоолол хийхэд TAZ буюу тээврийн шинжилгээний бүсийн нарийвчилсан тоон мэдээлэл маш чухал үүрэгтэй. Тээврийн шинжилгээний бүсийг байгуулахдаа тухайн газар зүйн тодорхой бүс, авто замын сүлжээнээс хамааруулан бүсчлэл болгон төлөвлөнө. Тээврийн шинжилгээний бүсийн хуваарилалтыг хийхдээ дараах байдлаар хийж болно.

- ✓ Одоо байгаа засаг захиргааны хилийн цэсээр
- ✓ Газар ашиглалтын мэдээлэл
- ✓ Газар ашиглалтын төлөвлөлтийн дагуу

Дээрх 3 хүрээнд судлан тээврийн шинжилгээний бүсийг тогтоодог. Авто замын хөдөлгөөний ачааллын загварчлалыг Улаанбаатар хотын төвийн 6 дүүргийн нийт 164 бүсэд (TAZ Traffic Analysis zone) буюу тээврийн шинжилгээний бүсэд хувааж, 2021 оны Үндэсний статистикийн мэдээлэл дээр

суурилан хүн ам, тээвэр ашиглалтын нарийвчилсан тоон мэдээллийг гаргасан. Тээврийн шинжилгээний бүсийн шинж чанарыг 40 үзүүлэлтээр нарийвчлан тусгасан.

# **Нийгэм эдийн засгийн гол индикаторуудын мэдээллийг бүсчлэл тус бүрээр гаргах**

- ✓ Хүн ам
- ✓ Бүсийн ажил хөдөлмөр эрхэлдэг хүний мэдээлэл
- ✓ Бүсийн оюутан сурагчдын тоо
- ✓ Бүсийн сурагчдын тоо
- ✓ Өрхийн гишүүдийн тоо
- ✓ Хүн ам насны ангиллаар
- ✓ Хөдөлмөрийн насны ангилал
- ✓ Тэтгэврийн насны хүн ам
- ✓ Ажиллах хүчнээс гадуурх хүн амын тоо
- ✓ Ажиллах хүч
- ✓ Ажил эрхэлдэг хүн амын тоо
- ✓ Ажилгүй хүн амын тоо

Тээвэр төлөвлөлтийн 4 шатлалт загварчлал

- ✓ Цэцэрлэгийн хүчин чадал
- ✓ Цэцэрлэгийн хүүхдийн тоо
- ✓ Бүсэд багтах улсын сургуулийн тоо
- ✓ Улсын сургуулийн шаардлагатай хүчин чадал
- ✓ Сургуулийн хүчин чадал
- ✓ Хувийн тээврийн хэрэгсэлтэй хөдөлмөр эрхлэгчид
- ✓ Хувийн тээврийн хэрэгсэлтэй ажилгүй хүн ам
- ✓ Ажилгүй тээврийн хэрэгсэлгүй хүн ам
- ✓ Тээврийн хэрэгсэлтэй оюутан
- ✓ Унадаг дугуйгаар хөдөлгөөнд оролцдог хүн ам
- ✓ Явган алхаж хөдөлгөөнд оролцдог хүн ам
- ✓ Орон сууцны талбай
- ✓ Оффис худалдаа үйлчилгээний барилгын талбай

буюу гол төв хэсгээс авто замын

✓ Үйлдвэрийн барилгын талбай

- ✓ Худалдаа үйлчилгээний талбай
- ✓ Авто машины тоо
- ✓ Өрхийн авто машины тоо
- ✓ Бүсийн цэцэрлэгийн шаардлагатай хүчин чадал

#### **4.2.8 Cоnnector буюу холбоос**

Connector буюу холбогч нь TAZ буюу тээврийн шинжилгээний бүсийг Link буюу авто замын сүлжээтэй холбох үүрэгтэй. Connector нь PrT, PuT гэсэн 2 чиглэлээр тодорхойлогдоно.

- ✓ Origin connector : Zone →node холбох
- ✓ Destination connector: Node→Zone холбох үүрэгтэй. Connector үүсгэх: File  $\rightarrow$  Connector $\rightarrow$ Create/хулганын баруун товч дарна

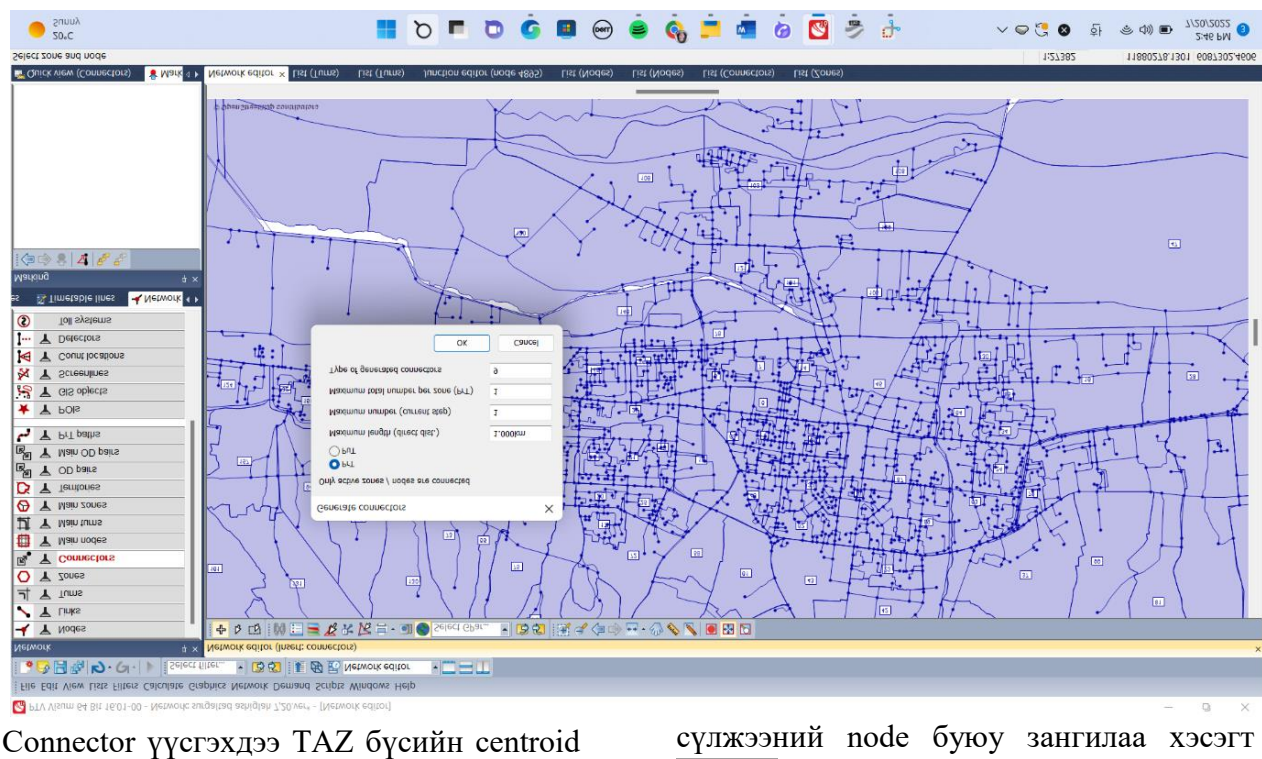

Зураг 62. TAZ буюу тээврийн шинжилгээний бүсийг Link буюу авто замын сүлжээтэй холбох

нэмэх цэсээр дамжуулан холбоно.

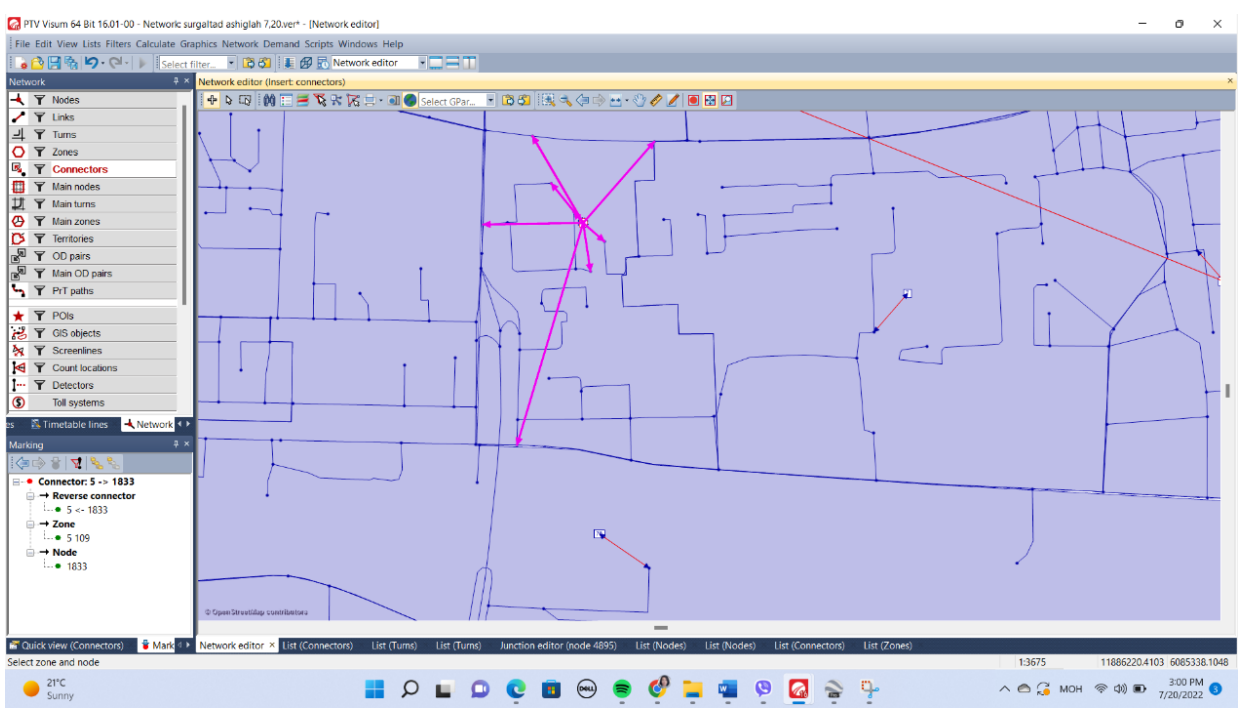

# Зураг 63. Connector хэсгийн холболт

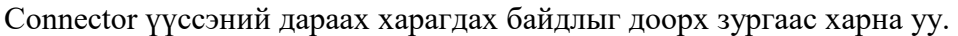

#### Зураг 64. Connector хэсгийн холбосон байдал

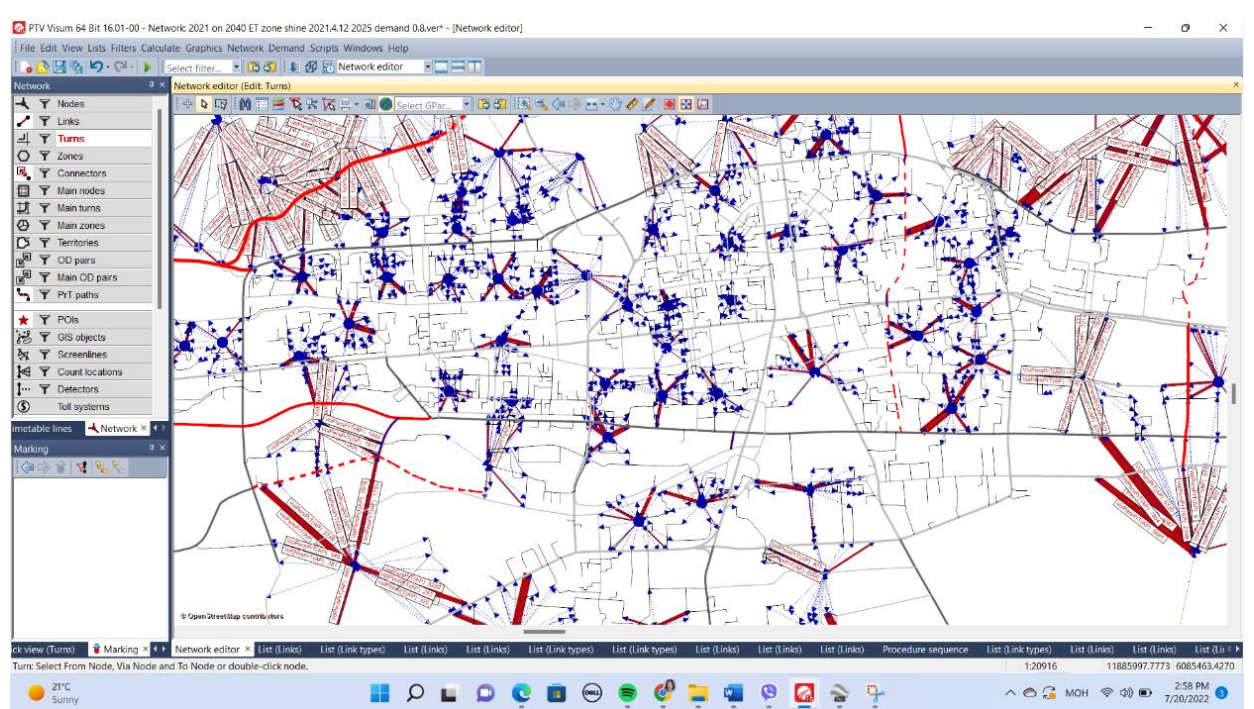

**Edit Connector:** Connector үүссэн холбогч дээр хулганын баруун товчийг 2 удаа дарснаар edit connector цэс гарч ирнэ. Edit connector цэсэд Transport Systems буюу тухайн TAZ бүс авто замын сүлжээтэй ямар тээврийн хэрэгслийн системээр холбогдсон болох, хэр хугацаанд зорчих хугацааг тодорхойлно.

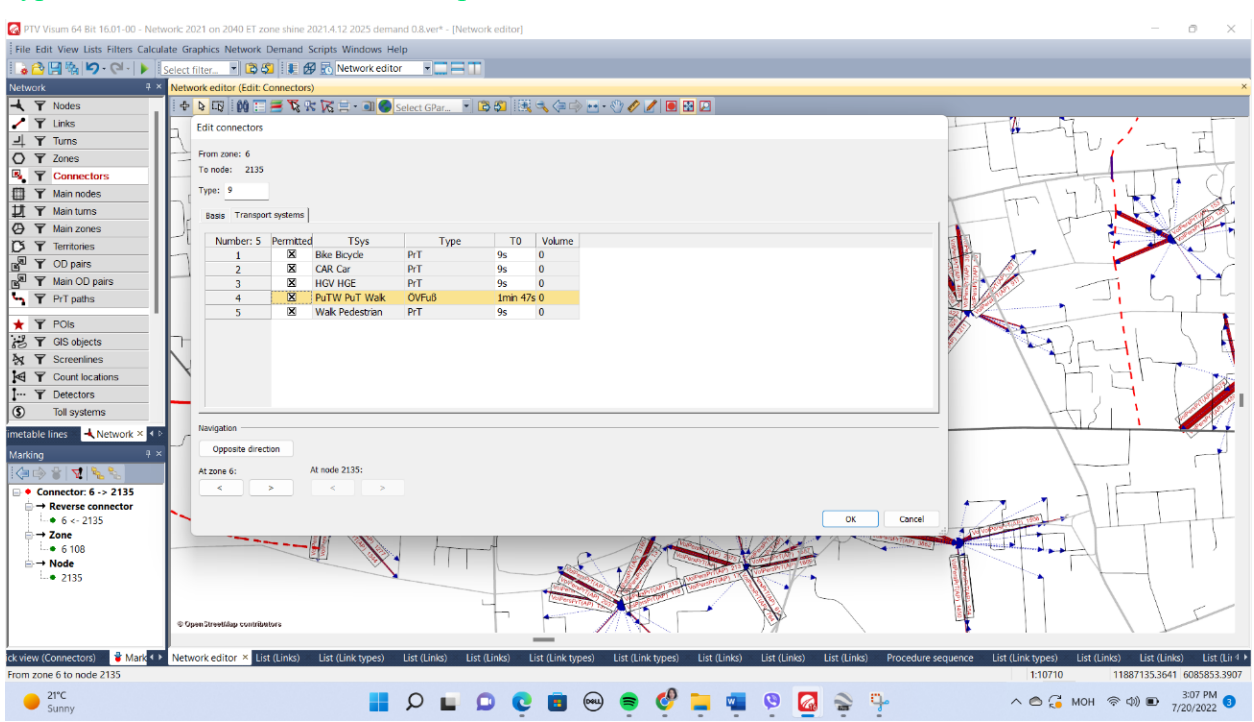

# Зураг 65. Connector хэсгийг загварлах

# **4.2.9 Graphic parameters**

Link цэсийг сонгоод хулганын баруун товчийг дарвал Edit graphic parameters цэс гарна. File →Link→ Bars → Display

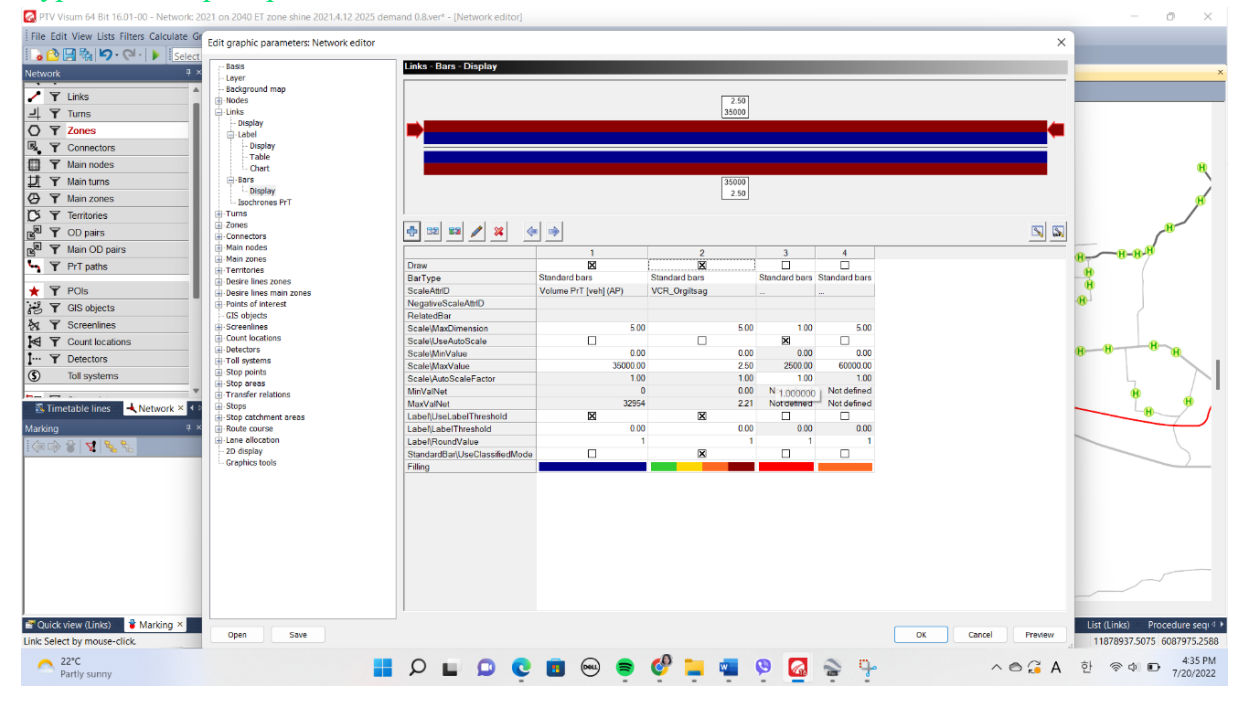

# Зураг 66. Graphic parameters хэсэг

# Zone – Edit graphic parameters

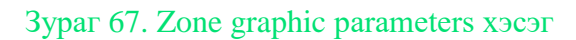

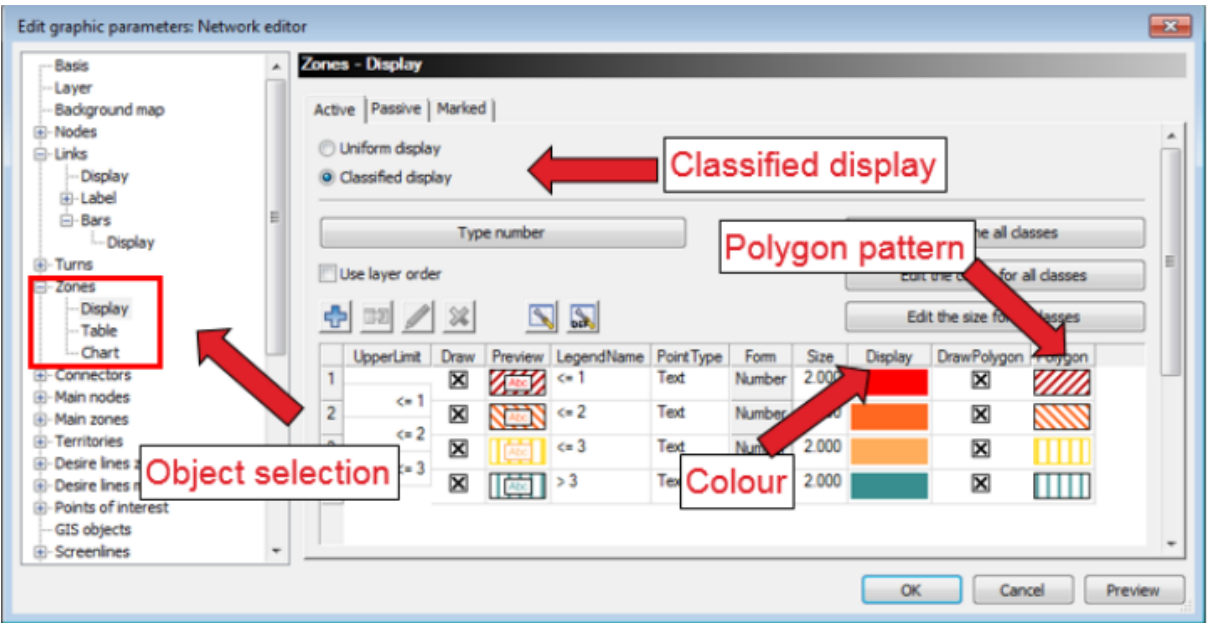

# **4.3 Нийтийн тээврийн сүлжээний төлөвлөлт**

Нийтийн тээврийн сүлжээтэй холбоотой мэдээллийг татах эх үүсвэр:

- RailML©
- DIVA
- **E** HAFAS
- Google transit
- **Database**
- ASCI-net-file

Дээрх судалгааны сайтуудаар дамжуулан нийтийн тээврийн сүлжээтэй холбоотой загварчлалын суурь мэдээллийг shape файлаар татан авах боломжтой.

Тухайлбал: Нийтийн тээврийн маршрут, нийтийн тээврийн зогсоолын байршил, маршрутын хугацаа г м. Гэхдээ Улаанбаатар хотын нийтийн тээвэртэй холбоотой мэдээллийн Shape файл нь дээрх судалгааны сайтуудад байршаагүй байгаа тул нийтийн тээврийн сүлжээний загварчлалыг төлөвлөхдөө шинээр shape файл үүсгэх шаардлагатай болж байна.

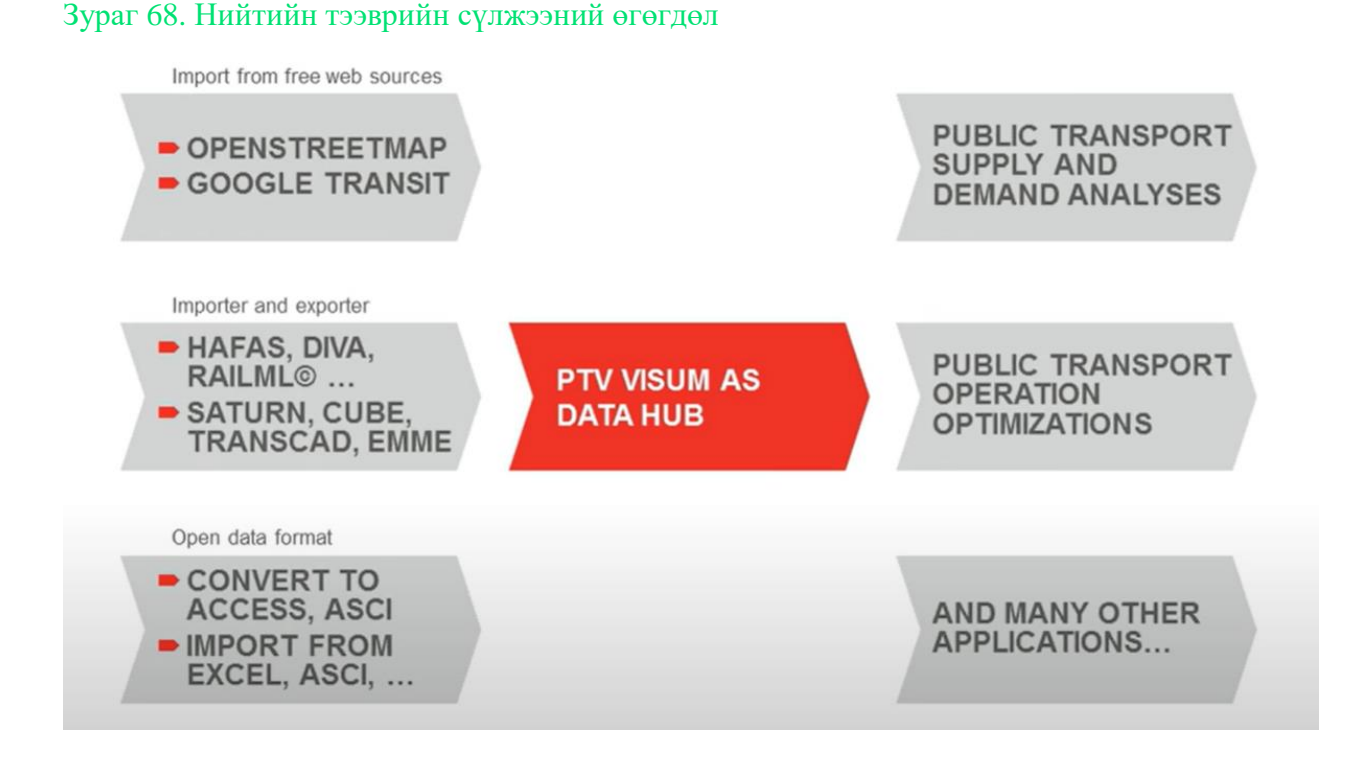

Нийтийн тээврийн мэдээллийг нийтийн тээврийн сүлжээний үндсэн өгөгдөл болох нийтийн тээврийн зогсоол, маршрутын төрлөөр татна.

- ✓ Мэдээллийг Google Transit data feed сайтаас татан оруулж болно. УБ хотын тухайд Google Transit data feedмэдээлэл ороогүй байна.
- $\checkmark$  Scripts  $\rightarrow$  VisumAddIn $\rightarrow$  PuT $\rightarrow$  Import Google Transit Feed / бидний хэрэглэж

байгаа программд Google Transit Feed байхгүй/

## **Stops, stop areas, stop points**

- ✓ Stop point: Нийтийн тээврийн маршрутын зогсоолд зорчигчид буух байршил
- $\checkmark$  Stop area: Хэд хэдэн stop point нэгтгэн stop area үүсгэх
- ✓ Stop: Stop point, stop area нэгтгэн stop буюу зогсоол гэж тооцно.

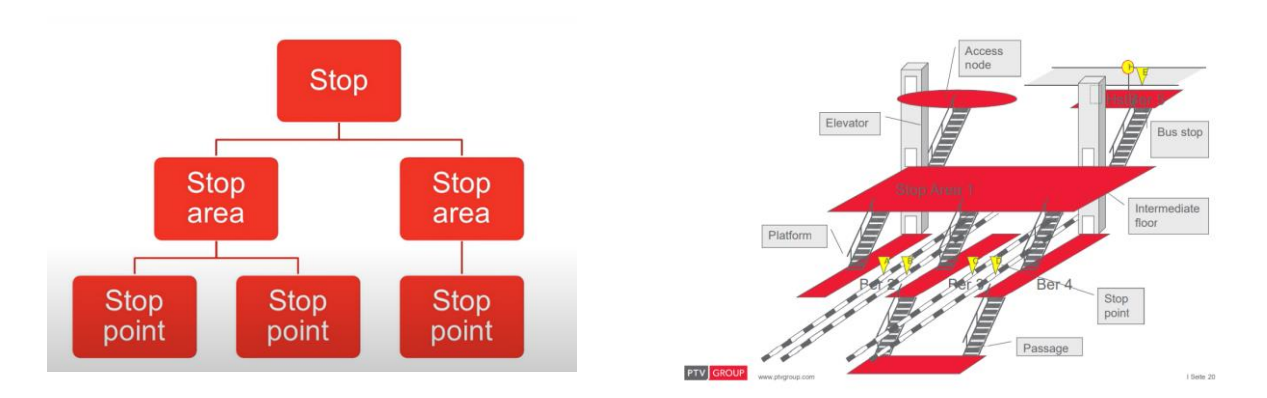

# Зураг 69. Нийтийн тээврийн автобусны буудлын өгөгдөл

Зураг 70. Нийтийн тээврийн автобусны буудлыг зурах

# **Stops and Walk Times**

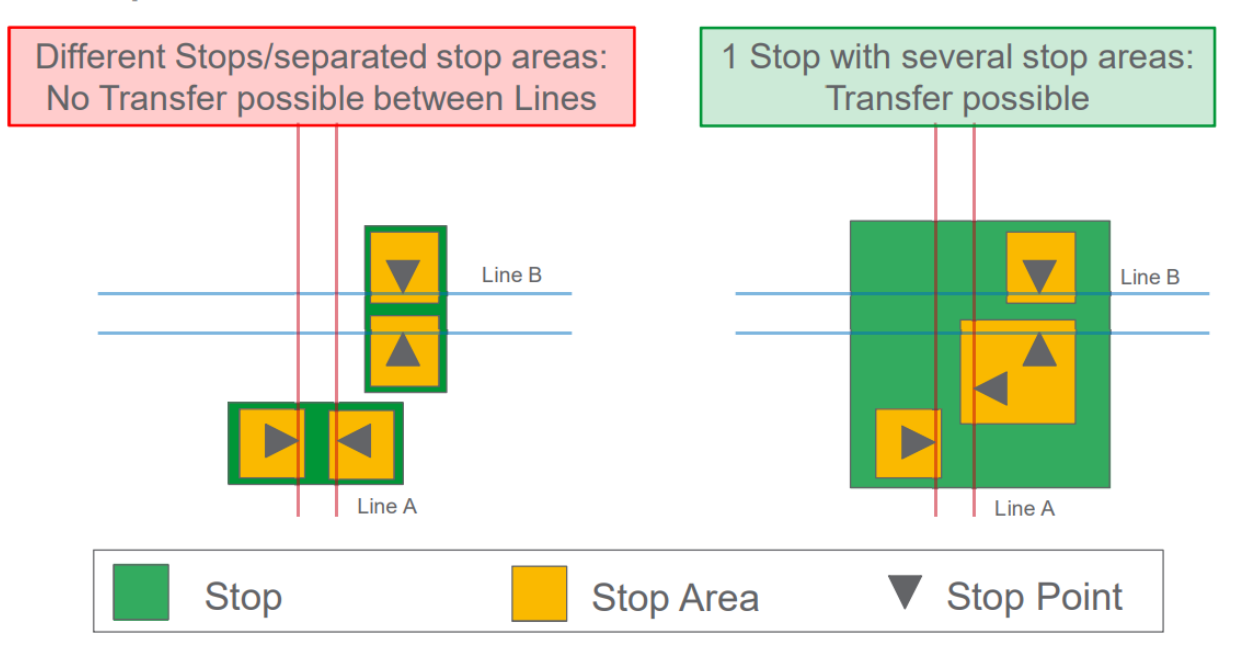

# **4.3.1 Stop point, stop area, stops сүлжээнд үүсгэх**

Network  $\rightarrow$  Stop point, stop area, stops /abro замын сүлжээнд тохируулан нийтийн тээврийн зогсоолын талбайд нэмэх

үйлддийг хийнэ. Улаанбаатар хотын авто замын сүлжээний нийтийн тээврийн машрутын зогсоолын дагуу stop point үүсгэсэн.

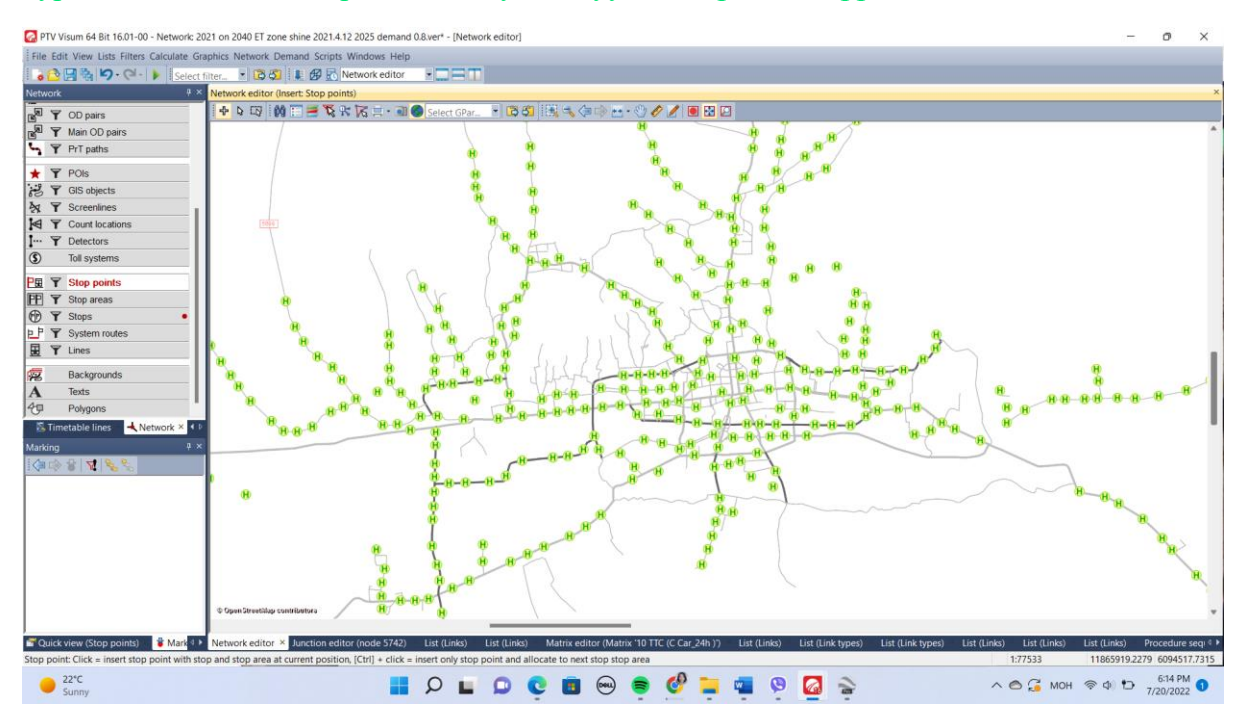

Зураг 71. Нийтийн тээврийн автобусны буудлыг сүлжээнд үүсгэсэн байдал

# Зураг 72. Нийтийн тээврийн автобусны буудлын stop area хэсэг сүлжээнд үүсгэсэн байдал

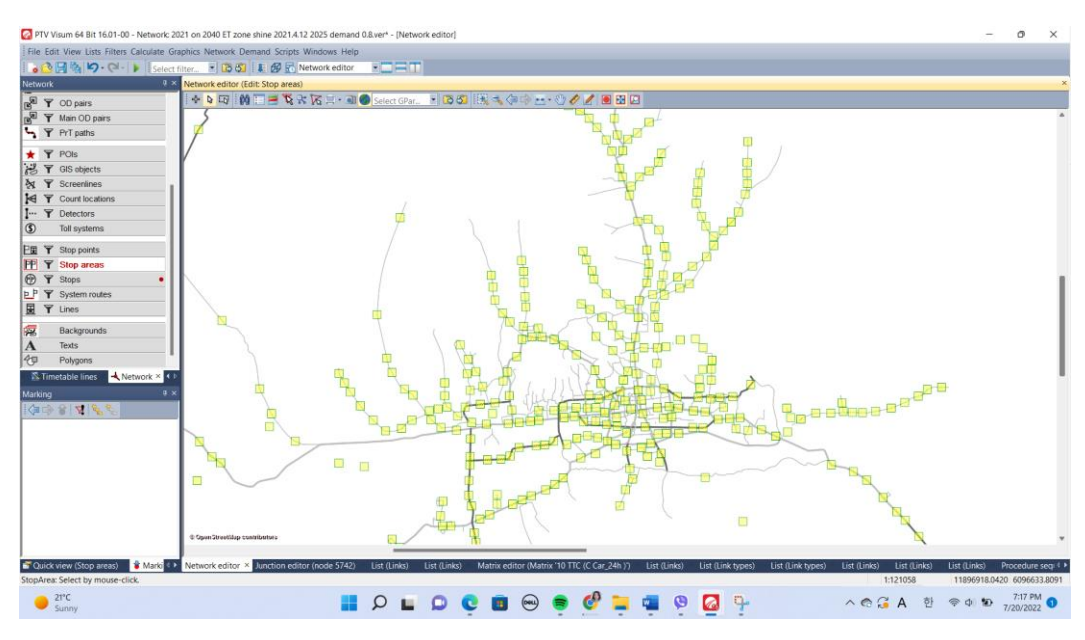

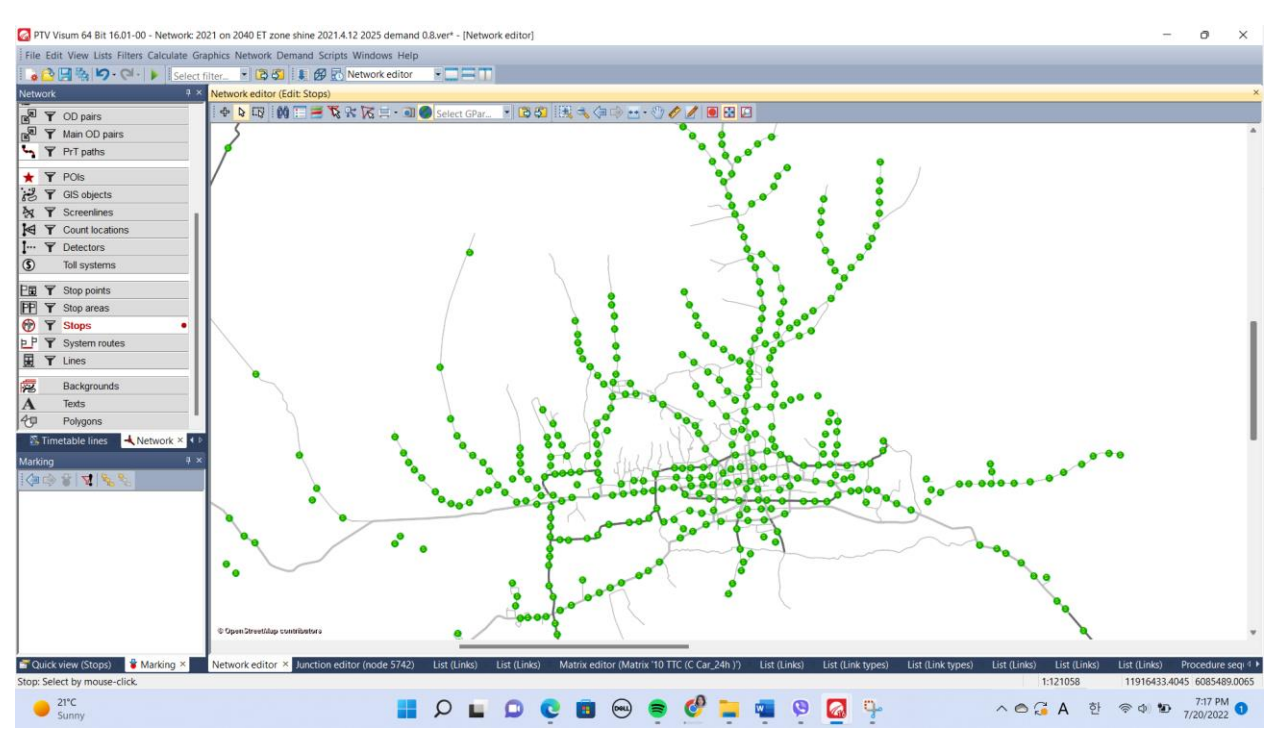

# Зураг 73. Нийтийн тээврийн автобусны буудлын stop хэсэг сүлжээнд үүсгэсэн байдал

Stop point, stop area, stops, route нийтийн тээврийн сүлжээг shapefile татаж авах:

File →Import→Shapefile→

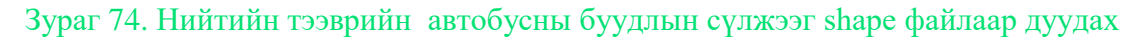

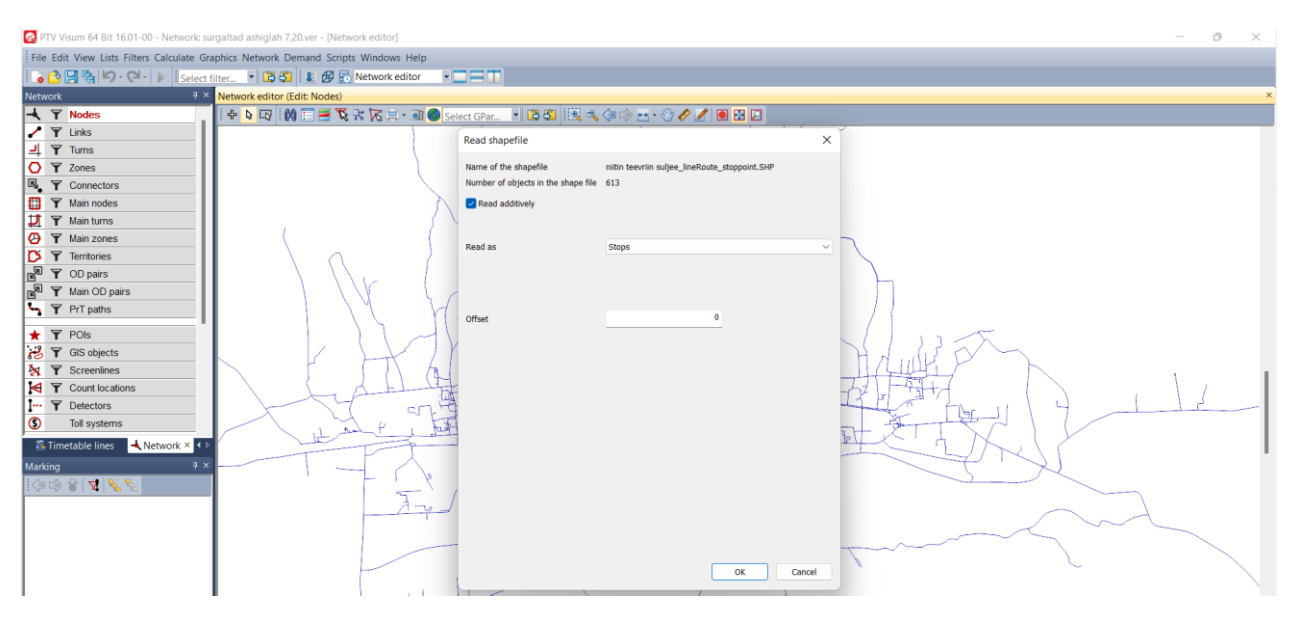

Нийтийн тээврийн сүлжээг shape file-р export хийх**: File-Export-Save shape file** 

# Зураг 75. Нийтийн тээврийн автобусны буудлын сүлжээг shape файлаар дуудах

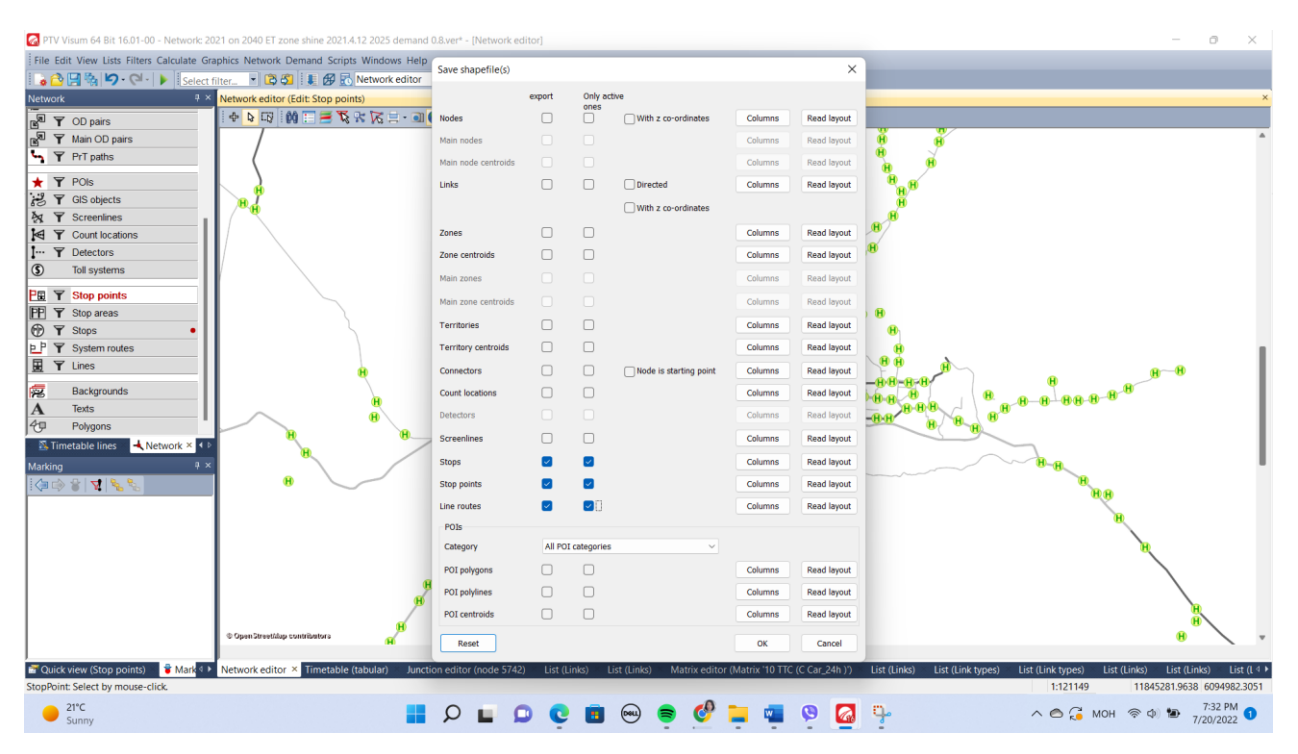

## **4.3.2 Нийтийн тээврийн маршрут line, line route and time profile**

- ✓ Line: Нийтийн тээврийн маршрутын "Line"-р төлөвлөнө. Тээврийн системийн тооцоолол хийгдэнэ
- $\checkmark$  Line Route: spatial distribution of line (maximum) sequence of stops all
- $\checkmark$  stops where passengers can board or alight
- Time profile: description of run times between stop points

## Зураг 76. Нийтийн тээврийн маршрут төлөвлөлтийн бүтэц

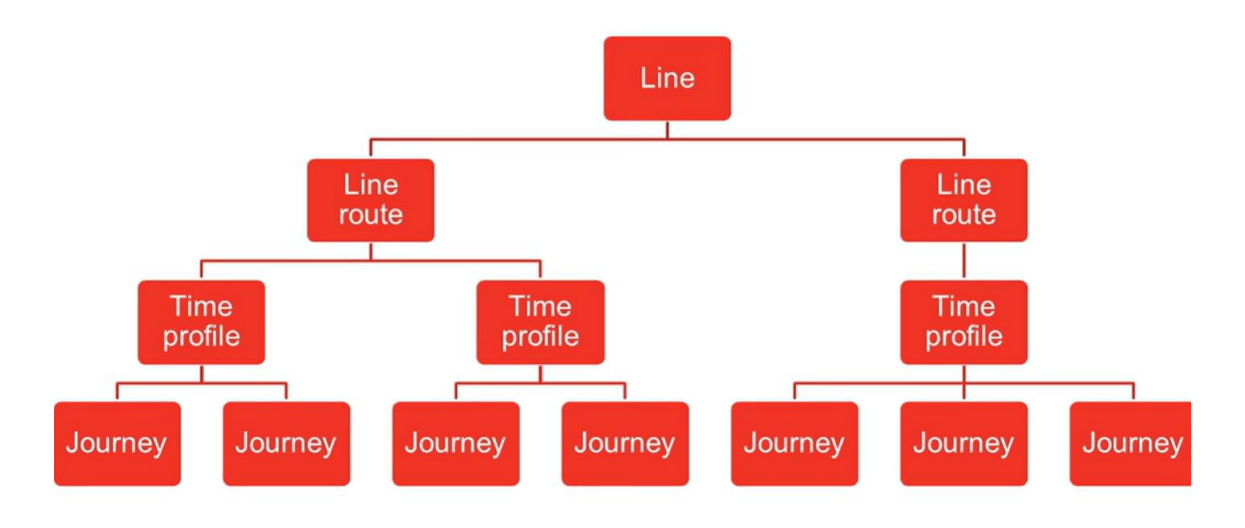

Line буюу нийтийн тээврийн маршрут шинээр төлөвлөх

Зураг 77. Нийтийн тээврийн маршрут төлөвлөлтийн бүтэц

 $\rightarrow$  1<sup>st</sup> line route element : stop point / node Last line route element : stop point / node In between  $1<sup>st</sup>$  and last : stop point or node  $4<sub>st</sub>$ <del>last</del>

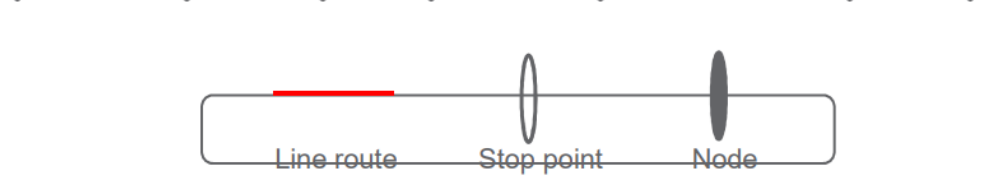

#### Зураг 78. Нийтийн тээврийн маршрут авто замын сүлжээнд оруулсан байдал

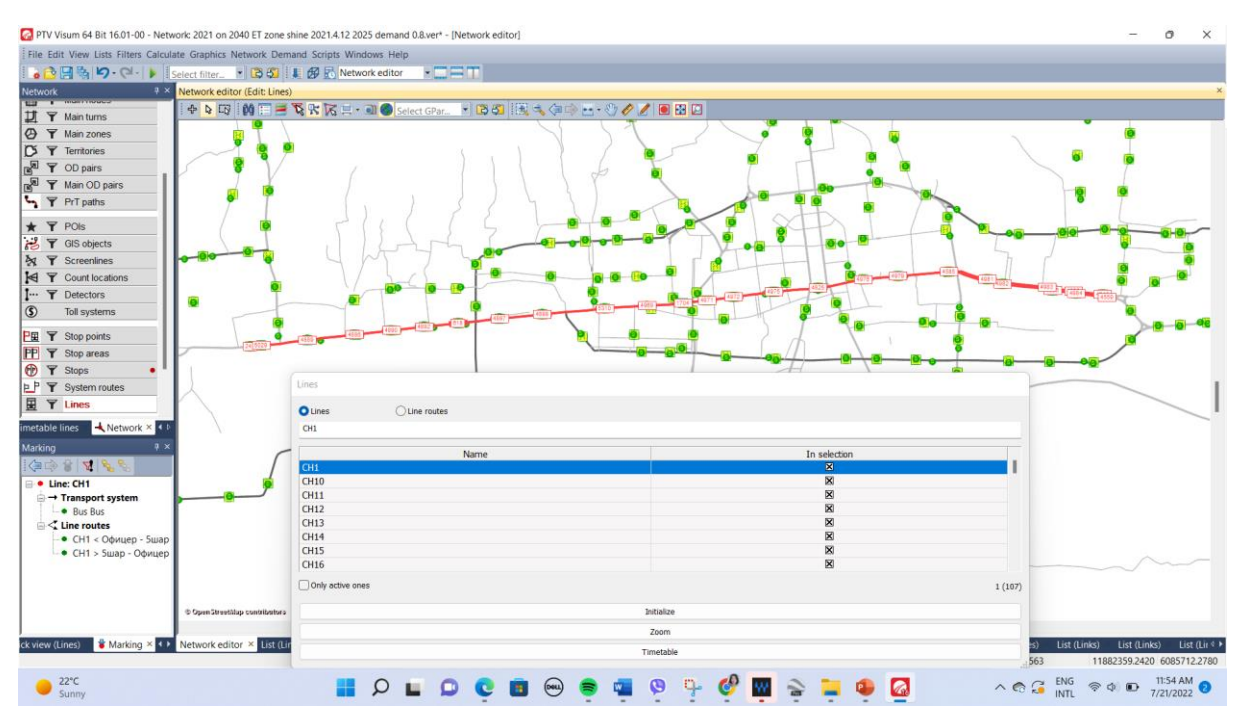

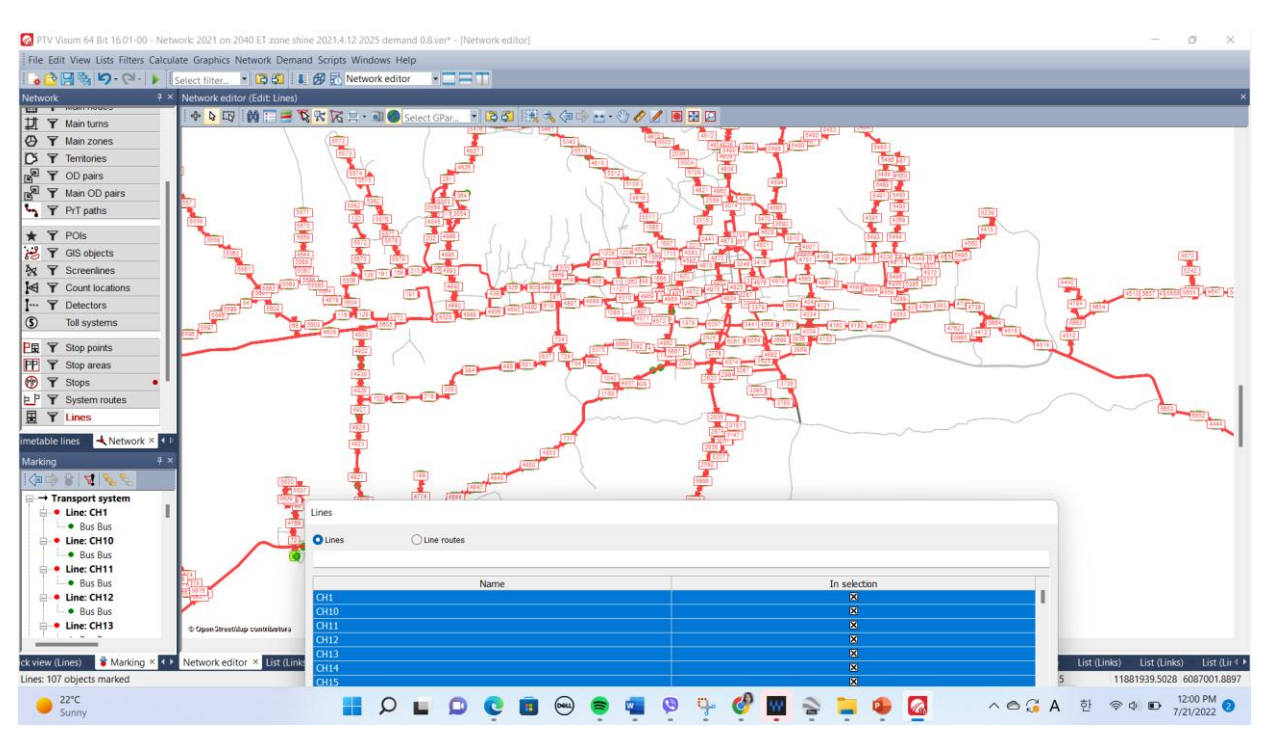

Зураг 79. Нийтийн тээврийн маршрут авто замын сүлжээнд оруулсан байдал

Line Route буюу маршрутын чиглэл

#### Зураг 80. Нийтийн тээврийн маршртын чиглэл

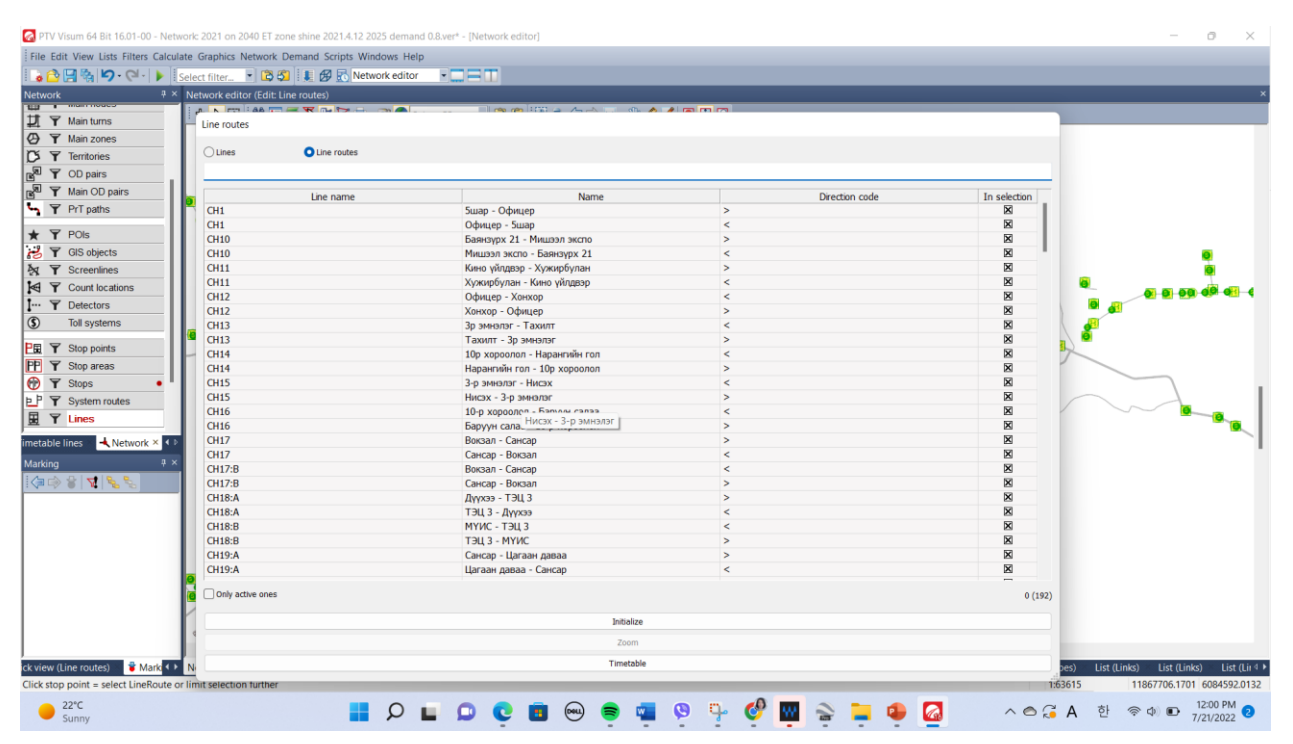

# ✓ **Time profile тохиргоо хийх:** Network→Lines→rigth click →Multi-edit→ Time profile items→Special function→Set run and dwell times

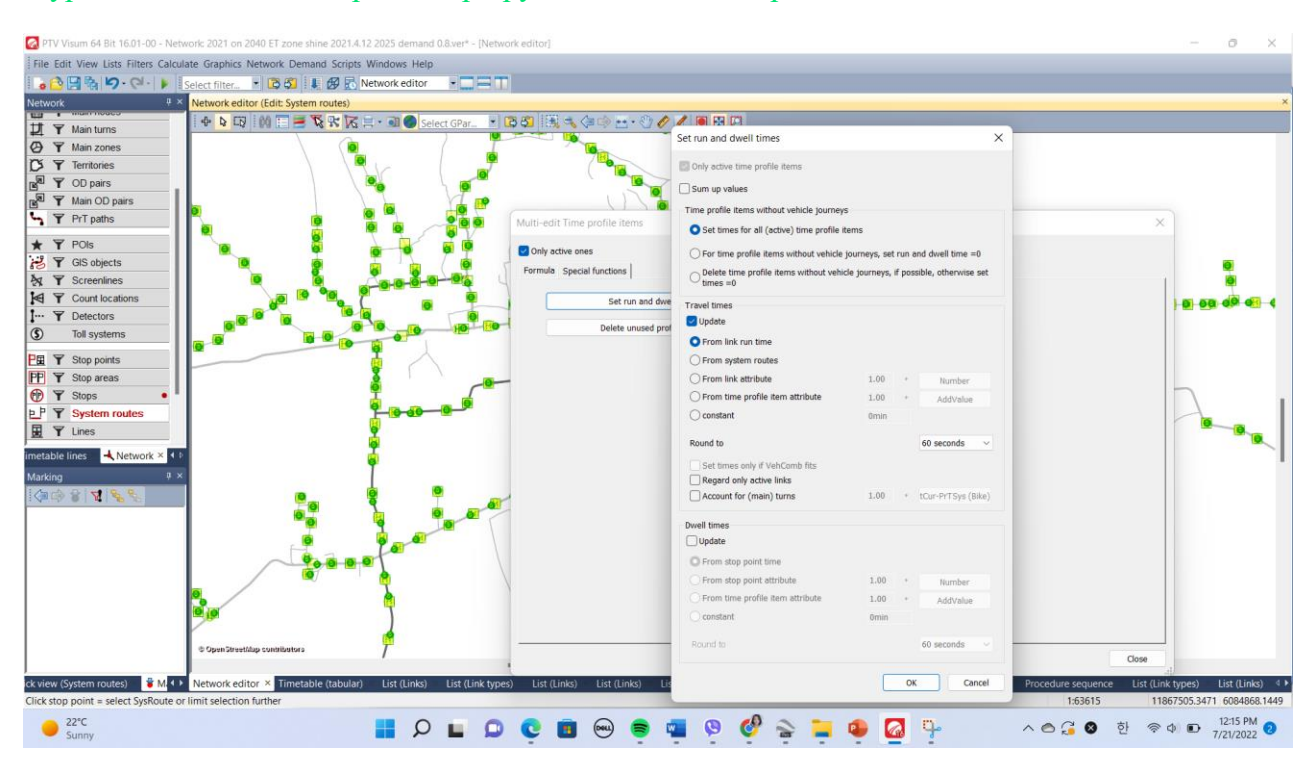

# Зураг 81. Нийтийн тээврийн маршрутын цагийн тохиргоо

✓ Time table: Цагийн хуваарь төлөвлөлт

Зураг 82. Нийтийн тээврийн маршрут цаг төлөвлөлт

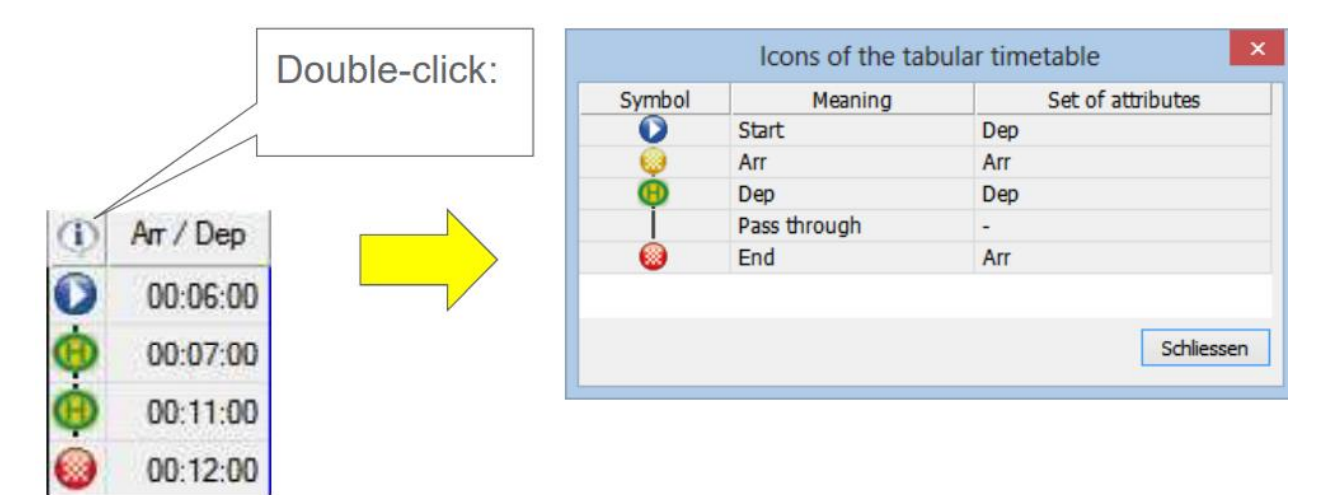

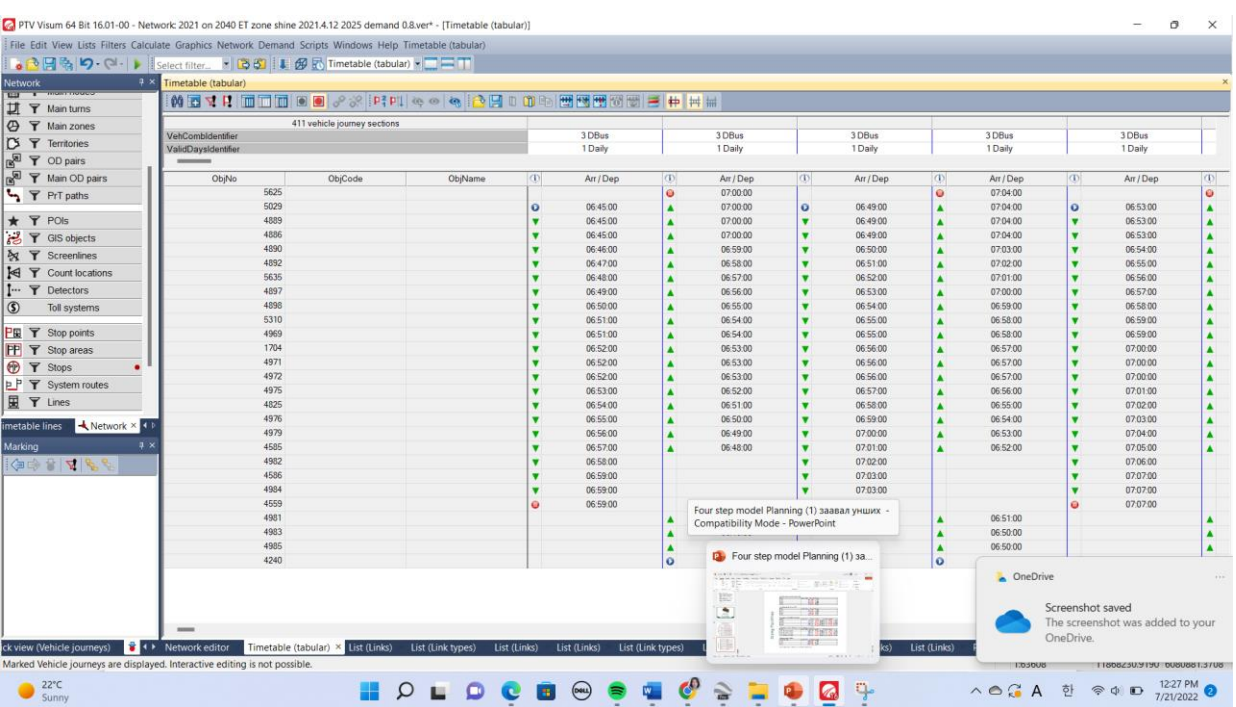

# Зураг 83. Нийтийн тээврийн маршрут цаг төлөвлөлт

# **4.4 Transport systems буюу тээврийн систем**

# ✓ **Demand→TSys/Modes/DSeg→Transport systems→Create**

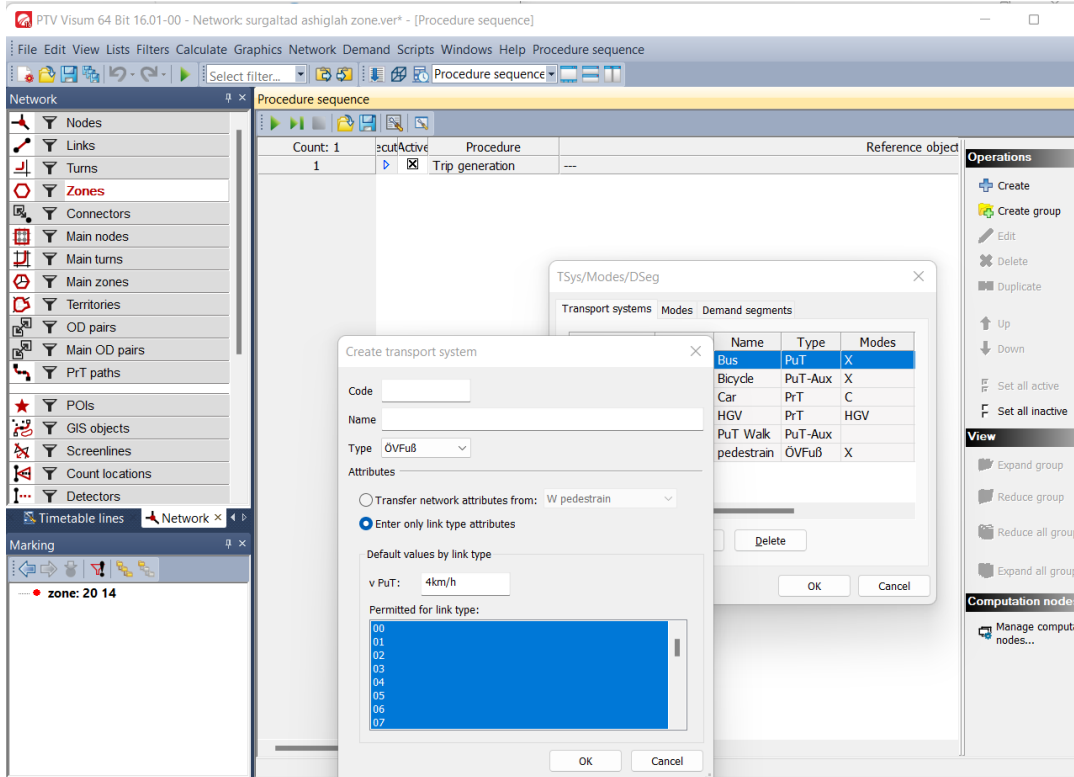

# Зураг 84. Тээврийн систем

# $\checkmark$  Transport systems modes Тээврийн системийн ойлголт

# Demand→TSys/Modes/DSeg→Modes→ Create

# Хүснэгт 5. Тээврийн системийн ойлгол

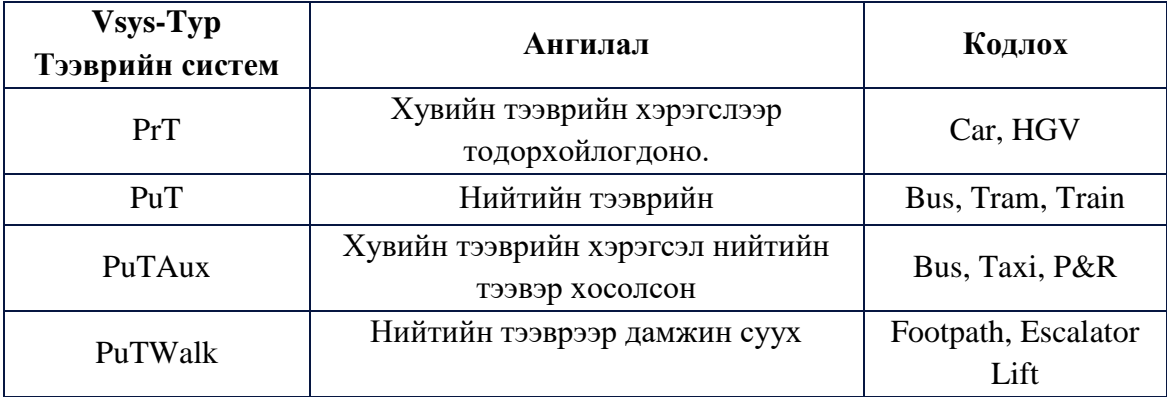

# Зураг 85. Тээврийн системийг сонгох

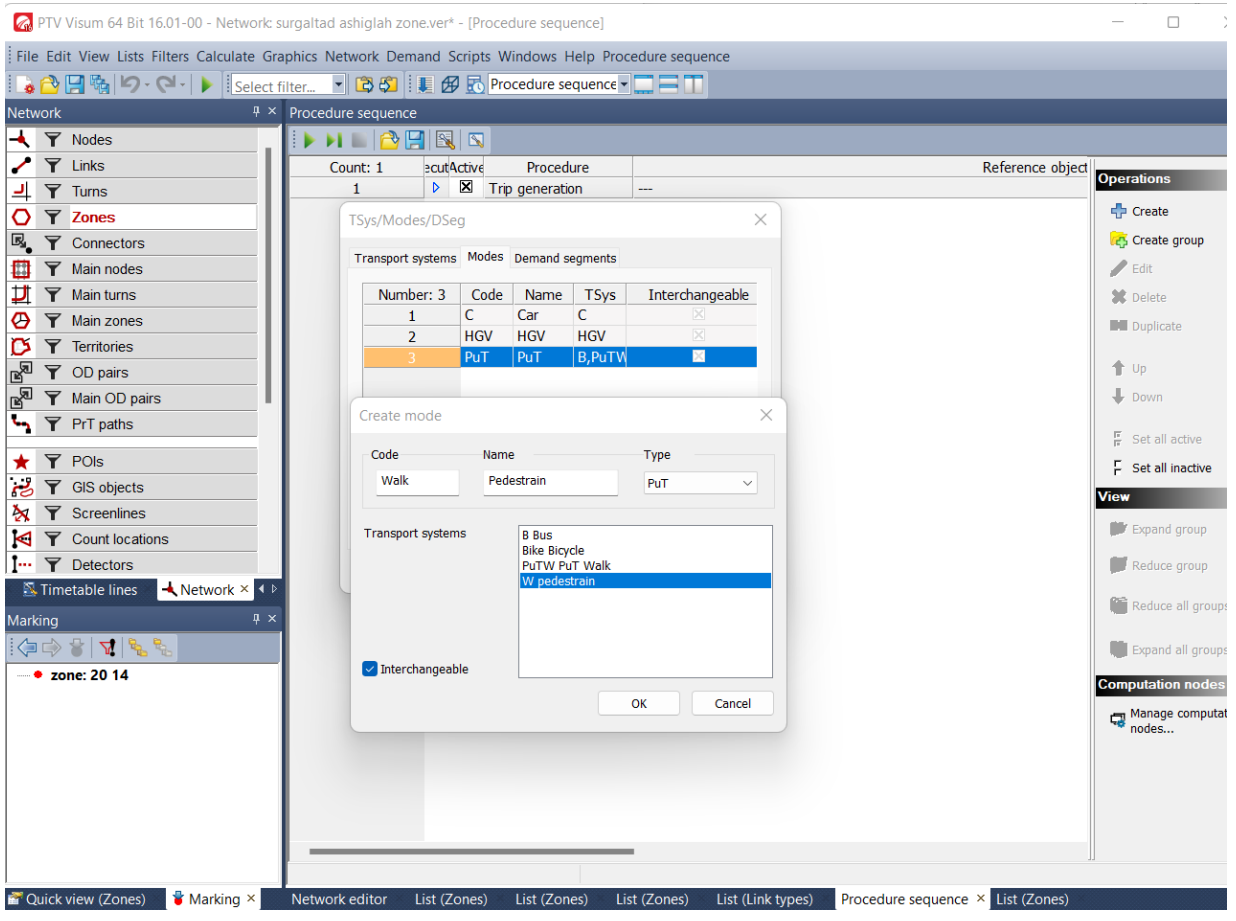

# ✓ **Transport systems, modes and Demand segments**

Тээврийн эрэлт нь хэд хэдэн тээврийн системээс бүрдэнэ.

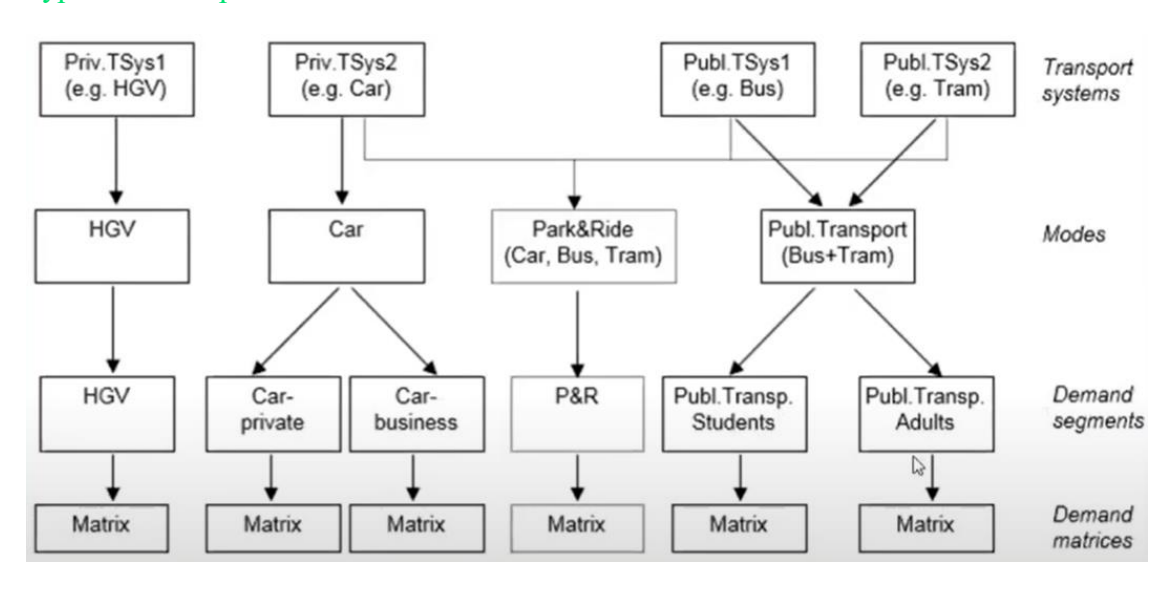

# Зураг 86. Тээврийн системийн ойлголт

# ✓ **Demand→ Demand Data →Standard time series →Edit**

Тухайн хэсэгт бүтэн өдрийн хөдөлгөөний ачааллыг цагаар хуваарилна.

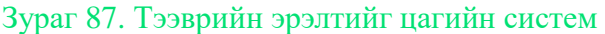

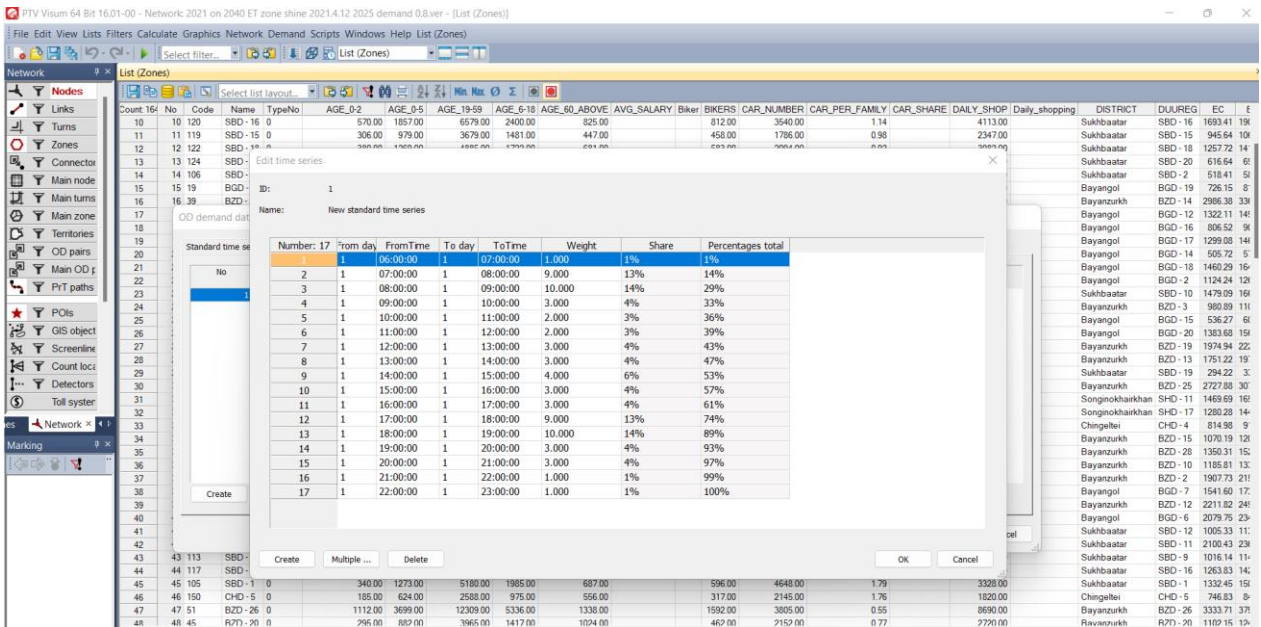
# **4.5 Demand model тээврийн эрэлт**

Эрэлтийн моделийн ангилал

- $\checkmark$  Person groups
- $\checkmark$  Activities
- $\checkmark$  Activity pairs

# $\checkmark$  Demand strada

Demand  $\rightarrow$ Demand models  $\rightarrow$ Basic Төлөвлөж байгаа Standard 4-step, all modes оруулна.

# Зураг 88. Тээврийн эрэлтийг сүлжээнд оруулах

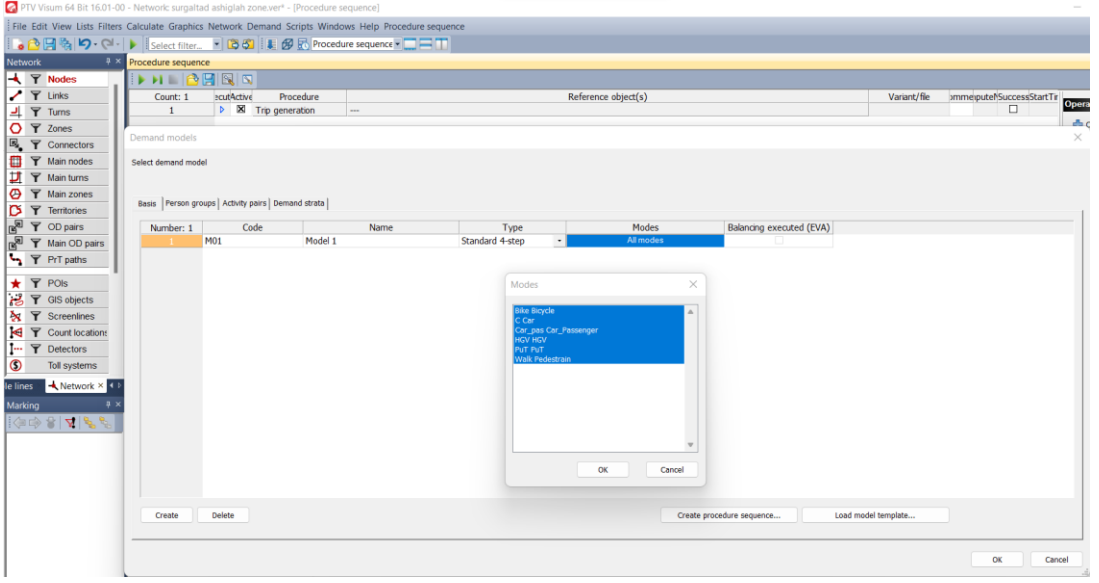

#### **4.5.1 Тээврийн эрэлтийн ангилал хэсэг**

#### **Хүн амын ангилал хэсэг**

- $\checkmark$  Demand  $\rightarrow$ Demand models  $\rightarrow$  Person group
- $\checkmark$  Person groups /Socio economic characteristics, Employed PrT(car drivers), Employed PuT, Students PuT, etc
- $\sqrt{Age}$
- $\checkmark$  Car availability

#### **Household context /Economic situation/**

- $\checkmark$  Trip purposes: to work, shopping, home
- $\checkmark$  Vehicle types: /modes /

# Эрэлтийн сегмент тус бүр матриц тус бүр assigned буюу тооцоолол үүсгэнэ. **Эрэлтийн сегмент: Хүн амын групп**

- $\checkmark$  Employees with car available
- $\checkmark$  Employees with no car available
- $\checkmark$  Unemployed with car available
- $\checkmark$  Unemployed with no car available
- $\checkmark$  Retired persons with car available

 $\checkmark$  Retired persons with no car availabl

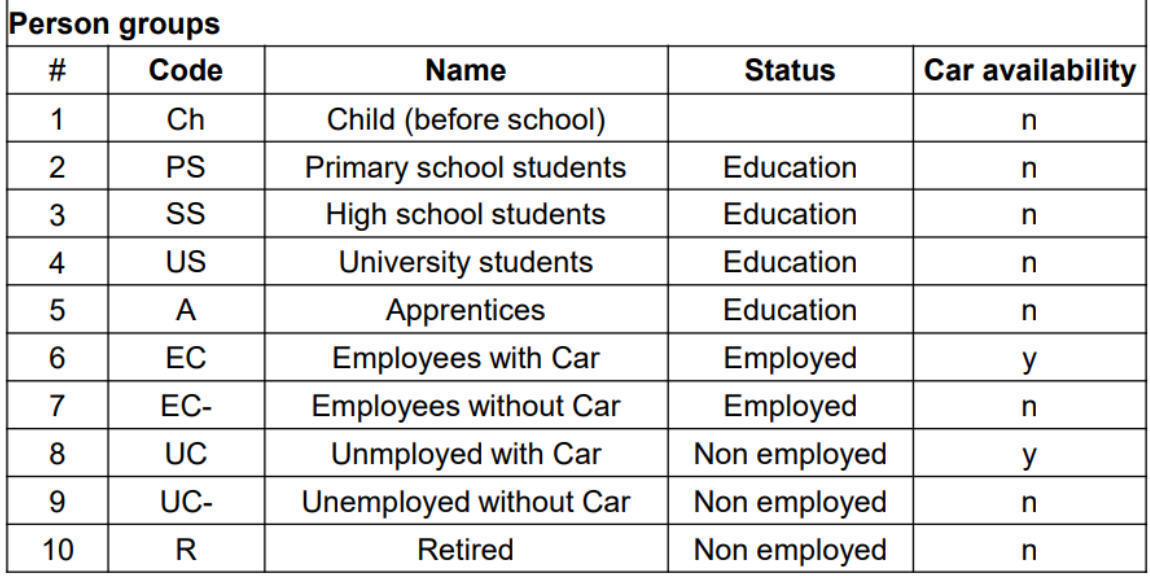

# Зураг 89. Тээврийн эрэлтийг ангилал

# **Хүн амын ангилал**

- $\checkmark$  Person group
- $\checkmark$  Demand  $\to$ Demand models  $\to$  Person group

# Зураг 90. Хүн амын ангилал

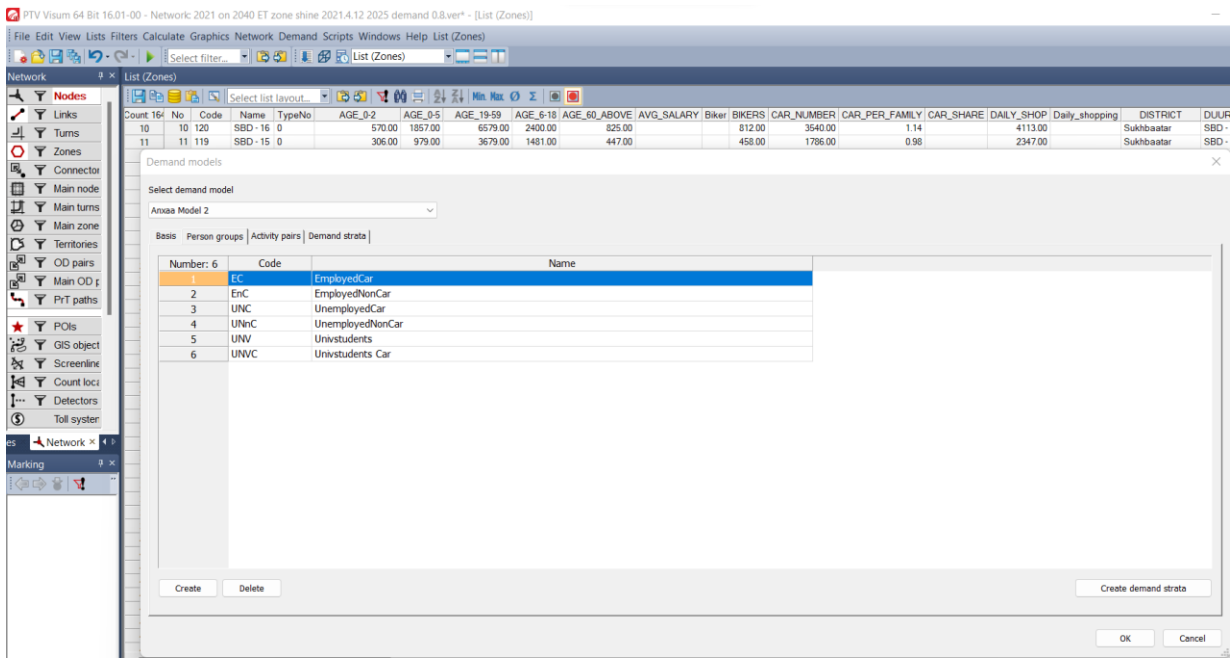

# **Зорчилт хөдөлгөөний ангилал**

- $\checkmark$  Activity pairs
- $\checkmark$  Demand  $\rightarrow$  Demand models  $\rightarrow$  Activity pairs

# Зураг 91. Зорчилт хөдөлгөөний ангилал

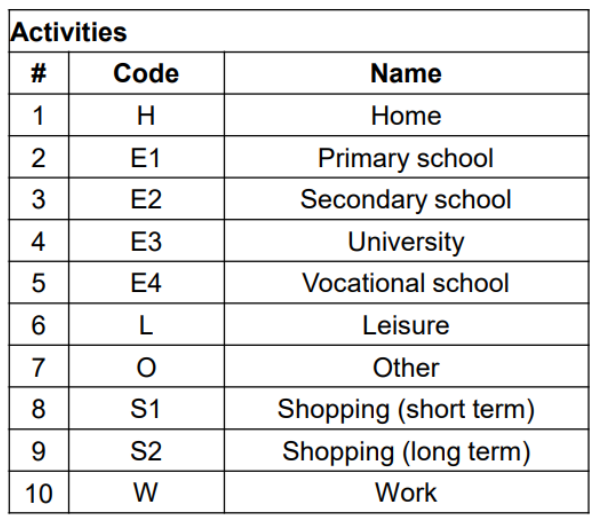

# Зураг 92. Зорчилт хөдөлгөөний ангилалын дагуу сүлжээнд оруулах

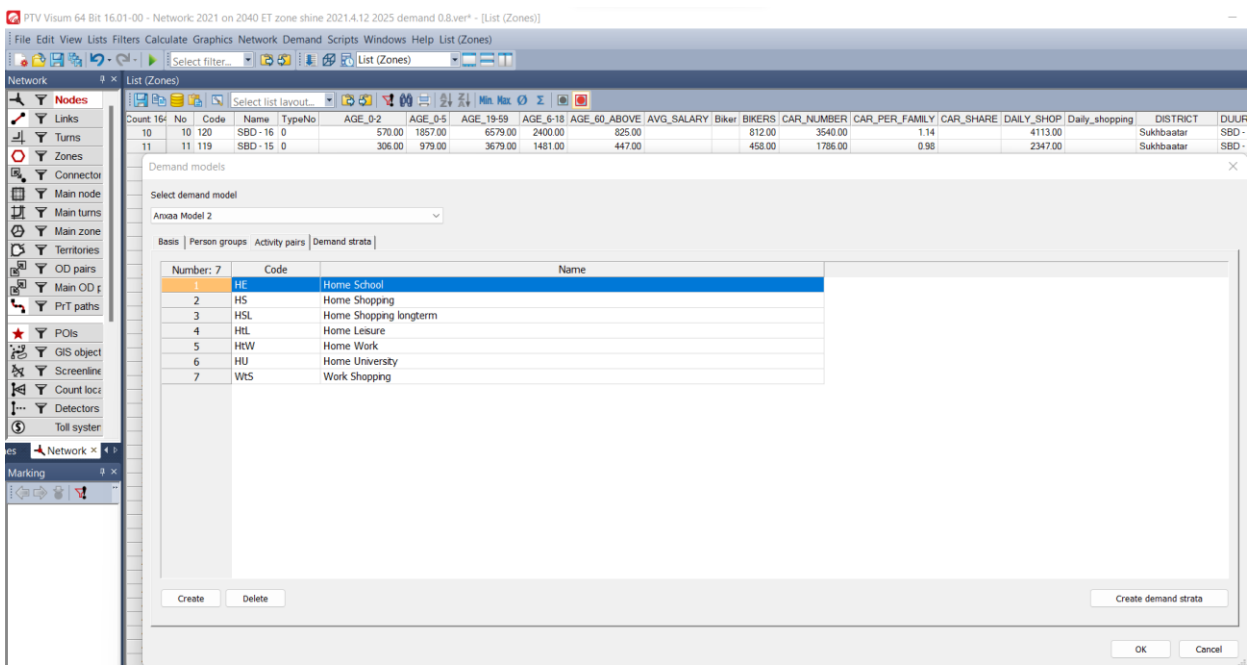

# **4.6 Traffic forecasting 4- step model**

Тээвэр төлөвлөлтийн PTV Visum программ, төлөвлөлтийн 4 шатлалт аргачлалын талаар товч тайлбарлах болно. Өнөөгийн хот төлөвлөлт нь хотын төв рүү чиглэн хөгжсөн нь төвийн хэсэгтээ хүн амын нягтрал, тээврийн хэрэгслийн хөдөлгөөний ачаалал бий болгож байна. Олон улсад тээврийн төлөвлөлтөд 1950 оноос хэрэгжиж ирсэн тээврийн төлөвлөлтийн 4 шатлалт загварчлалыг ашиглаж эхэлсэн бол бид 2017 оноос эхлэн тээвэр төлөвлөлтийн 4 шатлалт загварчлалыг ашиглаж, суралцаж байна.

**Тээвэр төлөвлөлтийн 4 шатлалт загварчлал:** PTV Visum программд тээврийн төлөвлөлтийн 4 шатлалт загварчлалын үндсэн мэдээлэл нь тээвэр үүсгэх, шингээх цэгүүдийн мэдээлэл буюу OD матриц юм. Тээврийн төлөвлөлтийн 4 шатлалт загварчлал нь зорчилт үүсгэх , зорчилт хуваарилах, зорчих хөдөлгөөнд оролцох, зорчих хөдөлгөөний OD матрицын төсөөллийг судалгааны үндсэн дээр гарган авдаг . Тээвэр төлөвлөлтийн 4 шатлалт загварчлалыг дараах байдлаар тайлбарлаж болно.

#### Зураг 93. Тээвэр төлөвлөлтийн 4 шатлалт загварчлал

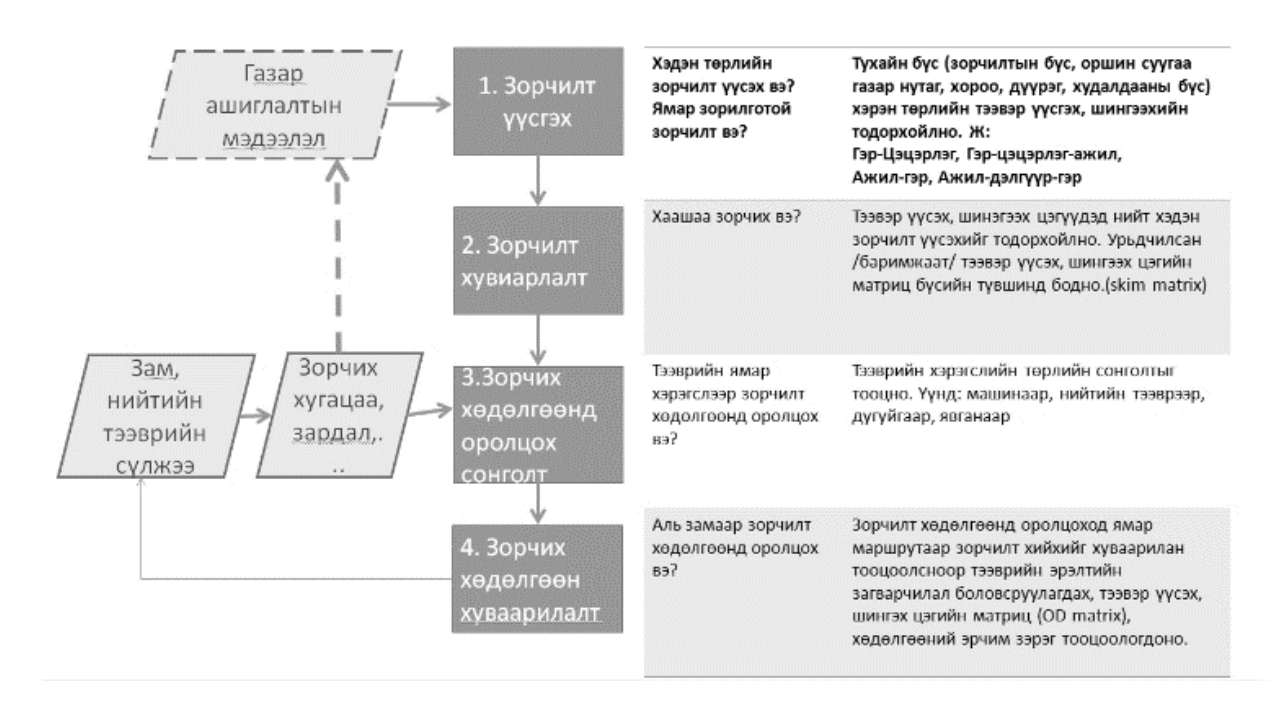

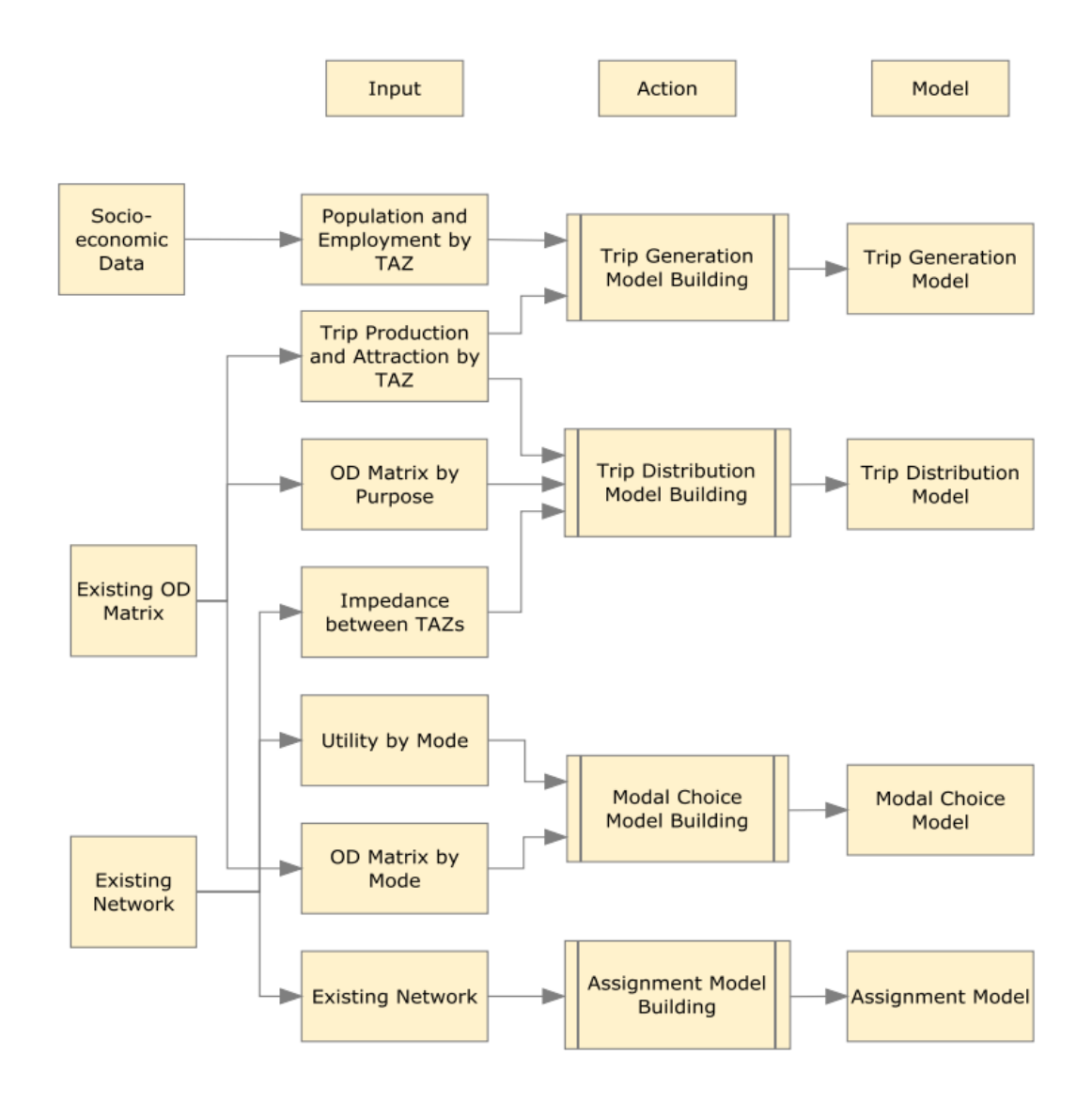

Зураг 94. Тээвэр төлөвлөлтийн 4 шатлалт загварчлалын тайлбар

# **4.7 Зорчилтын судалгаа**

2022 оны 4-6 сард 15,119 өрхийн зорчилтын судалгаа хийгдсэн ба OD матрицыг боловсруулахад уг судалгааны мэдээллийг ашигласан Уг судалгаа нь 4 бүлэгтэй явагдсан.

#### Зураг 95. Зорчилтын судалгааны маягтын загвар

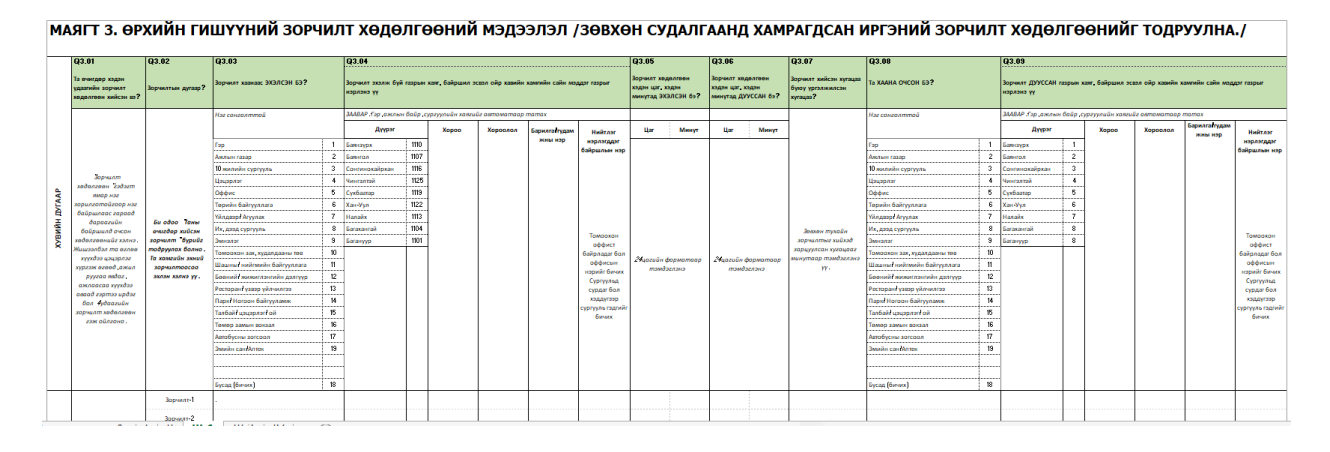

#### **4.7.1 OD матриц үүсгэх**

Иргэдийн зорчилтын судалгаанд үндэслэн Origin distination matrix буюу Зорчилт үүсгэх, Зорчилт татах OD үүсгэсэн. OD

хүснэгтийг үүсгэхдээ 224 TAZ бүсчлэл тус бүрээр үүсгэсэн.

## Зураг 96. OD матриц тайлбар

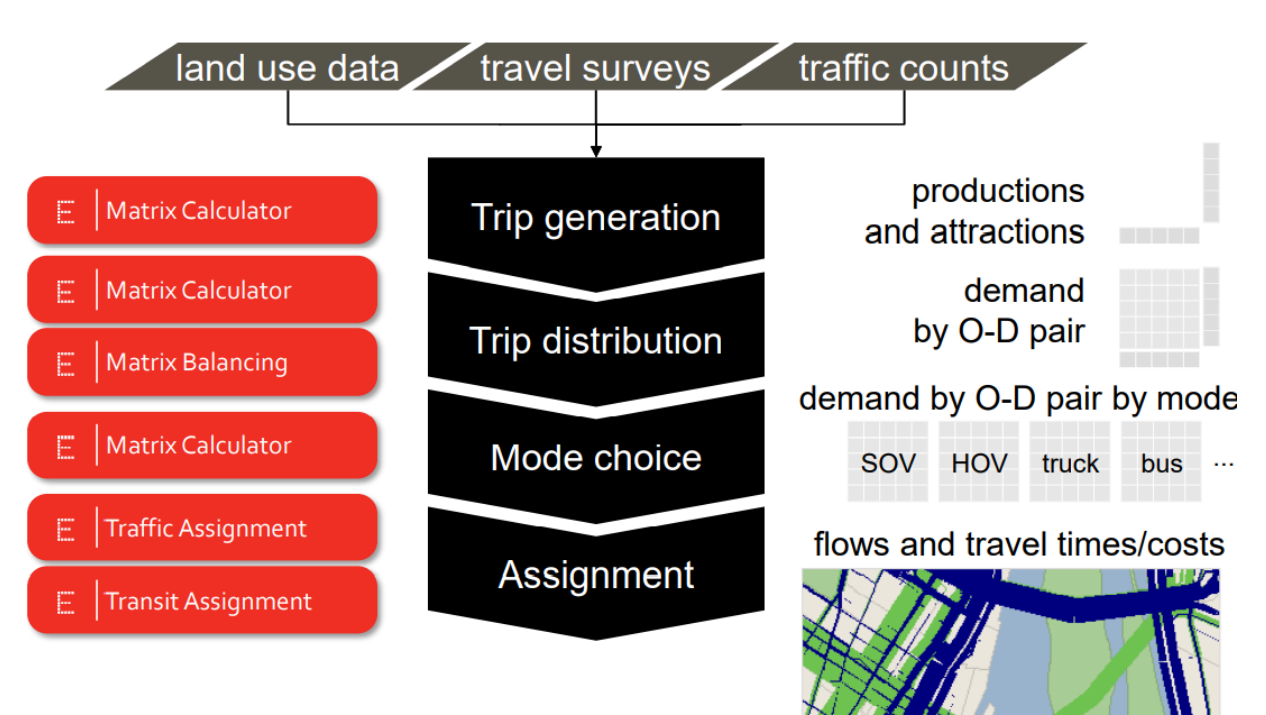

#### **4.7.2 OD хүснэгтийг Visum программд оруулах**

Matrices→ add matrices→ Create matrices

| File Edit View Lists Filters Calculate Graphics Network Demand Scripts Windows Help Matrix editor |                |                                     |               |                |                                                                                                    |                |                                                                                                    |         |              |                     |                                                                     |               |                    |              |               |              |               |                                                          |              |               |              |               |                |                |
|---------------------------------------------------------------------------------------------------|----------------|-------------------------------------|---------------|----------------|----------------------------------------------------------------------------------------------------|----------------|----------------------------------------------------------------------------------------------------|---------|--------------|---------------------|---------------------------------------------------------------------|---------------|--------------------|--------------|---------------|--------------|---------------|----------------------------------------------------------|--------------|---------------|--------------|---------------|----------------|----------------|
| 63日名 り 、 I Select filter. - B 3   1 例 Matrix editor (Matri - 二二丁                                  |                |                                     |               |                |                                                                                                    |                |                                                                                                    |         |              |                     |                                                                     |               |                    |              |               |              |               |                                                          |              |               |              |               |                |                |
| Matrices                                                                                          | 7 ×            | Matrix editor (Matrix '1 car 24H')  |               |                |                                                                                                    |                |                                                                                                    |         |              |                     |                                                                     |               |                    |              |               |              |               |                                                          |              |               |              |               |                |                |
| <b>MB ZE # 8 6</b>                                                                                |                | 南区面又的 医腰毛目 8 8 0                    |               |                |                                                                                                    |                | $\mathbb{E}$ + - $\cdot$ + m m $x^3 \pm e^x$ lnx $\frac{1}{2}$ ( $\frac{1}{2}$ N) $\mathbb{N}$ N) $\mathbb{N}$ $\mathbb{N}$ $\mathbb{N}$ $\mathbb{N}$ $\mathbb{N}$ $\mathbb{N}$ $\mathbb{N}$ $\mathbb{N}$ $\mathbb{N}$ $\mathbb{N}$ $\mathbb{N}$ $\mathbb{N}$ $\mathbb{N}$ $\mathbb{N}$ $\mathbb{N}$ $\mathbb{N}$ $\$ |         |              |                     |                                                                     |               |                    |              |               |              |               |                                                          |              |               |              |               |                |                |
| All matrices                                                                                      | 164 x 164      |                                     | $\mathbf{1}$  | $\overline{2}$ | $\overline{\mathbf{3}}$<br>4                                                                                                    | 5              | i fi                                                                                                    |         |              |                     | 10                                                                  | 11            | 12                 | 13           | 14            | 15           | 16            | 17                                                       | 18           | 19            | 20           | 21            | 22             |                |
| <b>E-Demand matrices</b>                                                                          |                | Name                                |               |                | CHD-3 BGD-13 BZD-9 SBD-6 SBD-5 SBD-4                                                                                                    |                |                                                                                                    | $SBD-3$ |              |                     | BZD - 16 CHD - 19 SBD - 16 SBD - 15 SBD - 18 SBD - 20 SBD - 2 BGD - |               |                    |              |               |              |               | 19 BZD - 14 BGD - 12 BGD - 16 BGD - 17 BGD - 14 BGD - 18 |              |               |              |               | BGD-2 SBD      |                |
| $\equiv$ Zone matrices                                                                            |                |                                     | Sum 852.84    | 1679.82        | 0.00<br>943.90<br>1874.90<br>3096.94<br>348.34<br>0.00<br>0.00<br>1279.78                                                                               |                |                                                                                                    |         |              |                     |                                                                     |               | <b>S65.22</b>      | 0.00         | 1570.39       | 893.48       | 0.00          | 0.00                                                     | 0.00         | 153271        | 0.00         | 1472.23       | 865            | 183            |
| <b>Data</b> matrices                                                                              |                | CHD-3 644.93 14.30                  |               | 10.49          | 0.00<br>0.00                                                                                                    | 17.69          | 18.73                                                                                                    | 26.07   | 4.68         | 0.08                | 0.00                                                                | 1.08          | 0.32               | 0.00         | 22.10         | 6.02         | 0.00          | 0.00                                                     | 0.00         | 14.91         | 0.00         | 12.82         | 9.75           | 16             |
| 1 car 24H                                                                                         |                | BGD - 13 408 62                     | 345           | 19.09          |                                                                                                    |                |                                                                                                    |         |              |                     |                                                                     | 0.50          | 0.15               | 0.00         | 4.18          | 9.46         | 0.00          | 0.00                                                     | 0.00         | 10.66         | 0.00         | 13.24         | 445            | 5.0            |
|                                                                                                   |                | BZD-9 1311.3                        | 1.62          | 1.83           | ×<br>Create matrices                                                                                                    |                |                                                                                                    |         |              |                     |                                                                     | 8.38          | 27.29              | 0.00         | 3.43          | 0.83         | 0.00          | 0.00                                                     | 0.00         | 2.17          | 0.00         | 1.76          | 0.92           | g.             |
|                                                                                                   |                | SBD-6 46793                         | 7.45          | 4.95           |                                                                                                    |                |                                                                                                    |         |              |                     |                                                                     | 1.27          | 0.37               | 0.00         | 11.71         | 2.58         | 0.00          | 0.00                                                     | 0.00         | 6.90          | 0.00         | 5.59          | 4.08           | 39             |
|                                                                                                   |                | SBD-5 451.12                        | 8.23          | 6.73           | Matrix attributes   Matrix quantity                                                                                                    |                |                                                                                                    |         |              |                     |                                                                     | 0.58          | 0.17               | 0.00         | 15.66         | 5.46         | 0.00          | 0.00                                                     | 0.00         | 13.51         | 0.00         | 11.62         | 8.83           | 7:             |
|                                                                                                   |                | SBD-4 277.87                        | 7.19          | 3.65           |                                                                                                    |                |                                                                                                    |         |              |                     |                                                                     | 0.42          | 0.12               | 0.00         | 11.80         | 2.80         | 0.00          | 0.00                                                     | 0.00         | 6.93          | 0.00         | 5.96          | 4.53           | $6 -$          |
|                                                                                                   |                | SBD-3 83640                         | 16.47         | 10.34<br>3.52  | If several matrices are created, the matrix number will continuously<br>increase.                                                                       |                |                                                                                                    |         |              |                     | 1.14                                                                | 0.33          | 0.00               | 39.64        | 8.39          | 0.00         | 0.00          | 0.00                                                     | 20.75        | 0.00          | 1784         | 13.56         | 17             |                |
|                                                                                                   | $\alpha$       | BZD-16 1963.2                       | 4.29<br>0.74  | 0.94           |                                                                                                    |                |                                                                                                    |         |              |                     |                                                                     | 5.44<br>77.05 | 17.74<br>39.07     | 0.00<br>0.00 | 7.74<br>1.06  | 1.84<br>0.43 | 0.00.<br>0.00 | 0.00<br>0.00                                             | 0.00<br>0.00 | 4.91<br>1.08  | 0.00<br>0.00 | 3.98<br>0.87  | 2.69<br>0.45   | 21<br>٥        |
|                                                                                                   | 10             | CHD - 19 1044 61<br>SBD - 16 993.31 | 3.40          | 3.95           | Number                                                                                                    | $\overline{2}$ |                                                                                                    |         |              |                     |                                                                     | 72.60         | 21.95              | 0.00         | 5.20          | 1.79         | 0.00          | 0.00                                                     | 0.00         | 4.69          | 0.00         | 3.80          | 1.97           | 18             |
|                                                                                                   | 11             | SBD - 15 621.58                     | 1.73          | 221            | Code                                                                                                    | New matrix     |                                                                                                    |         |              |                     |                                                                     | 25.25         | 50.97              | 0.00         | 2.48          | 1.00         | 0.00          | 0.00                                                     | 0.00         | 253           | 0.00         | 2.05          | 1.06           | £.             |
|                                                                                                   | 12             | SBD-18 725.25                       | 1.06          | 1.36           |                                                                                                    |                |                                                                                                    |         |              |                     |                                                                     | 112.58        | 12.87              | 0.00         | 1.52          | 0.62         | 0.00          | 0.00                                                     | 0.00         | 1.55          | 0.00         | 1.26          | 0.65           | $\overline{a}$ |
|                                                                                                   | 13             | SBD-20 35072                        | 0.17          | 0.22           | Name                                                                                                    | New matrix     |                                                                                                    |         |              |                     |                                                                     | 129.02        | 10.01              | 0.00         | 0.24          | 0.10         | 0.00          | 0.00                                                     | 0.00         | 0.25          | 0.00         | 0.20          | 0.10           | $\theta$       |
|                                                                                                   | 14             | SBD-2 31523                         | 6.67          | 3.38           |                                                                                                    |                |                                                                                                    |         |              |                     |                                                                     | 0.47          | 0.14               | 0.00         | 11.99         | 274          | 0.00          | 0.00                                                     | 0.00         | 6.77          | 0.00         | 5.82          | 4.43           | 75             |
|                                                                                                   | 16             | BGD-19 523.04                       | 5.12          | 22.10          | Matrix type<br>O Demand matrices<br>Skim matrices<br>Network object reference type<br>Matrices with zone dimension<br>Matrices with main zone dimension |                |                                                                                                    |         |              |                     |                                                                     | 0.53          | 0.15               | 0.00         | 7.79          | 12.65        | 0.00          | 0.00                                                     | 0.00         | 22.07         | 0.00         | 27.98         | 7.89           | 6.0            |
|                                                                                                   | 16             | BZD-14 620.9                        | 11.61         | 6.13           |                                                                                                    |                |                                                                                                    |         |              |                     |                                                                     | 5.23          | 5.86               | 0.00         | 27.47         | 4.50         | 0.00          | 0.00                                                     | 0.00         | 11.14         | 0.00         | 9.58          | 728            | 31             |
|                                                                                                   | 17             | BGD - 12 822.79                     | 9.49          | 43.52          |                                                                                                    |                |                                                                                                    |         |              |                     |                                                                     | 1.15          | 0.34               | 0.00         | 11.55         | 19.73        | 000           | 0.00                                                     | 0.00         | 29.47         | 0.00         | 28.35         | 10.50          | 13             |
|                                                                                                   | 18             | BGD - 16 478 67                     | 9.82          | 11.20          |                                                                                                    |                |                                                                                                    |         |              |                     |                                                                     | 0.73          | 0.21               | 0.00         | 12.05         | 7.91         | 0.00          | 0.00                                                     | 0.00         | 19.15         | 0.00         | 16.81         | 7.04           | $\mathbf{Q}$   |
|                                                                                                   | 19             | BGD-17 94241                        | 12.48         | 23.79          |                                                                                                    |                |                                                                                                    |         |              |                     |                                                                     | 1.28          | 0.37               | 0.00         | 18.95         | 20.89        | 0.00          | 0.00                                                     | 0.00         | 34.54         | 0.00         | 43.97         | 25.60          | 16             |
|                                                                                                   | 20             | BGD - 14 354 92                     | 3.79          | 16.35          |                                                                                                    |                |                                                                                                    |         |              |                     |                                                                     | 0.41          | 0.12               | 0.00         | 4.66          | 9.88         | 0.00          | 0.00                                                     | 0.00         | 11.89         | 0.00         | 14.77         | 424            | 5.             |
|                                                                                                   | 21             | BGD-18 10923                        | 13.18         | 34.17          |                                                                                                    |                |                                                                                                    |         |              |                     |                                                                     | 1.28          | 0.38               | 0.00         | 20.10         | 32.81        | 0.00          | 0.00                                                     | 0.00         | 55.63         | 0.00         | 42.38         | 18.32          | 17             |
| Matrices X & Timetable lines<br>Network                                                           | 22             | BGD-2 74813                         | 11.78         | 17.51          | ( ) Matrices with stop area dimension                                                                                                    |                |                                                                                                    |         |              |                     | 0.83                                                                | 0.24          | 0.00               | 18.17        | 13.46         | 0.00         | 0.00          | 0.00                                                     | 34.76        | 0.00          | 19.50        | 15.36         | 11             |                |
| Marking                                                                                           | 23<br>3x       | SBD - 10 885.43                     | 10.39         | 923            | Data source type<br>O Data matrix<br>Formula matrix                                                                                                    |                |                                                                                                    |         |              |                     | 2.72                                                                | 0.86          | 0.00               | 15.90        | 4.81          | 0.00         | 0.00          | 0.00                                                     | 12.86        | 0.00          | 10.41        | 5.69          | 38             |                |
|                                                                                                   | 24             | BZD - 3 664.07                      | 6.29          | 3.88           |                                                                                                    |                |                                                                                                    |         |              |                     | 3.50                                                                | 0.76          | 0.00               | 11.36        | 2.44          | 0.00         | 0.00          | 0.00                                                     | 6.04         | 0.00          | 5.19         | 3.95          | 21             |                |
| <b>오바 양 년</b>                                                                                     | 25             | BGD - 15 392.75                     | 4 96          | 14.40          |                                                                                                    |                |                                                                                                    |         |              |                     | 0.54                                                                | 0.16          | 0.00               | 6.10         | 6.90          | 0.00         | 0.00          | 0.00                                                     | 15.57        | 0.00          | 16.66        | 555           | $\overline{ }$ |                |
| · Matrix: 1 car 24H                                                                               | 26             | BGD-20 843.87                       | 2.68          | 10.24          |                                                                                                    |                |                                                                                                    |         |              | <b>Edit formula</b> |                                                                     | 0.33          | 0.10               | 0.00         | 5.32          | 4.97         | 0.00          | 0.00                                                     | 0.00         | 6.10          | 0.00         | 6.89          | 5.67           | 21             |
|                                                                                                   | 27             | BZD-19   1338                       | 2.68          | 2.20           |                                                                                                    |                |                                                                                                    |         |              |                     |                                                                     | 5.70          | 18.56              | 0.00         | 483           | 1.15         | 0.00          | 0.00                                                     | 0.00         | 3.07          | 0.00         | 2.49          | 1.68           | 13             |
|                                                                                                   | 28             | BZD-13 107696                       | 5.81          | 3.07           |                                                                                                    |                |                                                                                                    |         |              |                     |                                                                     | 2.78          | 5.78               | 0.00         | 12.99         | 2.25         | 0.00          | 0.00                                                     | 0.00         | 5.57          | 0.00         | 4.79          | 3.64           | 16<br>$\alpha$ |
|                                                                                                   | 29             | SBD-19 131.23                       | 0.10<br>16.93 | 0.13<br>8.95   | C Edit new matrices after creating                                                                                                    |                |                                                                                                    |         |              |                     |                                                                     | 51.27<br>6.55 | 6.70<br>1.43       | 0.00<br>0.00 | 0.15<br>46.39 | 0.06<br>6.56 | 0.00<br>0.00  | 0.00<br>0.00                                             | 0.00<br>0.00 | 0.15          | 0.00<br>0.00 | 0.12<br>13.96 | 0.06<br>10.62  | 41             |
|                                                                                                   | 30<br>31       | BZD-25 17512<br>SHD-11 852.27       | 3.48          | 21.64          |                                                                                                    |                |                                                                                                    |         |              |                     |                                                                     | 2.32          | 0.68               | 0.00         | 4.24          | 8.94         | 0.00          | 0.00                                                     | 0.00         | 16.24<br>8.31 | 0.00         | 12.85         | 4.88           | c              |
|                                                                                                   | 32             | SHD-17 51697                        | 2.17          | 10.65          |                                                                                                    |                |                                                                                                    |         | <b>OK</b>    |                     | Cancel                                                              | 0.29          | 0.09               | 0.00         | 3.66          | 4.66         | 0.00          | 0.00                                                     | 0.00         | 5.72          | 0.00         | 6.46          | 4.62           | $\mathcal{P}$  |
|                                                                                                   | 33             | CHD-4 428.24                        | 7.73          | 5.87           |                                                                                                    |                |                                                                                                    |         |              |                     |                                                                     | 1.04          | 0.31               | 0.00         | 11.81         | 3.05         | 0.00          | 0.00                                                     | 0.00         | 8.16          | 0.00         | 661           | 4.23           | 16             |
|                                                                                                   | $\alpha$       | B2D - 15 725.25                     | 7.14          | 3.78           | <b>BELIEVE</b><br>0.00<br>0.00                                                                                                    | 8.50           | 8.27                                                                                                    | 14.84   | 21.83        | 0.09                | 0.00                                                                | 3.30          | 0.72               | 0.00         | 12.88         | 2.77         | 0.00          | 0.00                                                     | 0.00         | 6.85          | 0.00         | 5.89          | 4.48           | 20             |
|                                                                                                   | 35             | BZD-28 83360                        | 125           | 0.66           | 0.00<br>0.00                                                                                                    | 1.59           | 1.45                                                                                                    | 316     | 69.47        | 0.02                | 0.00                                                                | 0.81          | 2.65               | 0.00         | 3.42          | 0.48         | 0.00          | 0.00                                                     | 0.00         | 1.20          | 0.00         | 1.03          | 0.78           |                |
|                                                                                                   | 36             | BZD - 10 665.94                     | 1.56          | 0.83           | 0.00<br>0.00                                                                                                    | 1.86           | 1.81                                                                                                    | 3.62    | 49.54        | 0.02                | 0.00                                                                | 0.78          | 1.89               | 0.00         | 3.89          | 0.61         | 0.00          | 0.00                                                     | 0.00         | 1.50          | 0.00         | 1.29          | 0.95           |                |
|                                                                                                   | 37             | R7D-2 11749                         | 8.65          | 768            | 0.00<br>0.00                                                                                                    | 902            | 8.78                                                                                                    | 1576    | 32.45        | 0.21                | 0.00                                                                | 787           | 171                | 0.00         | 13.68         | 3.99         | 0.00          | 0.00                                                     | 0.00         | 10.68         | $0 - 00$     | 865           | 475            | 47             |
| Ouick view (Matrices)<br>Marking X                                                                | Network editor | List (Zones)                        |               | List (Zones)   | List (Zones)                                                                                                    |                | List (Zones)                                                                                                    |         | List (Zones) |                     | List (Link types)                                                   |               | Procedure sequence |              |               | List (Zones) |               | Matrix editor (Matrix '1 car 24H') >                     |              |               |              |               |                |                |

Зураг 97. OD матрицыг программд оруулсан байдал

### **4.8 Procedure sequence буюу тооцоолол хийх аргачлал**

Тооцоолол хийх аргачлал нь дараах шатлалаар тооцогдоно.

- $\checkmark$  Trip generation бую зорчилт үүсэх
- $\checkmark$  Skim matrix
- $\checkmark$  Destination choice бую узорчилт тархаалт
- ✓ Mode choice буюу тээврийн хэрэгслийн төрлийн сонголт
- $\checkmark$  Assignment бую тооцоолол
- $\checkmark$  Feedback

#### **CALCULATE→PROCEDURE SEQUENCE**

- ✓ Calculate→Procedure sequence→
- $\checkmark$  Operation  $\rightarrow$  Create  $\rightarrow$  Matrix
- $\checkmark$  Calculate PrT skim matrix  $\to$  Reference objects  $\to$  Car $\to$  Variant
- $\checkmark$  file  $\rightarrow$ calculate t0/click/ $\rightarrow$ OK $\rightarrow$  Start procedure sequence

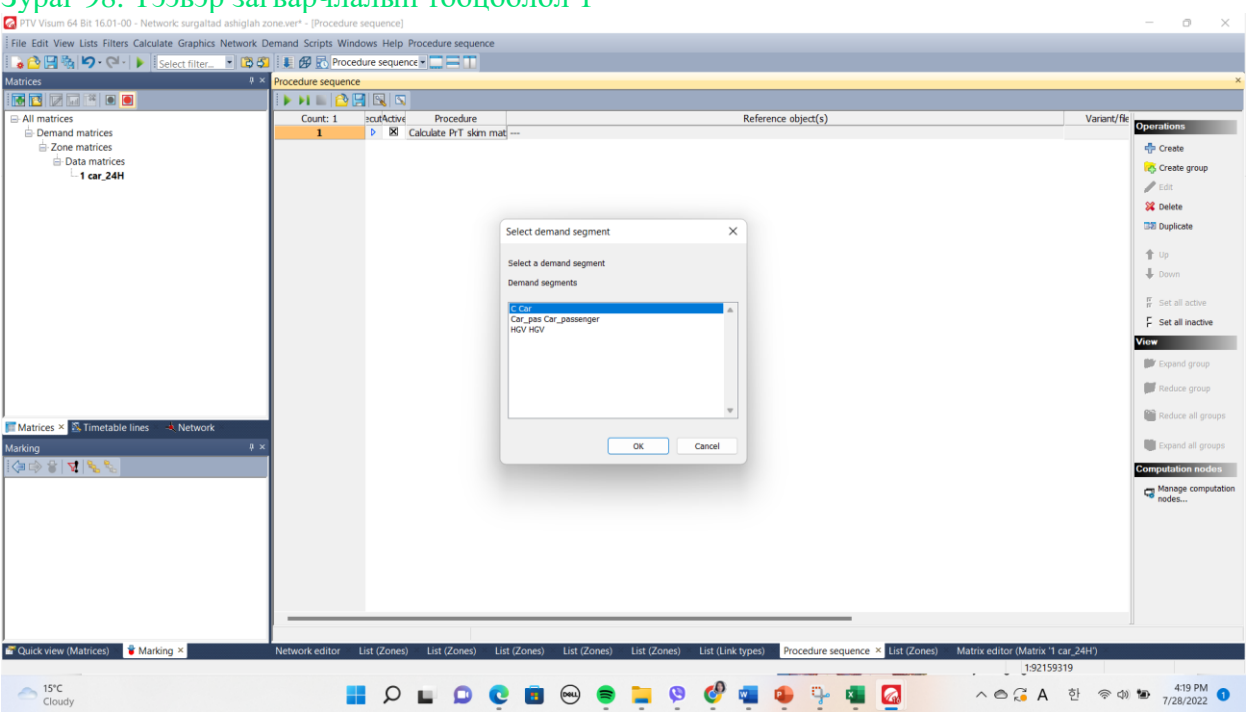

#### Зураг 98. Тээвэр загварчлалын тооцоолол 1

### **CALCULATE→PROCEDURE SEQUENCE**

 $\checkmark$  Calculate→Procedure sequence→ Operation →Create →Demand model →Trip distribution→ Reference objects→Demand stratum→All demand→OK

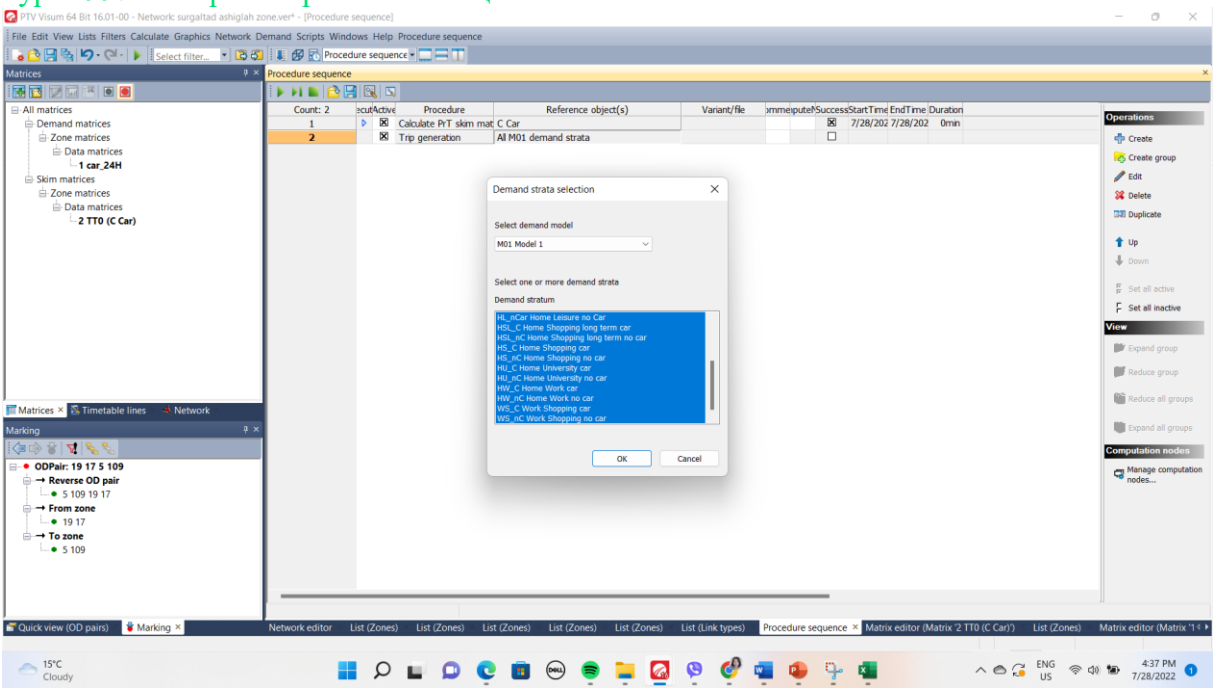

#### Зураг 99. Тээвэр загварчлалын тооцоолол 2

# **4.9 Trip generation буюу зорчилт үүсгэх тооцоолол**

Variant/ file →Demand startum→Parameters: Trip generation→Matrix balancing→Production total→Production function/тооцооллоор томьёо бичнэ/→Attraction function

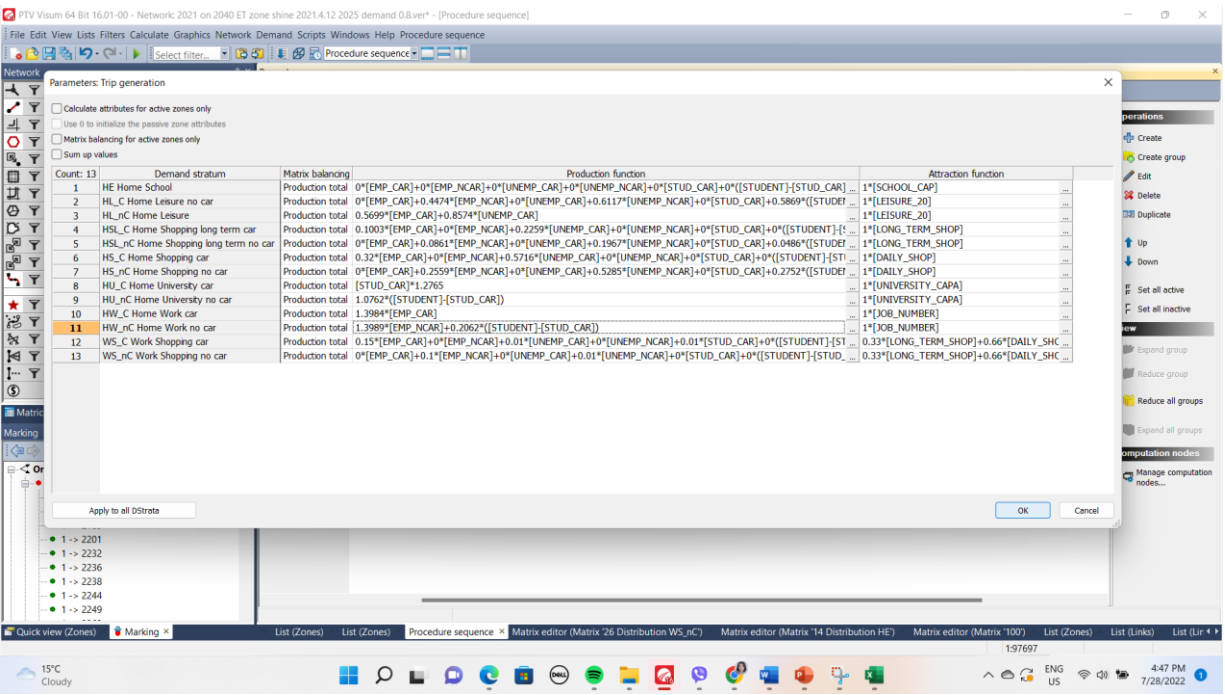

#### Зураг 100. Зорчилт үүсгэх тооцоолол

# **4.10 Trip distribution зорчилт тархаах тооцоолол**

✓ Calculate→Procedure sequence→ Operation →Create →Trip distribution → Reference objects→Demand stratum→All demand→OK

Зураг 101. Зорчилт тархаах тооцоолол

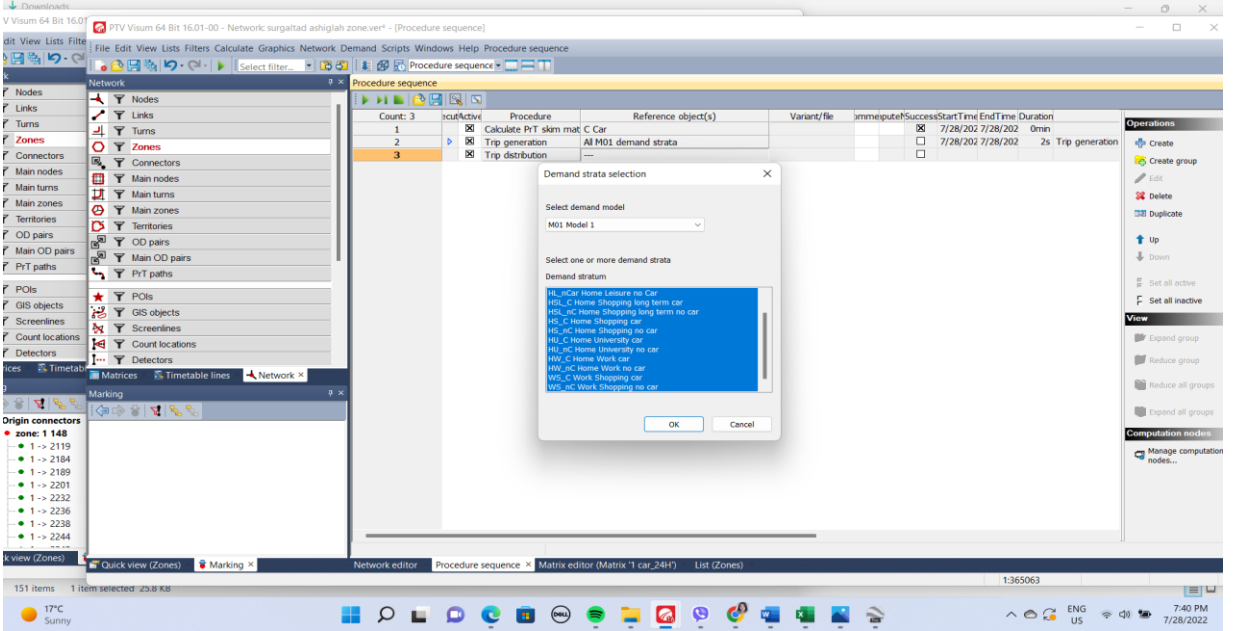

**Trip distribution** →Variant/ file →Demand startum→Parameters: Trip generation→Matrix balancing→Production total→Production function/тооцооллоор томьёо

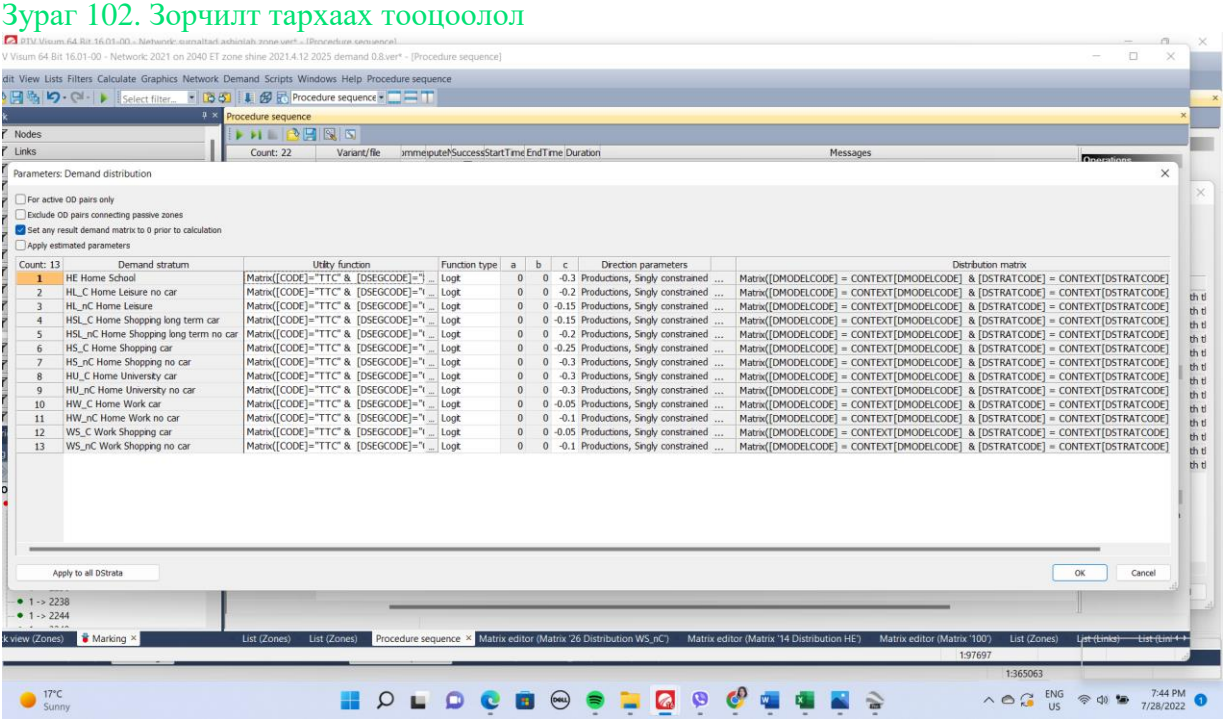

# **4.11 PrT assigment тооцоолол**

Calculate→Procedure sequence→ Operation →Create →Assignments → PrT Assignments→Reference objects→Car→Variant/file→Equilibrium assignment

#### File Edit View Lists Filters Calcu<br>  $\begin{array}{|c|c|c|c|c|}\hline \rule{0pt}{1ex} & \quad \bullet & \end{array} \begin{array}{|c|c|c|c|}\hline \rule{0pt}{1ex} & \quad \bullet & \end{array} \begin{array}{|c|c|c|c|}\hline \rule{0pt}{1ex} & \quad \bullet & \end{array} \begin{array}{|c|c|c|c|c|}\hline \rule{0pt}{1ex} & \quad \bullet & \end{array} \begin{array}{|c|c|c|c|c|}\hline \rule{0pt}{1ex} & \quad \$  $-1351$   $+ 08$ Network<br>  $\begin{array}{r} \begin{array}{r} \text{N} \\ \text{P} \\ \text{P}$ **HIBERT** Machine<br>
Machine<br>
Machine PrT skim ma<br>
Machine PrT assignment<br>
Machine PrT assignment<br>
Machine PrT assignment ss/StartTime EndTime Duration<br>7/28/202 7/28/202 0min<br>7/28/202 7/28/202 10s The value, to w<br>7/28/202 7/28/202 2s Procedure 'Trip Reference object(s) Count: **Mariant/R** Reference<br>
Al M01 demand strata<br>
Al M01 demand strata<br>
C Car n. which the pro da creat  $\frac{1}{2}$  Fdit **SE** Delete Select demand segments  $\overline{\phantom{a}}$  $\frac{1}{2}$ and a mode  $\ddot{\bullet}$  us All PrT modes Select one or Demand sec  $\frac{\pi}{6}$  se  $87 \text{ S}$  $E$  Set all inactiv Count loc **T** Detectors **in**  $\ddot{\circ}$ Toll syste  $R_{\rm He}$ **III** Expand all of  $\overline{\phantom{a}}$  ok  $\overline{\phantom{a}}$ Cance ਜ਼ Manage Marking 3  $\wedge$  e  $G$  ENG  $\otimes$  co to 7/28/2022 0  $\bigcirc$  17<sup>o</sup>C<sub>Sunny</sub> **HOLDCBOOTGGGGGES**

#### Зураг 103. Зорчилтыг сүүлийн тооцоолол

Phone 976 77000188<br>Email info@mmcg.m info@mmcg.mn Website [www.mmcg.mn](http://www.mmcg.mn/) Facebook Mongolian Marketing Consulting Group Address F1-4, Building 203, Zuun khuree residential area, Khoroo 14, Bayanzurkh district, Ulaanbaatar, Mongolia